# **UNIVERSITE SAAD DAHLEB DE BLIDA**

**Institut d'aéronautique et des études Spatiales**

**Département des études spatiales**

# **MEMOIRE**

Pour L'obtention du diplôme MASTER Aéronautique OPTION : Propulsion spatiale

*Étude numérique de la tuyère supersonique asymétrique MLN multi galbes* 

**Présenté par :**

- Mr. OUARAB Amayas
- Mlle. RIMANI Kahina

**Dirigé par :** 

- Mr. ABADA Omar : **promoteur**

**Juillet 2022**

## **RESUMÉ**

<span id="page-1-0"></span>Cette recherche s'articule en quatre chapitres, évidement le premier chapitre va contenir des généralités sur les tuyères, un petit historique, ses types et domaines d'applications …etc.

 Le deuxième chapitre va présenter la conception de la tuyère circulaire placée en Y+ . On aura ensuite en troisième lieu l'étude numérique de la tuyère circulaire placée en Y<sup>+</sup> à deux galbes.

 Puis enfin, en s'appuyant sur les résultats des chapitres précédents, on abordera le thème de notre thèse, l'étude numérique de la tuyère circulaire placée en Y<sup>+</sup> à multi galbe.

### **ABSTRACT**

 This research is articulated in four chapters, obviously the first chapter will contain generalities on the nozzles, a small history, its types and fields of applications...etc.

 The second chapter will present the design of the circular nozzle placed in Y+. Then we will have in third place the numerical study of the circular nozzle placed in Y+ with two curves.

 Then finally, based on the results of the previous chapters, we will approach the theme of our thesis, the numerical study of the circular nozzle placed in Y+ with multiple curves.

# **DÉDICACES**

<span id="page-2-0"></span>C'est avec profonde gratitude que je dédie ce modeste travail de fin d'étude

 A mes chers parents pour leurs soutiens, sacrifice , amour, prière , tendresse et encouragements tout au long de mes études

 A mes chères sœurs Djouher, Sonia et mon adorable petite sœur Dehbia qui ont su partager avec moi tous les moments d'émotion lors de la réalisation de ce travail, elles m'ont chaleureusement encouragé durant toute cette période.

 A mon cher beau-frère Mohamed , mes deux frères Amar et Idir qui ont su éclairé mon chemin vers la réussite grâce à leurs conseils judicieux

 Aussi à mon oncle kamel ,tous mes amis ;sans oublier mon binôme pour son soutien , sa patience et aussi sa compréhension

R. KAHINA

Je souhaite dédier ce modeste travail :

 A mes chers parents, pour tous leurs sacrifices, leur amour, leur tendresse, leur soutien et leurs prières tout au long de mes études,

 A ma chère tante Rabia, mon cher frère Rayane, ma chère sœur Mihad Farah ainsi que toute ma famille pour leur encouragement permanent, leur appui et leur soutien, tout au long de mon parcours universitaire,

Que ce travail soit l'accomplissement de vos vœux tant allégués, et le fruit de votre soutien infaillible, Merci d'être toujours là pour moi.

O. AMAYAS

### **REMERCIEMENTS**

<span id="page-3-0"></span> Avant d'entamer le vif de ce travail, il est important de préciser que la réalisation de se mémoire a été rendu possible grâce à la contribution de plusieurs personnes à qui on voudrait témoigner toute notre gratitude.

 On voudrait tout d'abord adresser toute notre reconnaissance au directeur de ce mémoire qui est monsieur Abada Omar pour sa patience, sa disponibilité et surtout ses judicieux conseils.

 Je désire aussi remercier les professeurs de l'institut qui nous ont fourni toutes les connaissances nécessaire et les outils indispensables à la réussite de nos études universitaires.

# **Liste des figures**

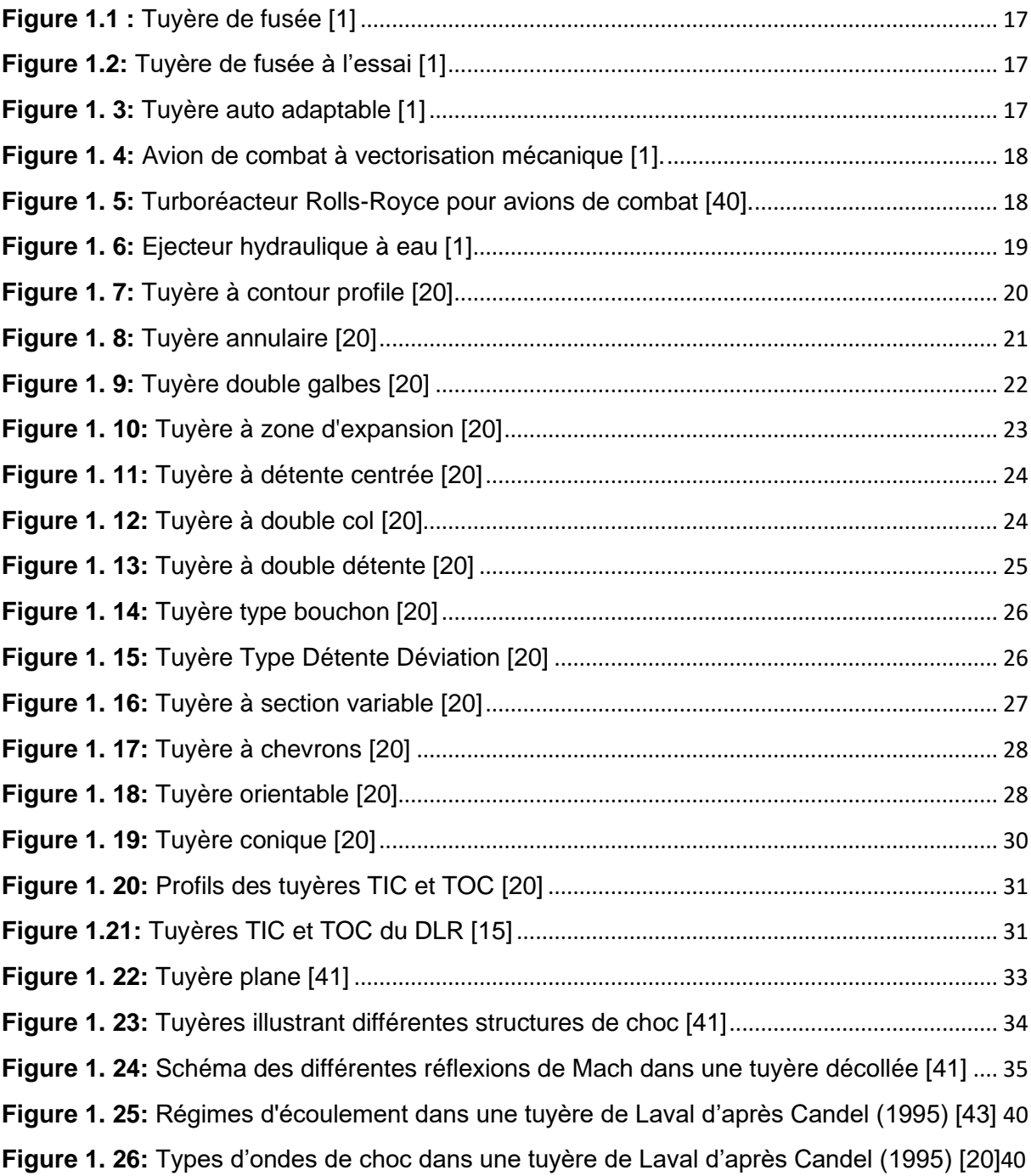

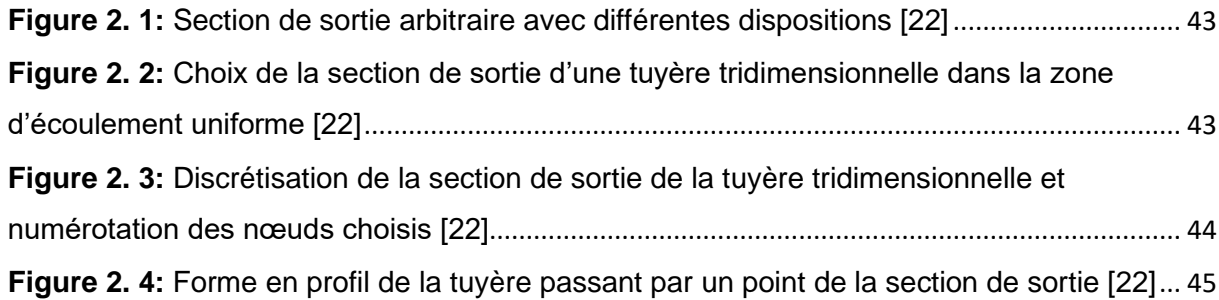

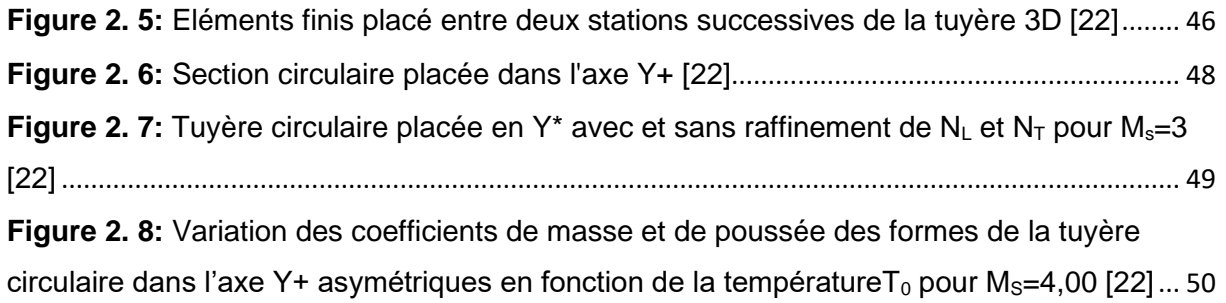

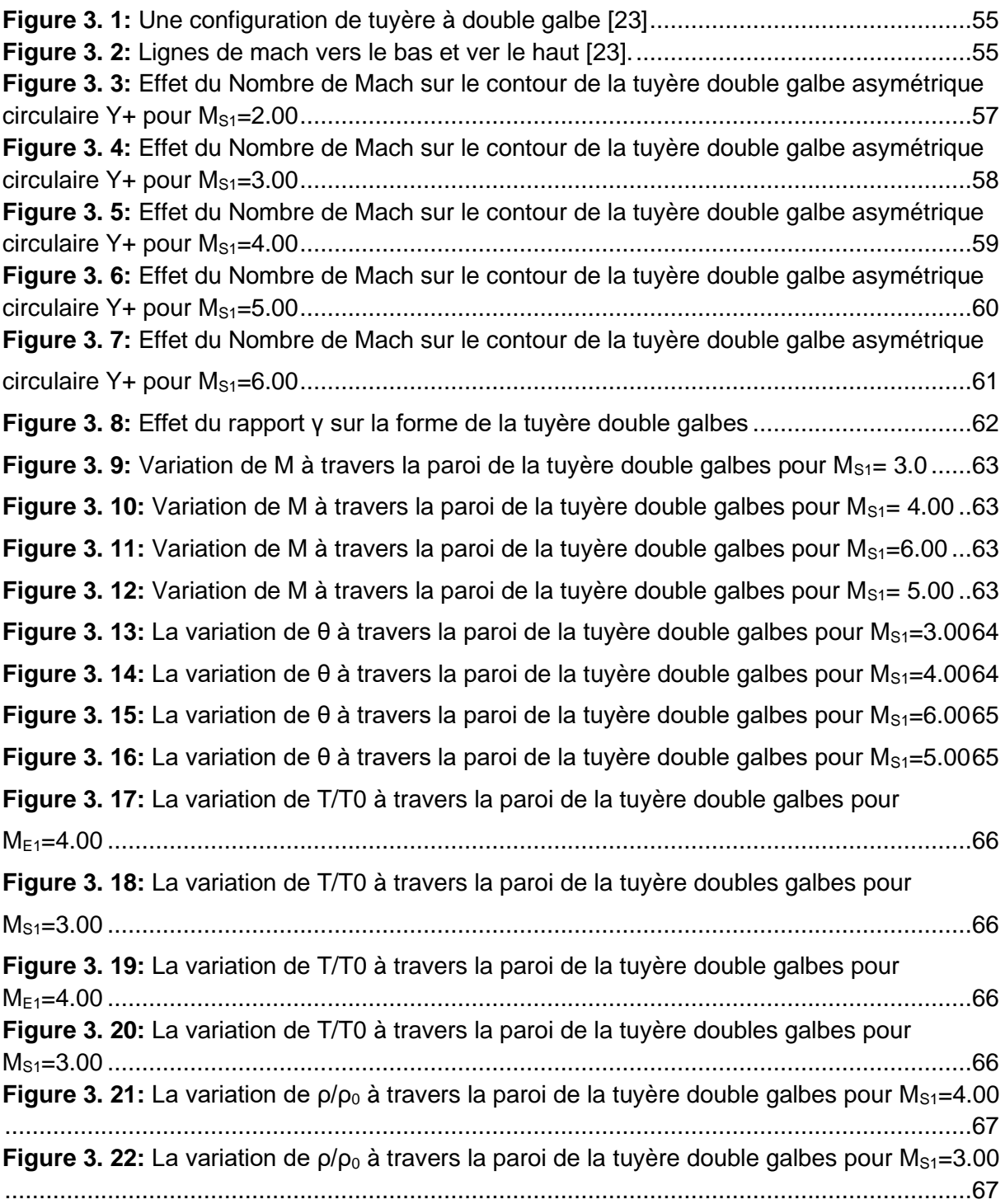

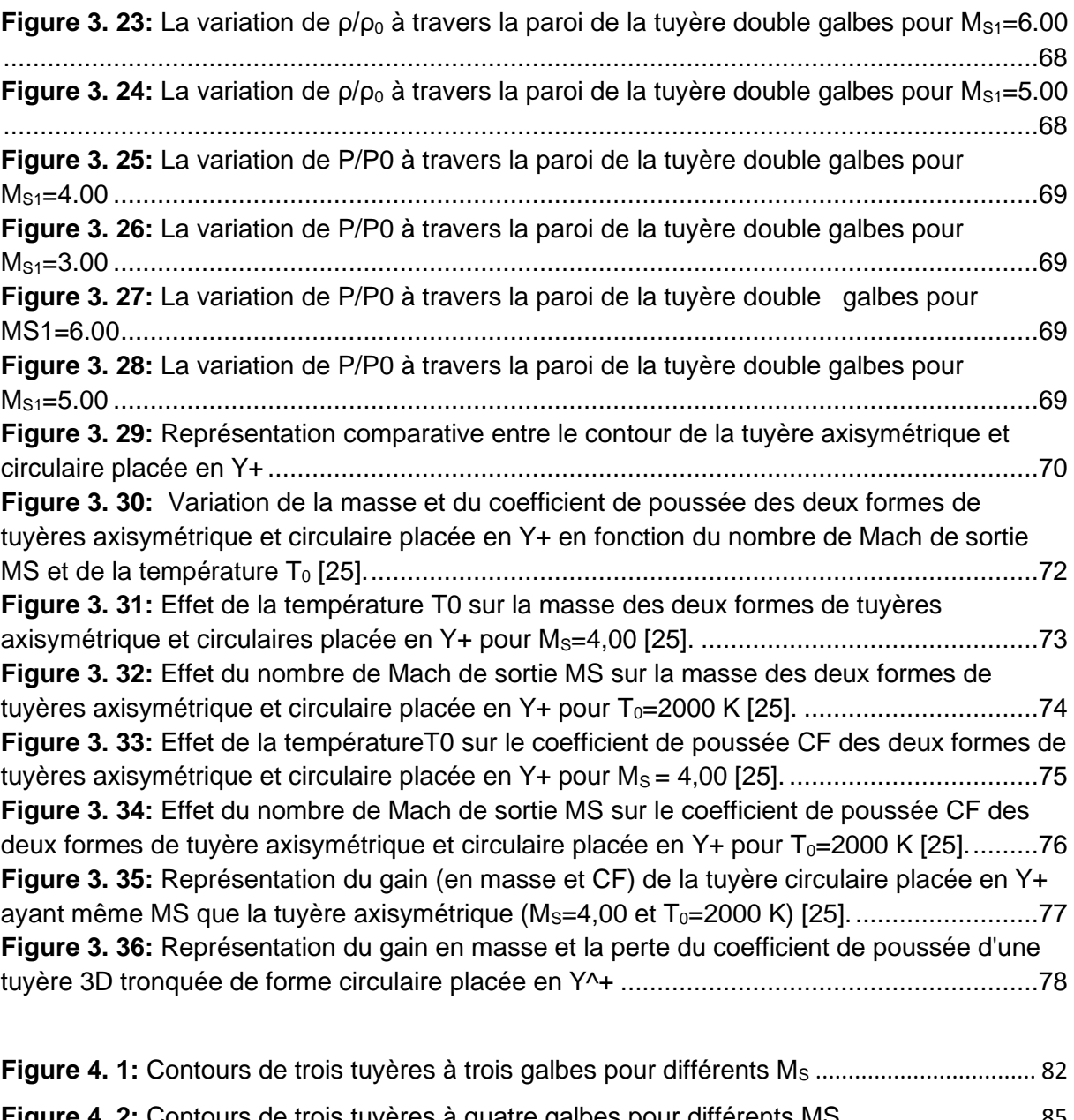

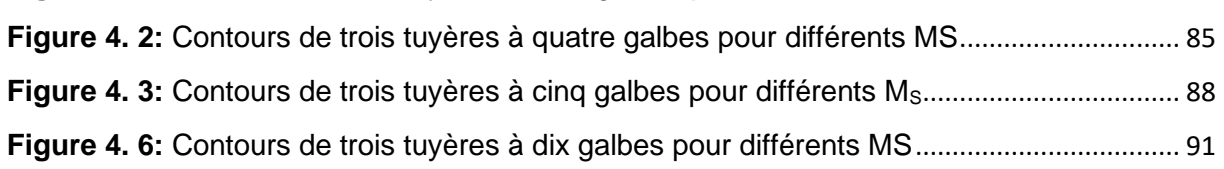

# **Liste des tableaux**

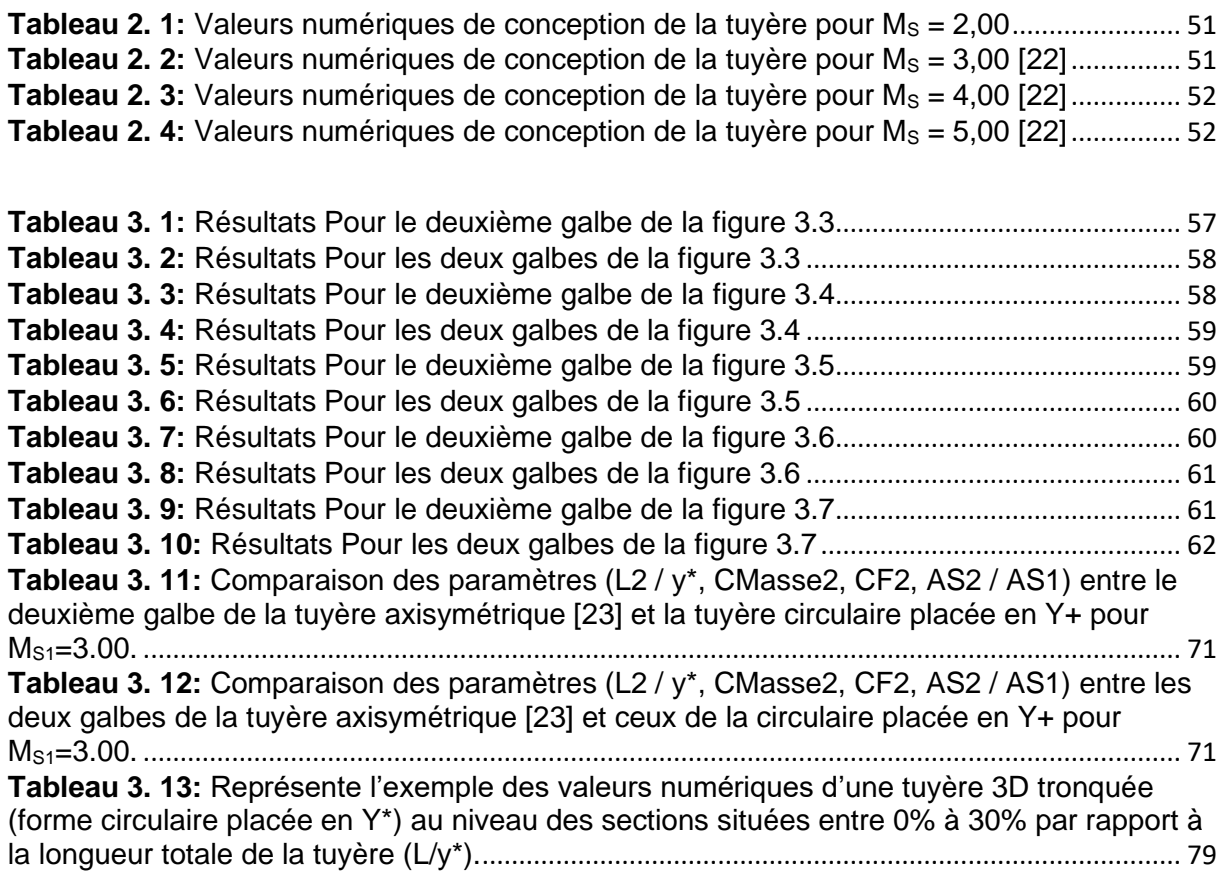

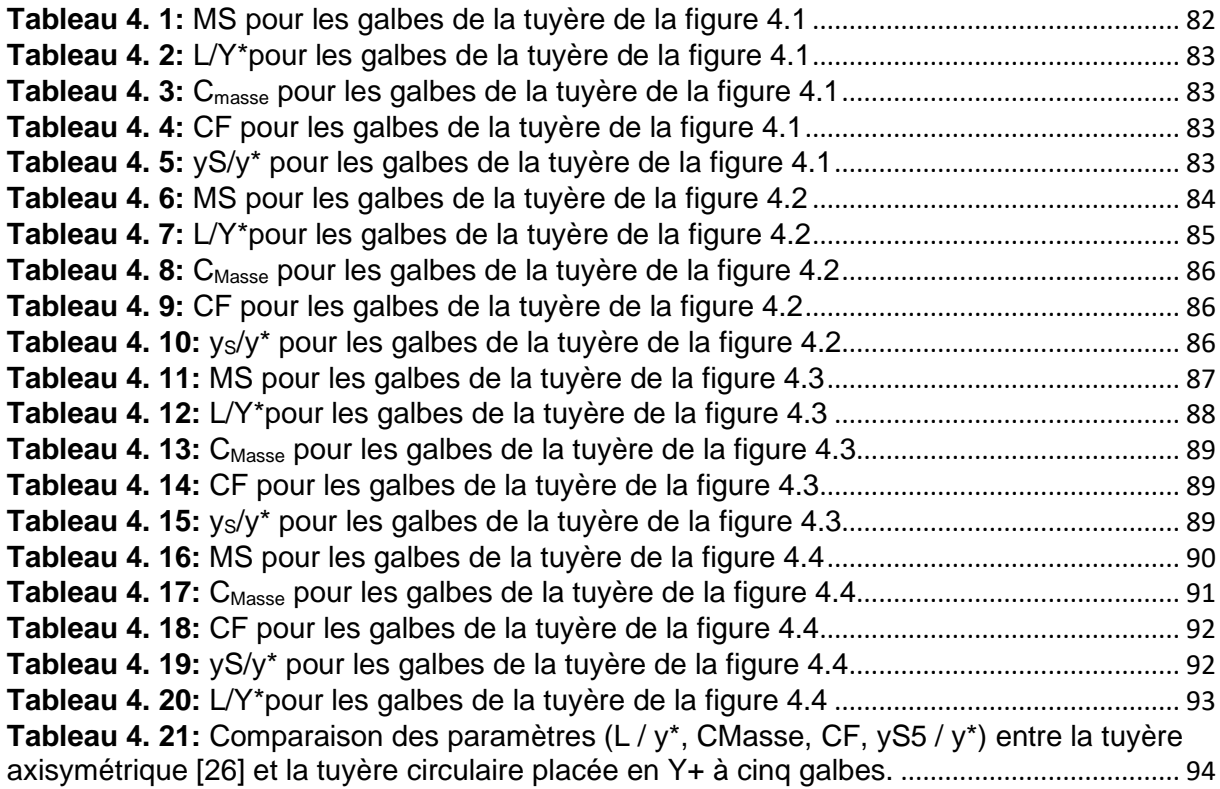

# **Sommaire**

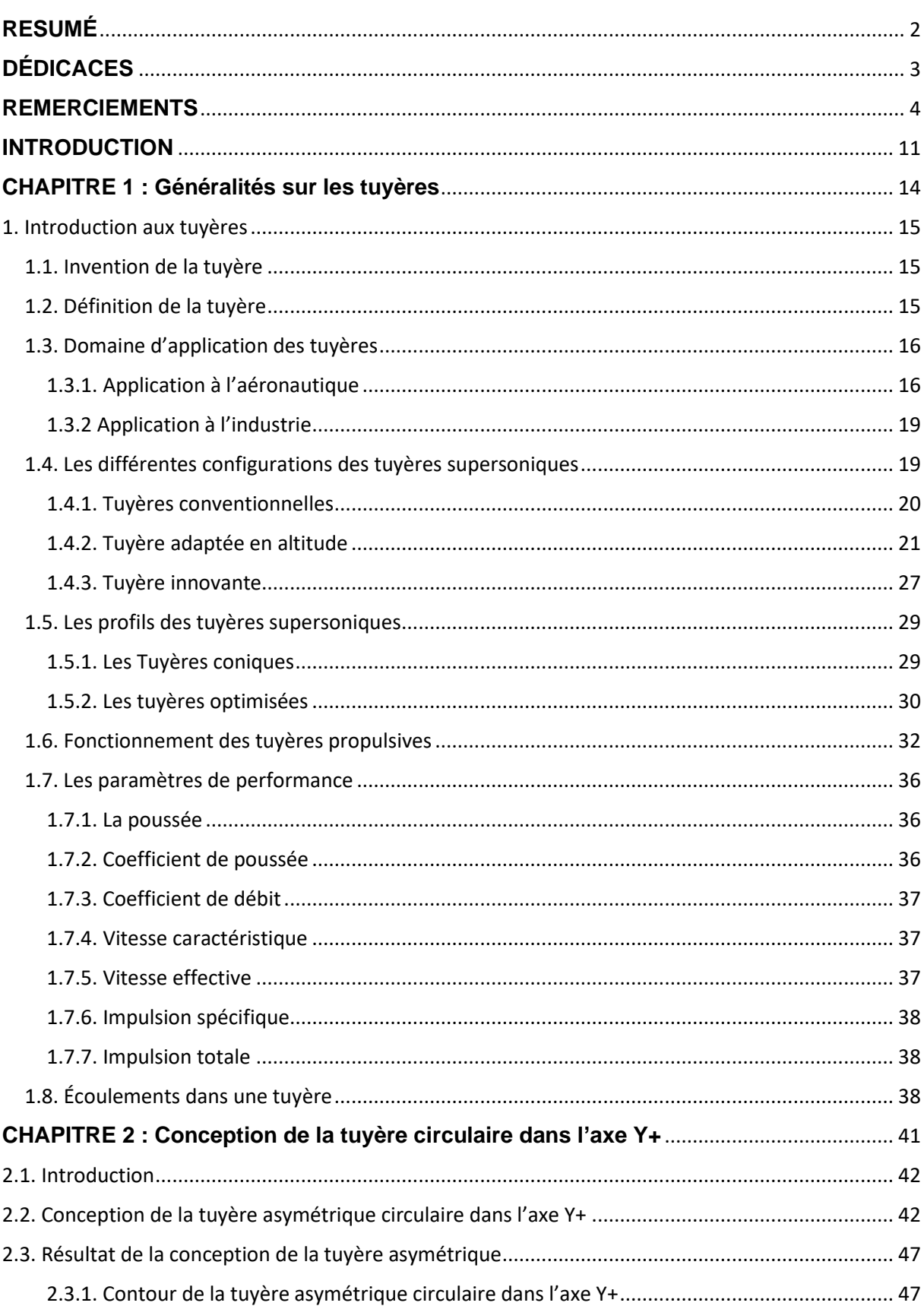

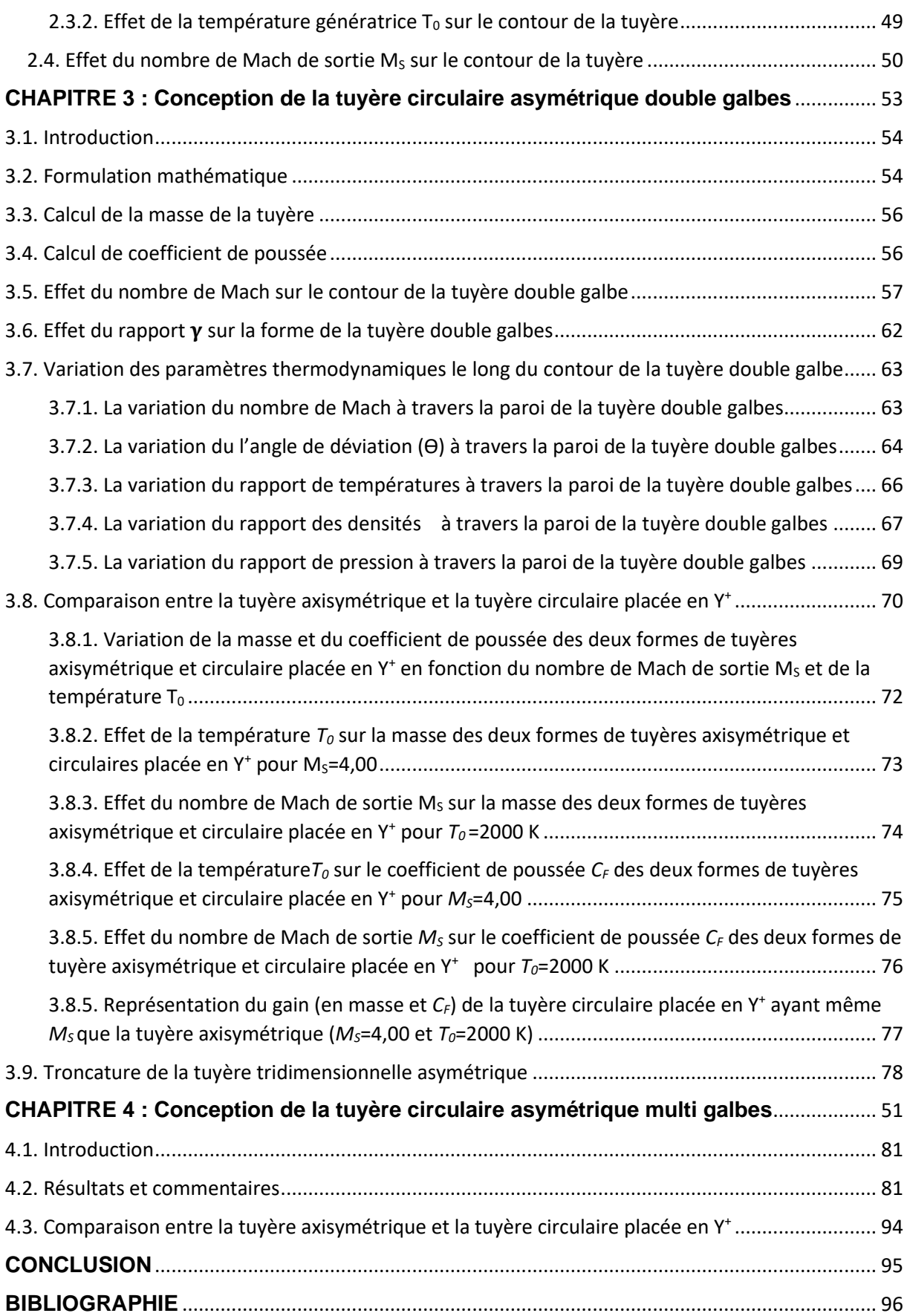

### **INTRODUCTION**

<span id="page-10-0"></span> L'accélération des gaz à haute enthalpie, produits dans la chambre de combustion, est le mécanisme physique utilisé dans les moteurs fusés pour générer la force propulsive. Dans la plupart des cas, cette accélération est obtenue à l'aide d'une tuyère de De Laval, qui permet une expansion presque parfaite des gaz de combustion. Ainsi, la vitesse du jet atteint en sortie de tuyère des valeurs de l'ordre de quelques milliers de m/s (valeurs typiques : 2000 à 4000 m/s).

 C'est la raison pour laquelle de nombreux travaux scientifiques ont vu le jour depuis la moitié du siècle dernier et continuent d'animer le débat scientifique en Europe et dans le reste du monde.

 Au cours de ces dernières années, des progrès remarquables ont été observés dans le domaine de la propulsion aérospatiale et aéronautique. Au début les tuyères des différents types de machines (moteurs de fusées, turboréacteurs, éjecteurs de vapeurs, pompes et compresseurs) ont longtemps été considérées comme des organes annexes ; en but d'amener le fluide à un régime souhaité pour une meilleure fluidité pour son acheminement et son évacuation. Mais avec le développement actuel dans le domaine de l'aéronautique et de l'aérospatial, et la sollicitation de systèmes plus complexes afin d'avoir une manœuvrabilité optimale en vol ou en atterrissage des avions, les tuyères sont devenues l'une des plus importantes préoccupations de la recherche.

Les tuyères supersoniques jouent un rôle très important dans la propulsion des moteurs aérospatiaux. Les contours de la tuyère influent sur la nature du débit à produire dans l'espace limité par celle-ci durant le vol. Plusieurs paramètres peuvent être considérés comme responsables du comportement du flux lors de la mission de la machine [27, 28].

Ceux-ci incluent les paramètres de stagnation de la chambre de combustion [29–31], le gaz utilisé lors de la propulsion [32], la viscosité du flux [27, 28], la variation de la température ambiante ; de la pression avec l'altitude [33], et d'autres …etc sur la présence de ces paramètres, on remarque l'existence de plusieurs phénomènes physiques dans la tuyère. Nous pouvons citer l'apparition de la couche limite et de la

**11**

### **Introduction**

#### **Introduction**

séparation des flux ainsi que les ondes de choc [34] et la naissance des charges latérales indésirables [35 - 36], la décroissance de la poussée durant le vol avec l'altitude et les autres phénomènes intéressants. Tous ces phénomènes ont été observés dans les essais en soufflerie pour la tuyère conventionnelle [27–33] et la tuyère double galbes [37–38]. Sur la base de la résolution de ces problèmes indésirables, plusieurs formes de tuyères ont été développé. La référence [39] a développé un contour de la tuyère à double galbes pour maintenir la poussée maximale pendant deux altitudes de vol sélectionnées.

Le travail présent vise à développer une nouvelle méthode de calcul numérique permettant de concevoir de nouveaux contours de tuyères supersoniques à plusieurs galbes (b>2) nommées par Several Bell Nozzle (SBN) du MLN axisymétrique donnant un flux uniforme et parallèle à la section de sortie de chaque galbe pour assurer le vol avec un maximum de poussée en plusieurs régimes d'altitude de vols, à partir de celui au niveau de la mer et progressivement avec l'augmentation de l'altitude pour s'adapter à plusieurs altitudes choisies lorsque la pression ambiante diminue avec l'altitude et par conséquent une diminution du NPR de la tuyère. La transition entre les régimes d'adaptation spécifiques à un autre régime général est garanti sans activation mécanique ce type de tuyère a un point d'inflexion au point d'attache d'une cloche à un autre ajouter. La méthode de conception est basée sur l'utilisation de la MOC axisymétrique dans le cadre d'un gaz thermiquement et callorifiquement parfait. La résolution des équations est effectuée par l'algorithme prédicteur correcteur de différences finies [23].

Le contour de chaque galbe est inconnu à première vue. Ce sera déterminé point par point pour que le débit à la sortie de la tuyère considérée soit uniforme et parallèle avec le nombre de mach désiré, et une adaptation à un niveau d'altitude choisi.

Il est à noter que le débit d'entrée de chaque galbe est également supersonique, uniforme et parallèle avec un nombre de Mac en moins que celui de sa sortie à l'exception du premier galbe. La validation des résultats est assurée lorsque le rapport des sections calculé numériquement par notre programme numérique, pour une forte discrétisation, tend vers le rapport des sections obtenues théoriquement. Dans ce cas,

**12**

### **Introduction**

tous les paramètres de conception tels que la poussée délivrée par le galbe ainsi que sa masse convergent automatiquement à la solution souhaitée. L'application va être pour le MLN axisymétrique à 3, 4, 5 et 10 galbes avec la proposition de quelques travaux futurs pour la conception de MLN avec l'adaptation continue avec l'altitude. [26]

**CHAPITRE 1**

<span id="page-13-0"></span>**GÉNÉRALITÉS SUR LES TUYERES** 

### **Généralités sur les tuyères**

### <span id="page-14-0"></span>**1. Introduction aux tuyères**

#### <span id="page-14-1"></span>**1.1. Invention de la tuyère**

Carl Gustaf PatriK de Laval, Ingénieur et inventeur suédois qui a principalement travaillé à l'amélioration des machines à vapeur pour l'industrie laitière Diplômé en 1866 de l'Institut royal de la technologie en génie mécanique, et Docteur en chimie de l'université d'Uppsala en 1872. Il construit En 1887 une petite machine à vapeur. En 1890 'De Laval' développe une tuyère permettant d'augmenter la vitesse de la vapeur entrant dans la turbine. Il fut le premier à concevoir des jets et des augets adaptés à une utilisation efficace de la vapeur en expansion. Les tuyères sont des parties déterminantes des systèmes de propulsion susceptibles d'équiper le futur avion spatial. Elles sont le lieu de la détente des gaz brûlés par les moteurs et fournissent la poussée à l'engin dans son ascension vers l'espace. Ces tuyères utilisent comme rampe de détente la partie arrière du fuselage de l'avion, appelé aussi arrière-corps. Ce concept original permet l'auto adaptation de la section de sortie. Leurs performances sont évaluées par simulation numérique sur ordinateur. Ces calculs facilitent la compréhension de leur fonctionnement et permettent d'optimiser leur forme. Des essais sur maquette en soufflerie à des vitesses supérieures à Mach 6 permettent d'effectuer des mesures précises de validation aux régimes de vol réel. [1]

#### <span id="page-14-2"></span>**1.2. Définition de la tuyère**

Conduit de section droite variable placé à la sortie d'un [propulseur](https://www.futura-sciences.com/sciences/definitions/univers-propulseur-2065/) et qui sert à transformer en [énergie cinétique](https://www.futura-sciences.com/sciences/definitions/physique-energie-cinetique-9430/) l'énergie des [gaz](https://www.futura-sciences.com/sciences/definitions/chimie-gaz-15336/) de [combustion.](https://www.futura-sciences.com/sciences/definitions/matiere-combustion-3790/) C'est le conduit terminal d'une [chambre de combustion.](https://www.futura-sciences.com/sciences/definitions/chimie-chambre-combustion-3599/)

La tuyère d'un propulseur à poudre joue un double rôle : par la section de son col conique, elle règle la combustion du bloc de poudre, et par la forme et les dimensions de son divergent, elle contribue à la création de la force propulsive due à la détente plus ou moins poussée des gaz.

Un troisième rôle lui peut être dévolu : celui de participer au pilotage du [lanceur.](https://www.futura-sciences.com/sciences/definitions/univers-lanceur-2059/)

**15**

Une tuyère se décompose en trois zones :

- Le convergent ;
- La zone du col ;
- Le divergent encore appelé jupe de tuyère, éventuellement équipé de volets dits volets de tuyère.

Du fait des températures élevées (environ 3500°c) et de l'obligation de conserver une section constante, le col de tuyère est réalisé en matériau réfractaire (graphite, carbone, tungstène). Pour les divergents, on trouve des fabrications métalliques ou en [stratifiés](https://www.futura-sciences.com/planete/definitions/geologie-stratifie-1669/) ablatifs. [1]

#### <span id="page-15-0"></span>**1.3. Domaine d'application des tuyères**

Le mot tuyère est souvent directement lié au domaine de l'aéronautique, et l'aérospatial, en constituent une partie des moteurs de propulsions comme les turboréacteurs des avions, et les statoréacteurs des fusées, mais leurs présences sont aussi observées dans d'autres filières industrielles, sous l'appellation d'éjecteur et ont pour objectif de créé du vide à la sortie des turbines à vapeur et les condenseurs opérants sous vide. [1]

#### <span id="page-15-1"></span>**1.3.1. Application à l'aéronautique**

#### **1.3.1.1. Application aux fusées**

Dans le cas des tuyères propulsives pour les montreurs de fusées (figure 1.1), elles contribuent à la force propulsive, ou forces de réaction (générée par la détente des gaz chauds, la température et la pression diminuent au bénéfice de la vitesse du jet propulsif). Dans les fusées à poudre, la section du col régule la combustion du bloc de désigné aussi par l'appellation 'carburant solide'. Le col de la tuyère doit être assez large pour que les gaz de combustion s'échappent en créant de la poussée mais suffisamment étroit pour que tout le matériau combustible (et explosif) ne se consume pas directement. Les gaz de combustion sont canalisés à leur sortie de la chambre de combustion dans le divergent de la tuyère. Fonctionnant à de très hautes températures, ce divergent doit être refroidi à cause de la chaleur dégagée par les gaz incandescents. On utilise à cet effet du gaz liquéfié véhiculé dans de minces canalisations, (Figure 1.1). [1]

### **Généralités sur les tuyères**

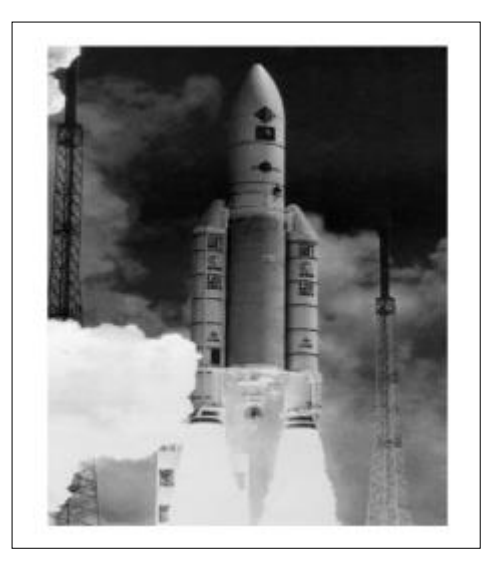

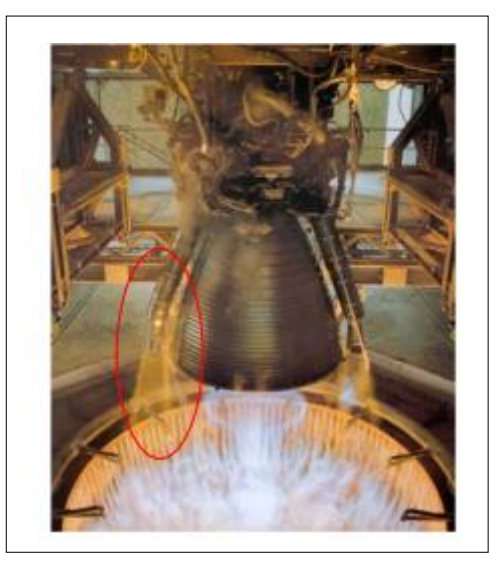

**Figure 1.1 :** Tuyère de fusée [1] **Figure 1.2:** Tuyère de fusée à l'essai [1]

### **1.3.1.2. Application aux avions de combat**

Les Tuyères à col de sortie auto adaptable ou à section ajustable, sont utilisées dans la propulsion des avions de combat, ainsi le rapport des sections s'adapte aux divers régimes durant le vol, en but d'optimiser la poussée .la Figure 1.3 représente un turboréacteur a section de sortie ajustable.

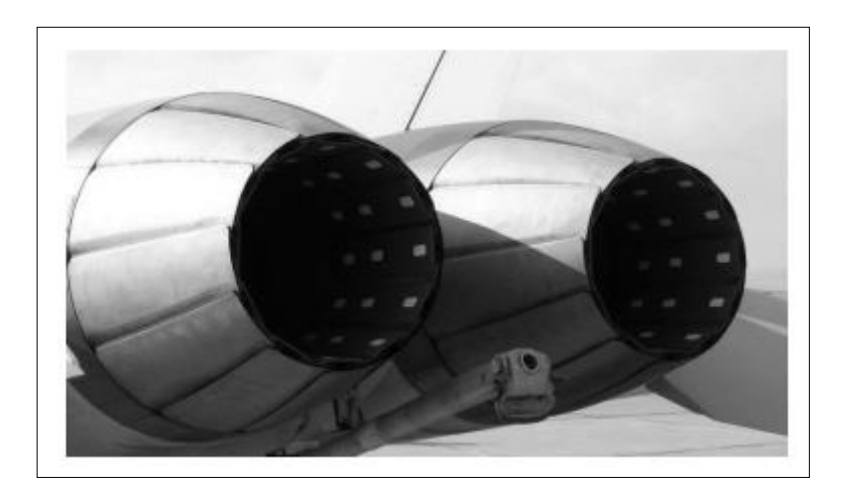

**Figure 1. 3:** Tuyère auto adaptable [1]

<span id="page-16-0"></span>Une tuyère orientable est une tuyère articulée autour d'un ou deux axes et permettant d'orienter l'axe de poussée. Cette technique est utilisée pour les avions à décollage et atterrissage vertical, elle permet d'éviter ces deux dernier, très difficiles dans les porte-avions militaires.et permet aussi de rester en vol stationnaire, la figure (1.4) représente un avion de combat a décollage verticale. [1]

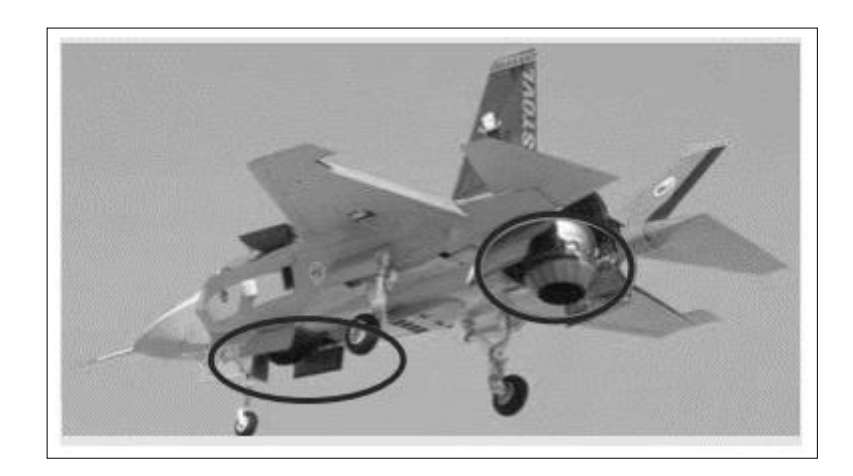

**Figure 1. 4:** Avion de combat à vectorisation mécanique [1].

<span id="page-17-0"></span>Cette technique est un exemple de la vectorisation mécanique, comme le montre la figure (1.5), les vérins d'orientation sur chaque tuyère, le nombre de tuyères est justifié par objectif de stabilité et manœuvrabilité.

<span id="page-17-1"></span>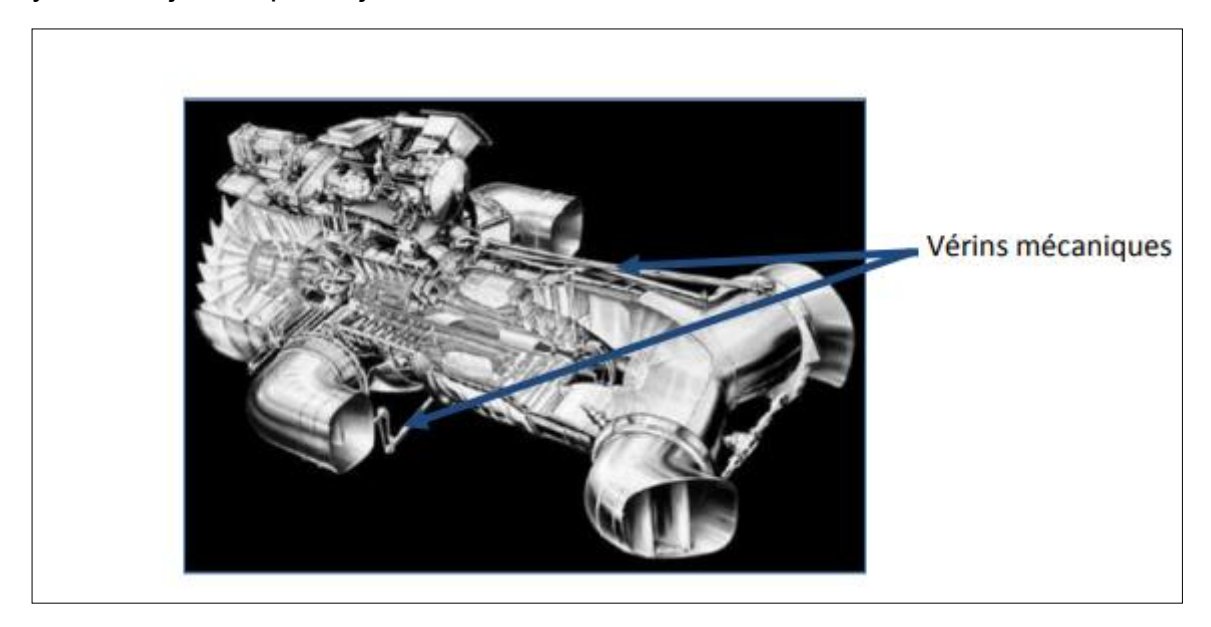

**Figure 1. 5:** Turboréacteur Rolls-Royce pour avions de combat [40].

#### <span id="page-18-1"></span>**1.3.2 Application à l'industrie**

Un éjecteur et composée d'une tuyère qui accélère le mouvement du fluide moteur, et créer une dépression en amant de la tuyère, entrainant le fluide véhiculé par la dépression créée au niveau de la section d'aspiration, représenté à la figure 1.6

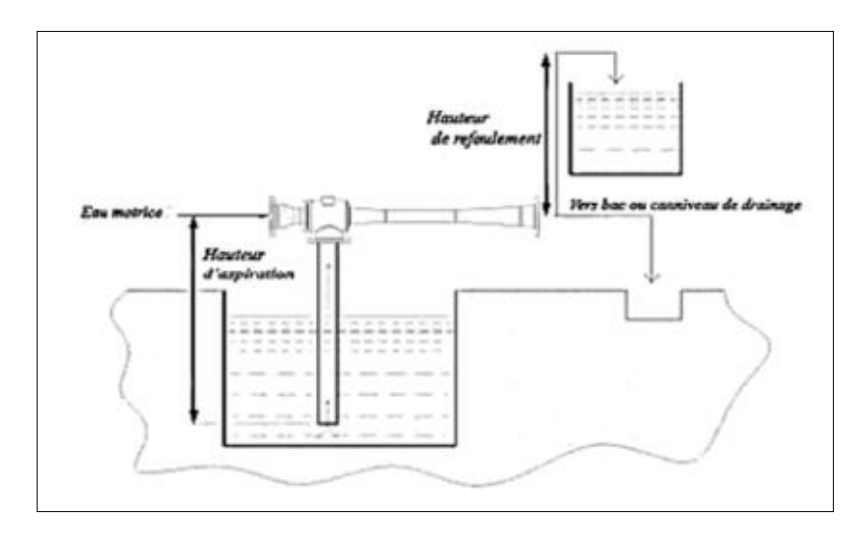

**Figure 1. 6:** Ejecteur hydraulique à eau [1]

<span id="page-18-0"></span>La recherche actuelle s'oriente vers les tuyères à doubles col, car elle permet de créer une déviation du fluide moteur par injection au col. La cavité entre les deux cols offre au fluide moteur un espace de déviation pour une meilleure efficacité. Les recherches mentionnées au début du chapitre sans les plus convoitées.et plusieurs études sont issus de ces mêmes recherches. L'introduction à la propulsion, et l'utilisation des tuyères démontrent le rôle des tuyères et leur importance, dans le domaine de l'aérodynamique. Ce chapitre est suivi par une compréhension des théories et des lois fondamentales, concernant les écoulements des fluides compressibles et leurs applications aux tuyères. [1]

### <span id="page-18-2"></span>**1.4. Les différentes configurations des tuyères supersoniques**

La poussée d'une tuyère ne dépend pas seulement du taux d'accélération des gaz dans la partie divergente mais aussi de la direction des gaz à la section de sortie. Afin d'obtenir une poussée maximale dans la tuyère, les gaz d'éjections sont ramenés à la direction axiale, en faisant augmenter la longueur de la tuyère, qui induit automatiquement l'augmentation de son poids. Ceci a un effet néfaste sur le rendement de propulsion de la tuyère.

Donc le choix d'une tuyère est un compromis. [20]

### **Généralités sur les tuyères**

#### <span id="page-19-1"></span>**1.4.1. Tuyères conventionnelles**

#### **1.4.1.1. Les tuyères à contour profilés**

Pour remédier aux pertes de poussée considérables à cause de la divergence de l'écoulement à la sortie, il faut tourner le contour du divergent vers l'intérieur pour ramener l'écoulement a une direction axiale, et aller avec la partie divergente près du col a des valeurs de divergence relativement importantes pour compenser la détente manquée en faisant incliner le profil vers l'intérieur. Dans ce contexte une approche directe pour la conception d'une tuyère supersonique a été proposé par Guderley et Hentsh en 1955, le problème du calcul de la section de sortie et du contour pouvant fournir une poussé optimale a été posé en spécifiant uniquement la longueur et la pression ambiante. Pour développer le contour supersonique de la tuyère une méthode appelée méthode des caractéristiques a été appliquer, le résultat de cette dernière est une tuyère développant une poussée optimale pour une valeur donnée de la section de sortie et de la longueur figure (1.7). [20]

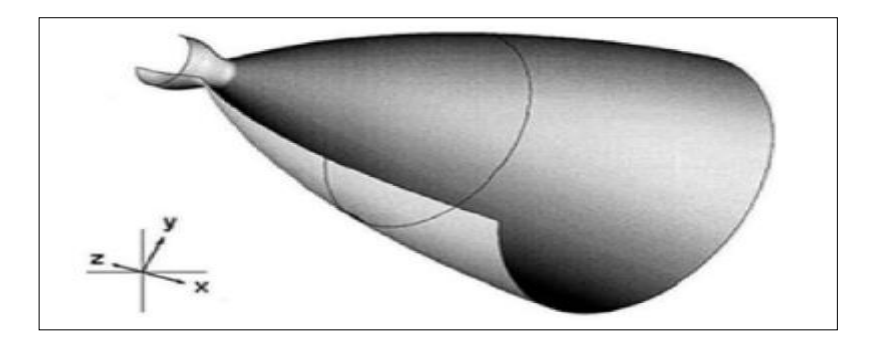

**Figure 1. 7:** Tuyère à contour profile [20]

#### <span id="page-19-0"></span>**1.4.1.2. Les tuyères annulaires**

Comme son nom l'indique les gaz d'échappement passent à partir du col jusqu'à la sortie de la tuyère à travers une conduite sous forme d'anneau au lieu d'une section normale d'origine sur l'axe, cet anneau est formé par un corps central au col et par une paroi externe qui définit le Gabarret de la tuyère. Voir Figure (1.8). Du fait que le contour est de bordures coniques et qu'à la sortie de la tuyère le gaz déjection n'est pas d'une direction axiale, cette configuration induit toujours une perte de poussée. Dans ce cas, le facteur de perte de poussée est défini par la relation suivante [20] :

$$
\zeta = \frac{\frac{1}{2}(\sin \alpha + \cos \beta)^2}{(\alpha + \beta)\sin \beta + \cos \beta - \cos \alpha}
$$

Avec  $\alpha$  et  $\beta$  sont respectivement les angles formés par l'axe de la tuyère et la paroi extérieure, et l'axe de la tuyère et la paroi intérieure.

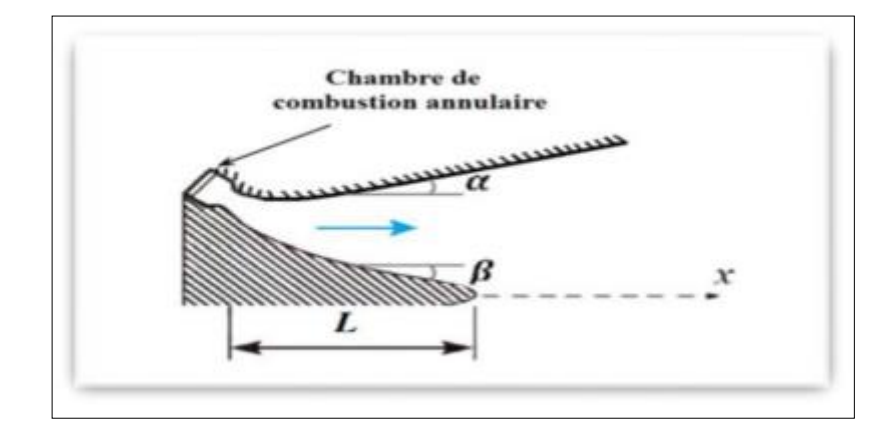

**Figure 1. 8:** Tuyère annulaire [20]

### <span id="page-20-1"></span><span id="page-20-0"></span>**1.4.2. Tuyère adaptée en altitude**

Des progrès plus significatifs dans les performances d'une tuyère peuvent être réalisés à travers l'adaptation de la pression de sortie tuyère à la pression ambiante pendant la montée du lanceur dans l'atmosphère. [20]

### **1.4.2.1. Les tuyères à décollement contrôlé**

### • **Tuyère à double galbe**

La tuyère à double galbe, appelée aussi tuyère à double cloche est l'une des tuyères innovantes utilisée généralement pour les navettes spatiales, formée par une jonction de deux tuyères à simple galbe au niveau d'un point dit d'inflexion. Elle a l'avantage d'auto adaptation de l'écoulement pour deux plages de fonctionnement (à basse et à haute altitude) par une simple inflexion du contour (sans activation mécanique) et un décollement du jet à basse altitude, fixé à la jonction de deux galbes c'est à dire stable et symétrique à l'inflexion. Cependant, elle présente comme inconvénients une traînée d'aspiration supplémentaire à basse altitude et des charges latérales durant la transition entre les régimes. [20]

 **Généralités sur les tuyères** 

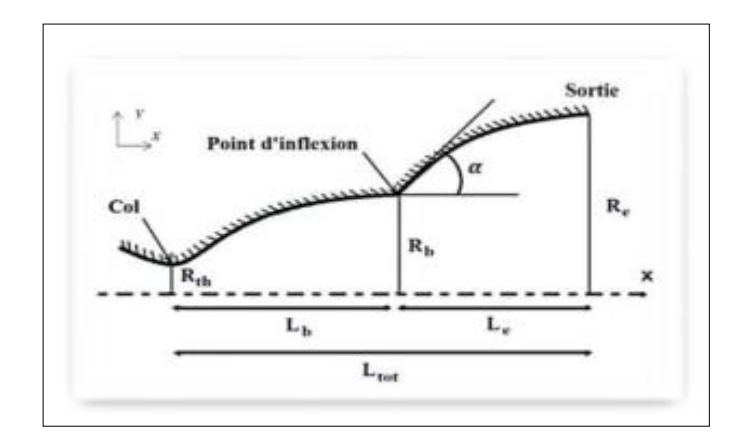

**Figure 1. 9:** Tuyère double galbes [20]

<span id="page-21-0"></span>Le vol avec le maximum de poussée est un problème d'actualité et d'avenir compte tenu des avantages d'obtenir, par exemple, la possibilité de réduire les charges latérales qui seront présentées lorsque la tuyère entre dans le régime de la non-adaptation.

L'existence des charges latérales ont été démontrées expérimentalement pour les tuyères conventionnelles et pour les tuyères à double galbes.

Maintenir le vol avec des moyens de poussée maximale en développant les contours des tuyères supersoniques donnant plusieurs adaptations à plusieurs niveaux d'altitudes par la présence d'un uniforme et parallèle flux à la section de sortie.

Dans la construction aérospatiale il existe à ce jour des types de tuyères nommés par tuyères conventionnelles et tuyères à double galbes. Ce dernier type s'adapte et vole avec une poussée maximale uniquement à deux altitudes différentes ; généralement à basse altitude (au niveau de la mer) pour assurer le décollage du moteur aérospatial et l'autre à haute altitude pour assurer l'adaptation à ce niveau d'altitude avec un nombre de mach élevé comme présente l'étude de [39]. Passer entre les niveaux bas et hautes altitudes, la tuyère entre en régime de la nonadaptation, où les charges latérales seront générées dans la tuyère avec une amplitude variée et élevée qui varie avec le fameux nombre NPR (lorsque la pression ambiante varie avec l'altitude). Les essais en soufflerie montrent que l'intensité et la résidence des charges latérales sont très élevées dans les tuyères conventionnelles, et plutôt réduit dans les tuyères à double galbes, bien que le contour utilisé ne soit

**22**

#### **Généralités sur les tuyères**

pas approprié dans la construction de machines aérospatiales. Dans [38], l'auteur a étudié le débit dans une tuyère à double galbes. Ce dernier a été choisi arbitrairement comme deux courbes de forme polynomiale du second degré. Dans [39], l'auteur a développé le contour de la tuyère à double galbes répondant en même temps dans un compte tenu de la nécessité d'avoir une poussée maximale et une réduction de l'intensité et de la résidence des charges latérales dans la tuyère à double galbes. Ce gain dans ces performances n'est pas suffisant, car cette construction assure une diminution de ces charges latérales uniquement aux alentours de basse et haute altitudes durant ces deux paliers d'altitude, l'intensité des charges latérales augmente à nouveau avec la grande amplitude des vibrations de la structure de la tuyère, ce qui peut générer une explosion celle-ci à une altitude précise avant d'arriver à l'adaptation aux hautes altitudes, car l'intensité et l'ampleur des charges latérales peuvent dépasser la capacité de maintenir la tuyère en fonctionnement.

#### • **Tuyère à zone d'expansion**

La forme de la zone d'expansion de la partie divergente est un peu arbitraire. Typiquement, une forme d'arc circulaire de grand rayon est utilisée dans les souffleries. A la sortie de la tuyère, l'écoulement devient uniforme et parallèle à l'axe de révolution comme indique la figure (1.10). [9] [7] [8]

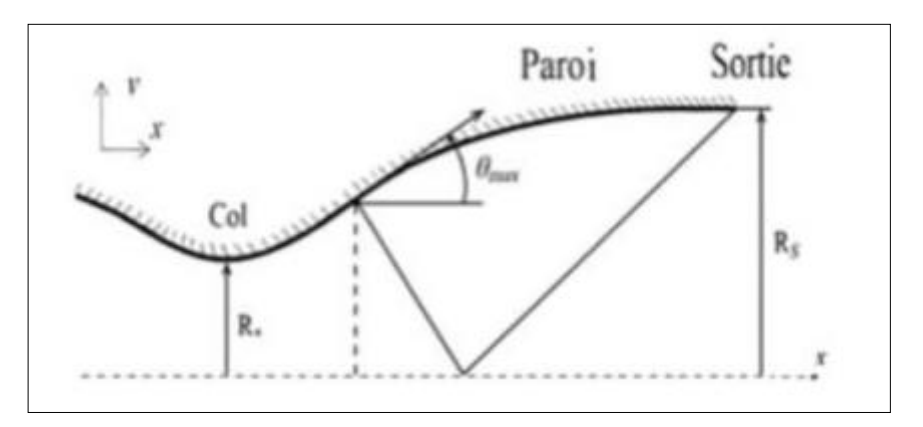

<span id="page-22-0"></span>**Figure 1. 10:** Tuyère à zone d'expansion [20]

 **Généralités sur les tuyères** 

### • **Tuyère à détente centrée**

La tuyère est de type à détente centrée, si la zone d'expansion est contractée en un point, où la détente prend place à travers des ondes de Prandtl Meyer centrées et générées à partir du coin du col de la tuyère avec un angle initial O\*. Dans ce type de tuyères on peut donner une valeur relativement importante à l'angle de divergence située près du col allant de 20˚ à 30˚, pour donner une importante détente sans gêner l'axialité de l'écoulement à la sortie. La deuxième partie divergente tend à faire suivre l'écoulement dans la direction uniforme et parallèle. [9]

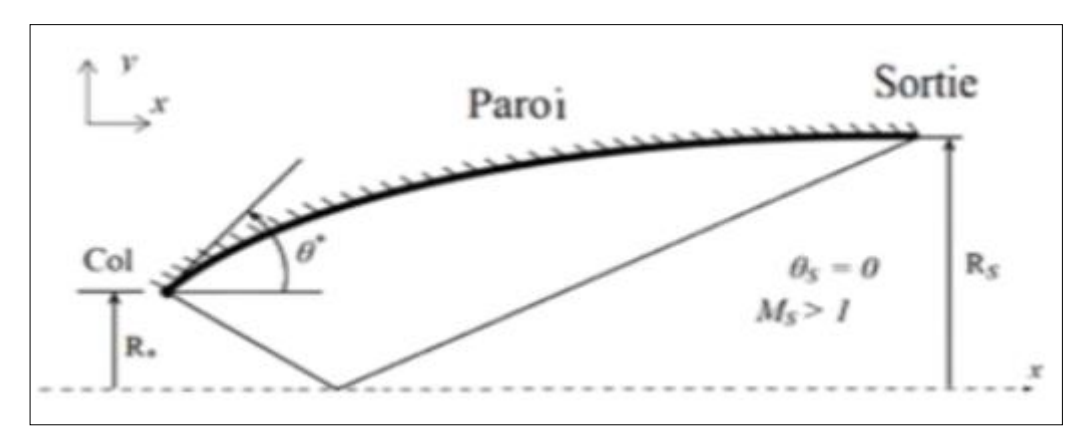

**Figure 1. 11:** Tuyère à détente centrée [20]

### <span id="page-23-0"></span>**1.4.2.2. Les tuyères bi modes**

### • **Tuyère à double col (duel mode nozzle)**

À basse altitude la chambre de poussée (chambre de combustion + tuyère) externe fonctionne avec la chambre de poussée interne en parallèle. Dans ce mode d'opération, le moteur a un col large qui produit un rapport de détente modéré. À une certaine altitude la chambre de poussée externe s'éteint et le moteur continue à fonctionner seulement avec la chambre de poussée interne. Avec cette configuration, l'écoulement de la chambre interne se détend et s'attache d'une manière supersonique à la chambre externe en résultant un rapport de détente élevé pour le reste de la mission. [10]

<span id="page-23-1"></span>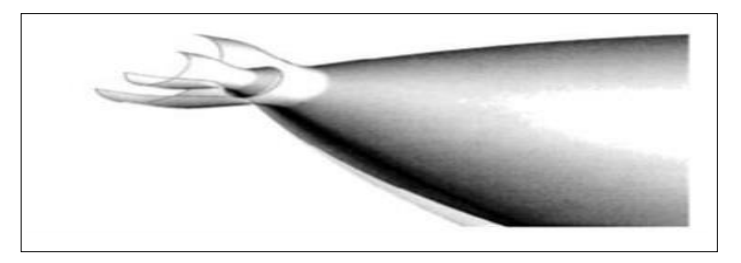

**Figure 1. 12:** Tuyère à double col [20]

### • **Tuyère à double détente (dual. Expander. nozzle)**

À basses altitudes les deux chambres de poussées fonctionnent en partageant la même section de sortie, ce qui donne un rapport de section correspondant à une détente modérée. A un certain point de la mission, l'une des deux chambres s'éteint, permettant à l'autre chambre d'utiliser la totalité de la section de sortie et de créer un grand rapport de section (une grande détente) pour le reste de la mission. [20]

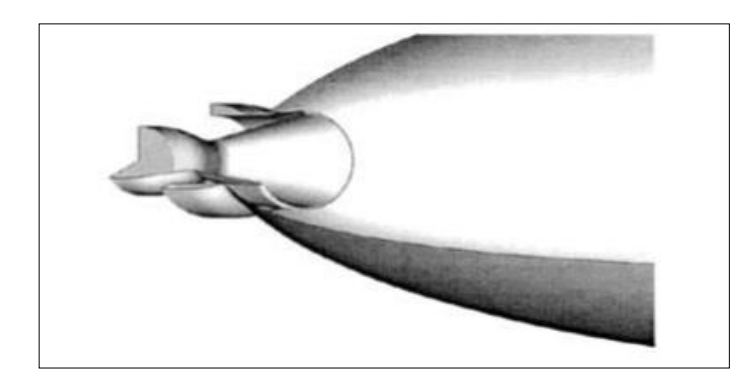

**Figure 1. 13:** Tuyère à double détente [20]

### <span id="page-24-0"></span>**1.4.2.3. Tuyère auto ajustable**

Contrairement aux configurations précédentes où le processus de détente des gaz est principalement influencé par le contour de la paroi à la section divergente de la tuyère, le processus de détente de ces gaz dans ce cas est directement ou indirectement régulé par la pression ambiante. L'écoulement des gaz dans ce cas s'ajuste donc de lui-même pour être conforme aux conditions extérieures. Ces tuyères sont classées en deux catégories [20] :

#### • **Tuyère type bouchon (plug nozzle)**

Ce type de tuyère possède un col de la forme d'un anneau localisé au diamètre extérieur. L'écoulement est contrôlé par des ondes de détente provoquées par la déviation du bouchon dont la surface constitue le principal paramètre qui l'influence. La poussé de ce type de tuyères est identique à celle de la tuyère Convergente. Divergente, et les gaz d'échappement subissent une détente de la pression de la chambre de combustion Pt jusqu'à la pression ambiante Pa (Figure 1.14)

 **Généralités sur les tuyères** 

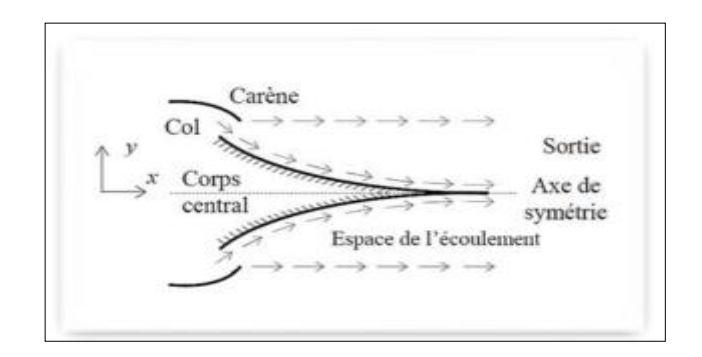

**Figure 1. 14:** Tuyère type bouchon [20]

#### <span id="page-25-0"></span>• **Tuyère type détente-déviation (expansion, déflexion nozzle)**

Dans ce type de tuyère une chambre de combustion compacte se positionne autour de la ligne centrale et présente un col annulaire au voisinage de cette dernière. On la qualifie de tuyère à détente-déviation (E.D) parce que les gaz se dirigent dans la direction de l'écoulement du bouchon central qui réalise une rotation de l'écoulement en expansion à une direction presque axiale. Cette configuration permet l'obtention des bonnes performances même dans des conditions au-dessous de celles pour lesquelles elle a été initialement conçue.

Les travaux expérimentaux sur de telles tuyères *[11-12*], ont montré qu'une utilisation d'angles de déviation d'une valeur aussi importante que 40° pour des rapports de détentes bas n'entraine que des pertes minimes de poussée (une perte de 1℅ a été en registrée pour un angle de 30°).

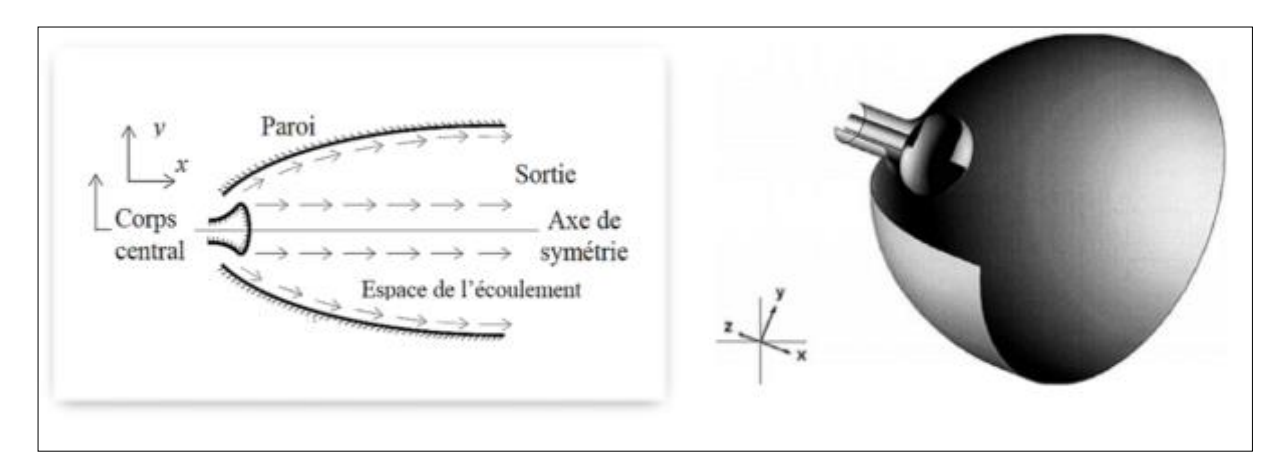

**Figure 1. 15:** Tuyère Type Détente Déviation [20]

### **Généralités sur les tuyères**

### <span id="page-26-1"></span>**1.4.3. Tuyère innovante**

### • **Tuyère à section variable**

La sortie de la tuyère est à section variable et constituée d'une multitude de volets qui, en se rapprochant ou en s'écartant, modifient le diamètre de la tuyère afin qu'elle soit adaptée. Afin de se rapprocher le plus possible de la forme circulaire, les demivolées sont réalisées par une multitude de petits volets, s'emboîtant les uns dans les autres. En général la commande de position est assurée par un anneau qui est tiré ou poussé (fermeture –ouverture) par des vérins répartis à la périphérie du canal de postcombustion. [20]

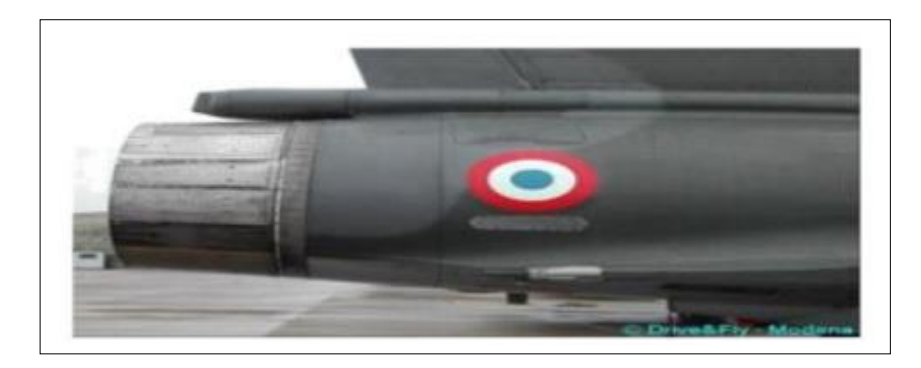

**Figure 1. 16:** Tuyère à section variable [20]

### <span id="page-26-0"></span>• **Tuyère à chevrons (tuyères en dents de scie)**

C'est une tuyère pour les turboréacteurs de type double flux d'air séparés, comportant une paroi interne à l'intérieur de laquelle circule un flux d'air primaire (FP) et qui se compose à l'extrémité externe de chevrons. Ainsi qu'une paroi externe entourant au moins partiellement la paroi interne et le long de laquelle s'écoule un flux d'air secondaire (FS), celle.ci étant mobile le long de la paroi interne. L'invention trouve des applications dans le domaine de l'aéronautique et en particulier, dans le domaine de la réduction des nuisances sonores extérieures produites par les turboréacteurs d'un aéronef notamment lors de la phase de décollage. [20]

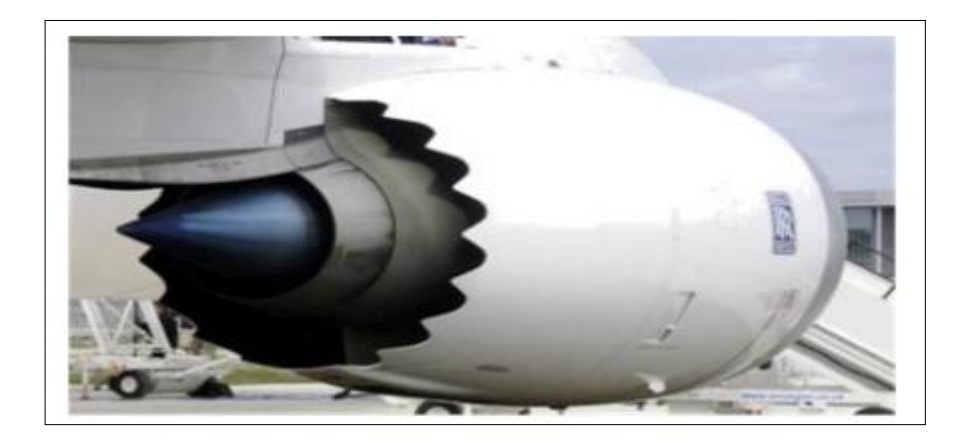

**Figure 1. 17:** Tuyère à chevrons [20]

### <span id="page-27-0"></span>• **Tuyère orientable**

C'est une tuyère articulée autour d'un ou deux axes comportant une partie fixe d'une part et de l'autre une partie pivotante et des vérins de commande permettant de déplacer la partie pivotante avec déformation de la structure annulaire élastique, ce qui permet d'orienter l'axe de poussé. [20]

<span id="page-27-1"></span>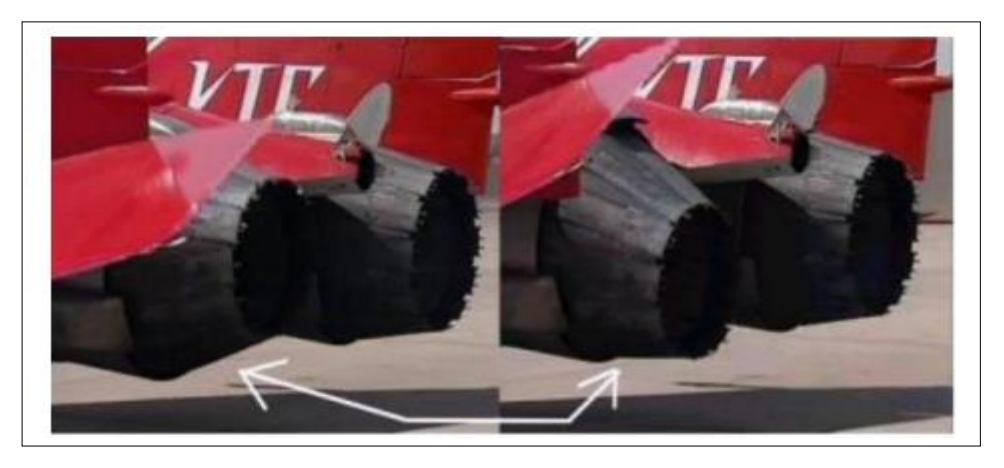

**Figure 1. 18:** Tuyère orientable [20]

#### **Généralités sur les tuyères**

#### <span id="page-28-0"></span>**1.5. Les profils des tuyères supersoniques**

Deux types de profils sont largement utilisés, les tuyères à profil conique et les tuyères à profil optimisé.

#### <span id="page-28-1"></span>**1.5.1. Les Tuyères coniques**

Les tuyères à profils coniques sont utilisées particulièrement en raison de la simplicité de la conception et de la réalisation de leur divergent. L'angle de divergence se situe entre 15 et 25 degrés. Ce type de profil simple équipe principalement les missiles et les propulseurs à poudre. Un exemple de tuyère conique est la tuyère de la fusée historique allemande V.2 [2]. Cette configuration engendre une perte considérable de poussée due à la divergence de l'écoulement (direction non axiale) à la section de sortie, cette perte est quantifiée par Malin qui a défini un facteur qui dépend de l'angle de divergence du cône [20] :

$$
\zeta = \frac{1 + \cos \alpha}{2}
$$

Où α est l'angle de divergence de la tuyère.

Le coefficient de poussée (CF) développé par ce type de tuyère est approximativement inférieur à 1.7% d'une tuyère idéale. IL est donné par expression suivante [20] :

$$
C_F = \frac{P_e A_e}{P_0 A^*} + \frac{1 + \cos \alpha}{2} \frac{\rho_e V_e^2 A_e}{P_e A_e}
$$

Avec : P<sup>e</sup> : Pression à la sortie de la tuyère.

P<sup>0</sup> : Pression totale.

A<sup>e</sup> : Section de sortie de la tuyère.

A\* : Section au col de la tuyère.

 $\rho_e$  : Masse volumique des gaz d"éjection.

V<sup>e</sup> : vitesse à la sortie de la tuyère.

### **Généralités sur les tuyères**

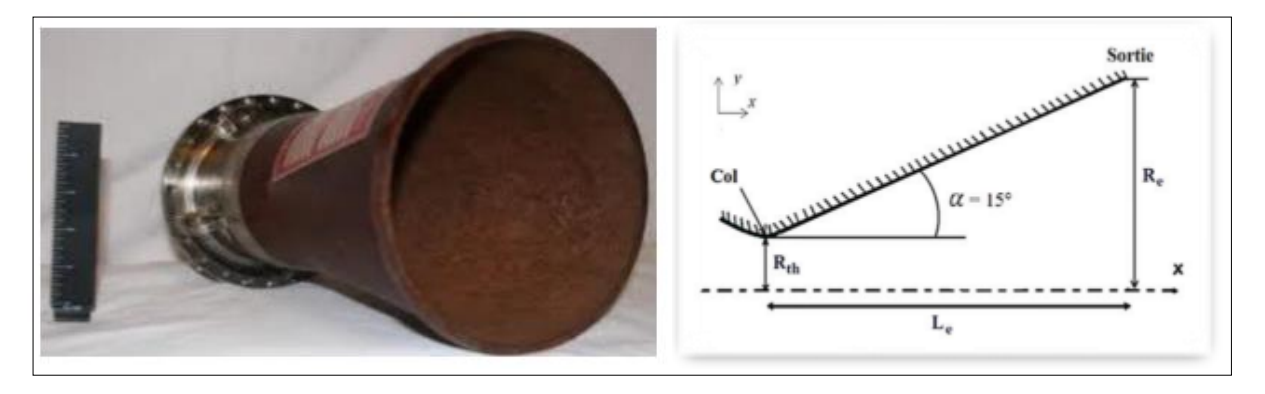

**Figure 1. 19:** Tuyère conique [20]

#### <span id="page-29-1"></span><span id="page-29-0"></span>**1.5.2. Les tuyères optimisées**

La conception de grandes tuyères se confronte à la contrainte de poids et à la longueur du divergent, ce qui pousse à l'utilisation des profils optimisés. Deux grandes familles de tuyères à profil optimisé sont utilisées actuellement : les tuyères idéales tronquées et les tuyères à profil parabolique. [3] [4]

#### • **Les tuyères à contour idéal tronqué TIC**

Ce type de tuyères est désigné de tuyères idéales tronquées ou tuyères TIC (Truncated Ideal Contoured nozzle), car le divergent de la tuyère est tronqué dans la dernière partie au prix de perte de poussée relativement limitée, et cela pour des raisons d'optimisation. Le profil est obtenu à partir de celui d'une tuyère idéale de référence qui a été calculé pour engendrer dans le plan de sortie un écoulement parallèle à l'axe. Les tuyères idéales tronquées équipent certains moteurs de lanceurs comme le moteur européen Viking du lanceur Ariane 4, le moteur japonais LE.7 du lanceur H.2 et le moteur russe RD.120 du lanceur Zenith. [3-5]

#### • **Les tuyères à profil parabolique TOC**

Ce type de tuyère est dit tuyère TOC de l'acronyme de la dénomination anglaise Thrust.Optimized Contour nozzle. Une méthode permettant d'optimiser la performance d'une tuyère pour une longueur donnée est proposée par Rao [6], qui a montré que le profil de la tuyère obtenu par cette méthode pouvait être approché par une parabole, sans perte significative de performance [6]. La longueur typique d'une tuyère Rao est de 75% à 85 % de la longueur d'une tuyère conique de 15 degrés ayant le même rapport de section. Ce type de profil est utilisé pour les tuyères des moteurs fusées modernes tels que le moteur Vulcain d'Ariane 5 ou le moteur SSME de la navette

### **Généralités sur les tuyères**

spatiale américaine. La figure 1.20 présente les profils de deux tuyères TIC et TOC du laboratoire LEA de Poitier en France [13]. Les deux tuyères ont le même rapport de section Ssortie / Scol et ont les mêmes performances pour un écoulement parfait. Mais, la tuyère TOC est plus optimisée que la tuyère TIC, donc une longueur plus faible et ce qui implique un poids plus faible. Ce gain d'optimisation est pénalisé par un écoulement réel plus perturbé dans la tuyère TOC que la Tuyère TIC. La figure 1.21 présente les maquettes à échelle réduite des tuyères TIC et TOC du laboratoire DLR en Allemagne. [7]

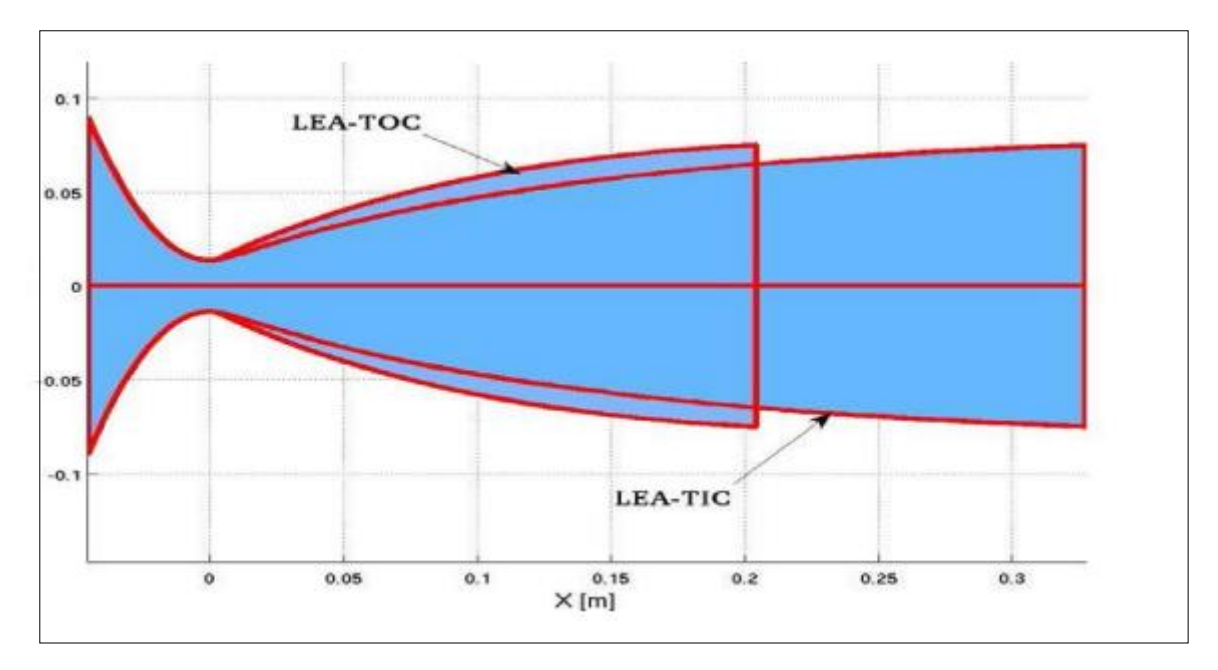

**Figure 1. 20:** Profils des tuyères TIC et TOC [20]

<span id="page-30-1"></span><span id="page-30-0"></span>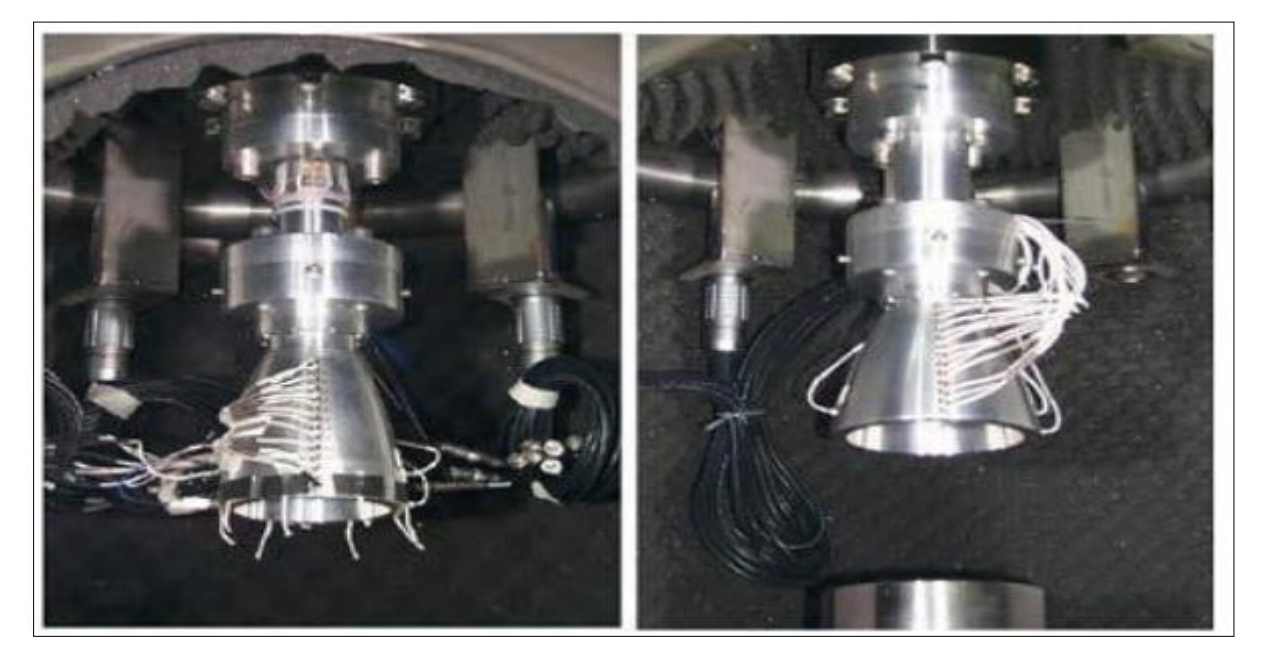

**Figure 1.21:** Tuyères TIC et TOC du DLR [15]

 **Généralités sur les tuyères** 

#### <span id="page-31-0"></span>**1.6. Fonctionnement des tuyères propulsives**

Lorsqu'une tuyère est amorcée (état sonique au col), le régime d'écoulement ne dépend que du rapport entre la pression ambiante  $p_a$  (supposée variable) et la pression statique en sortie pe, vac (où vac fait référence au vide) que celle.ci aurait dans le vide. Dans la pratique, on distingue trois régimes de fonctionnement de tuyère qui en fonction du rapport de pression. Ainsi [41] :

- $-$  Si  $\frac{p_a}{p_a}$ pe = 1, on parle d'un régime adapté.
- Si  $\frac{p_a}{q_a}$ pe < 1, les gaz finissent leur détente à l'extérieur de la tuyère.

Il s'agit d'un régime de sous-détente, avec un faisceau en sortie du divergent. Dans les deux cas, l'écoulement reste attaché à la paroi, et le profil de pression pariétale ne dépend que de la géométrie de la tuyère et des conditions amont.

- Si 
$$
\frac{p_a}{p_e}
$$
 > 1, les gaz sont recomprimés à la sortie de la tuyère.

On parle d'un régime sur-détendu, souvent caractérisé par l'apparition d'une onde de choc à la lèvre de sortie du divergent. La couche limite doit faire face à un gradient de pression adverse qui conduit à son épaississement. Celle.ci reste, cependant, attachée à la paroi jusqu'à la lèvre de sortie de la tuyère. Différents types de structures de choc, décrits plus en détails par la suite, peuvent être rencontrés dans ce cas.

- Si le rapport de pression continue à augmenter, c'est-à-dire si 
$$
\frac{p_a}{p_e} \gg 1
$$
,

On parle d'un régime fortement sur-détendu. Il existe une valeur seuil de ce rapport pour laquelle la couche limite ne peut plus faire face au gradient de pression adverse et fini par décoller. La prédiction de la position du décollement en fonction du rapport de pression est une problématique ancienne considérée comme une des raisons probables de la génération des charges latérales. Les critères de décollement ont pour objectif de prédire la position du décollement. En fonction de l'évolution du profil de tuyère et des conditions de l'écoulement, plusieurs structures de choc peuvent apparaître dans le jet supersonique :

**1.** La réflexion régulière caractérisée par l'impact direct du choc incident, I, sur l'axe de la tuyère, générant un choc oblique réfléchi, IR

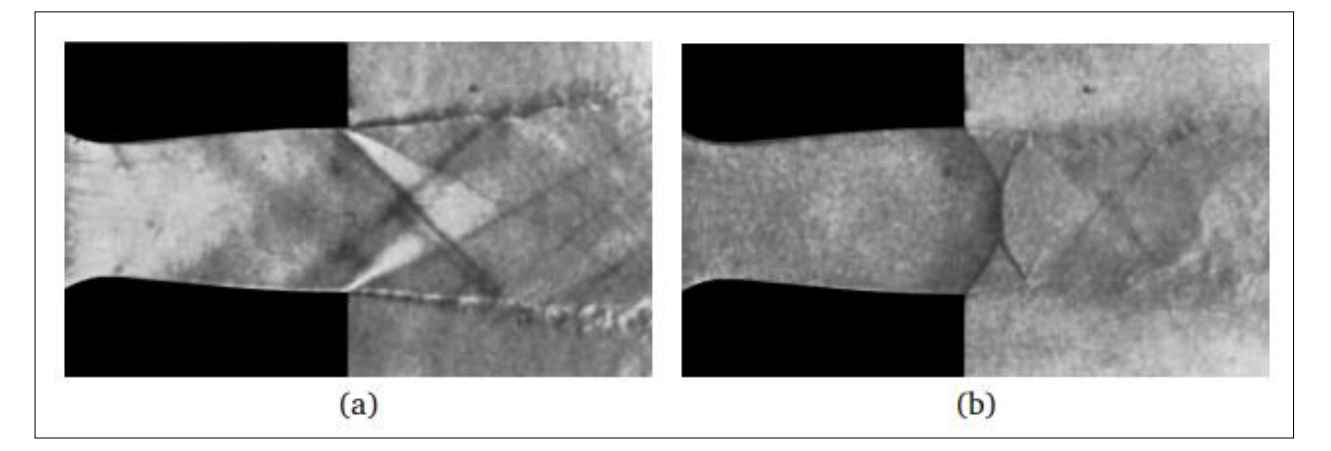

**Figure 1. 22:** Tuyère plane [41]

<span id="page-32-0"></span>**(a)** en régime de sous-détente (<sup>p</sup>a pe , vac = 0.66) caractérisée par la présence de faisceau de détente à la lèvre de sortie du divergent.

**(b)** en régime de sur-détente avec une réflexion de Mach (<sup>p</sup>a pe ,  $\text{vac} > 2.5$ ).

**2.** La réflexion singulière ou de Mach caractérisée par la formation d'un disque de Mach. De nature forte, ce choc, souvent perpendiculaire à l'axe du jet, peut présenter un profil légèrement concave ou convexe selon la géométrie de la tuyère ou les conditions locales de l'écoulement. Au point d'interaction entre le choc incident et le disque de Mach se forment un choc réfléchi, IR, et une ligne de glissement, SL, qui sépare la zone subsonique en aval du disque de Mach du jet supersonique. L'intersection de ces trois discontinuités forme un point triple, TP. La réflexion de Mach peut être directe ou inverse. On parle d'une réflexion directe lorsque l'angle entre la ligne de glissement, issue du point triple et l'écoulement, est positif et d'une réflexion inverse dans le cas contraire (voir Fig. 1.24). Les principaux paramètres qui influencent la topologie des structures de choc sont la géométrie de la tuyère et le taux de détente. Les études théoriques menées par Ben.Dor [16-17] sur des phénomènes d'interférences de chocs ont montré qu'il existe un phénomène d'hystérésis lors de la transition entre ces deux types de réflexion (directe et inverse

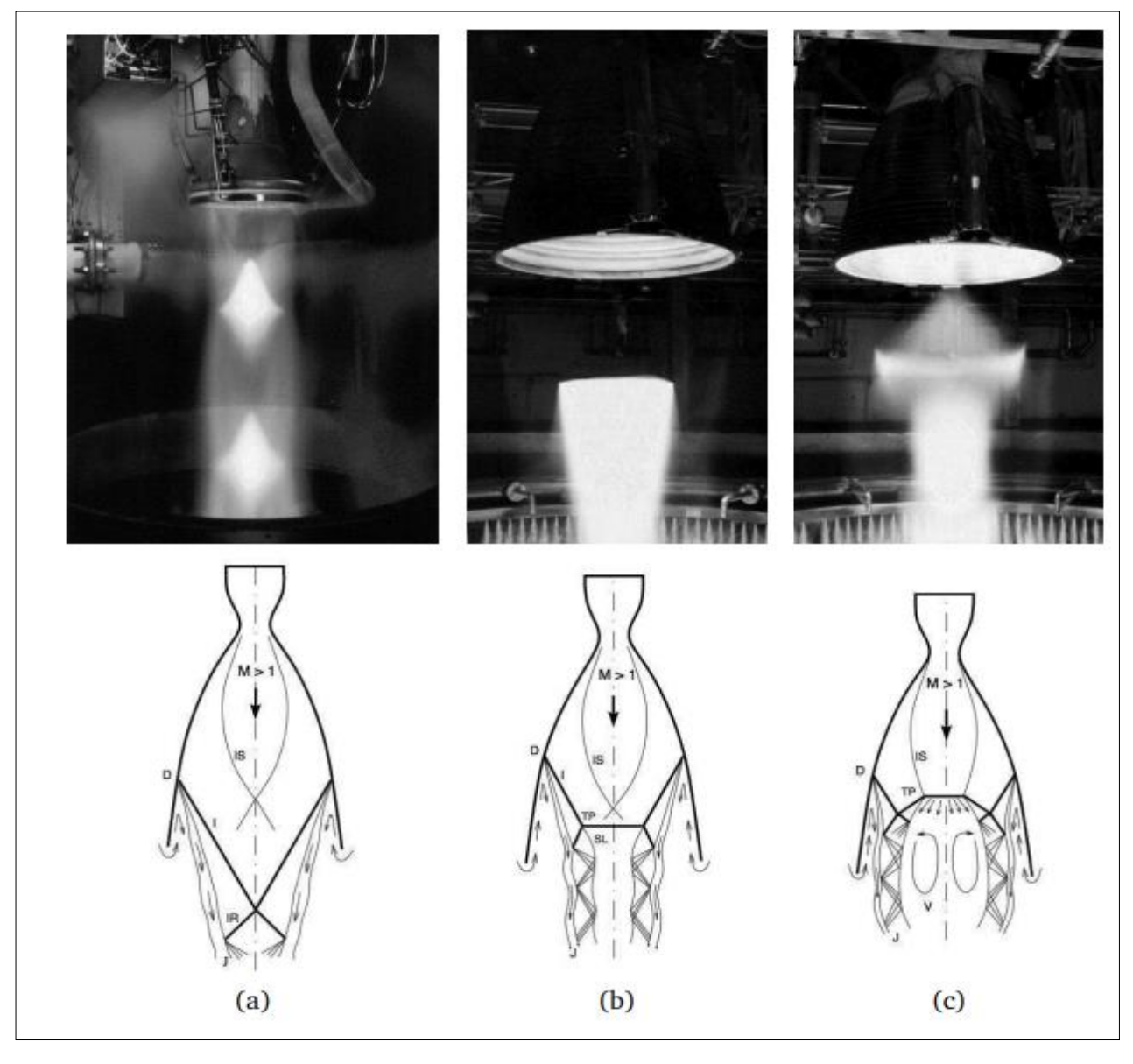

**Figure 1. 23:** Tuyères illustrant différentes structures de choc [41]

<span id="page-33-0"></span>(En haut) photos de bancs d'essais moteurs NASA et SNECMA,

(En bas) représentation schématique de l'écoulement au sein des tuyères décollées avec :IS : choc interne, I : choc incident, D : point de décollement, IR : choc réfléchi, TP : point triple, SL : ligne de glissement, V : recirculation, J : jet supersonique

### **Généralités sur les tuyères**

Dans les tuyères supersoniques, l'interaction du choc avec le disque de Mach peut conduire à une structure de choc "en chapeau" ou plus communément appelée cap. shock pattern [18]. Cette structure correspond à l'enchaînement d'une réflexion de Mach inverse et d'une réflexion régulière, formée par le choc issu du point triple et le choc induit par le décollement de la couche limite. De même, la transition entre une réflexion de Mach et une structure de choc en chapeau est caractérisée par un phénomène d'hystérésis [19]

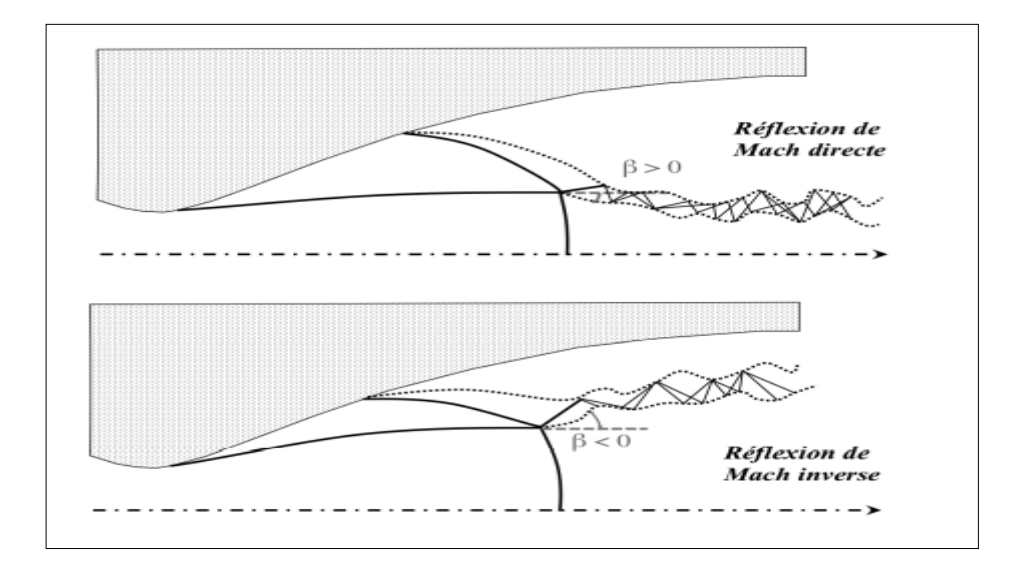

<span id="page-34-0"></span>**Figure 1. 24:** Schéma des différentes réflexions de Mach dans une tuyère décollée [41]

 **Généralités sur les tuyères** 

### <span id="page-35-0"></span>**1.7. Les paramètres de performance**

#### <span id="page-35-1"></span>**1.7.1. La poussée**

La poussée est la force délivrée par une tuyère, elle est en fonction non seulement de la vitesse d'éjection des gaz de combustion, mais aussi de la différence entre la pression de sortie et la pression ambiante. En théorie monodimensionnelle d'un écoulement permanent non visqueux, la poussée s'écrit [20] :

 $F = V_e$ .  $q_m + (P_e - P_a)$  Ae

Avec : F : La poussée.

Ve : Vitesse d'éjection des gaz.

A<sup>e</sup> : Section de sortie tuyère.

q<sup>m</sup> : Débit massique.

P<sup>e</sup> : Pression d'éjection (de sortie).

P<sup>a</sup> : Pression ambiante.

#### <span id="page-35-2"></span>**1.7.2. Coefficient de poussée**

Le coefficient de poussée est une quantité sans dimension. Il est défini comme le rapport de la poussée F sur le produit de la pression génératrice et la section de sortie de la tuyère, il caractérise la performance de la partie divergente ou encore la qualité de détente dans la partie divergente. Le coefficient de poussée est donné par l'expression suivante [20] :

$$
C_F = \frac{F}{P_0 A_C}
$$

Où : CF : Le coefficient de poussée.

F : La poussée.

P<sup>0</sup> : pression totale (ou génératrice).

Ac : Section au col de la tuvère.
**Généralités sur les tuyères** 

#### **1.7.3. Coefficient de débit**

Du fait que l'écoulement réel ne respecte pas parfaitement l'hypothèse de tranche plane, et qu'il ne se comporte pas comme un gaz non visqueux et calorifiquement parfait, le débit réel est alors corrigé avec un coefficient CD approchant l'unité [20] :

$$
C_D = \frac{d\acute{e}bit \, actual \, réel}{d\acute{e}bit \, actual \, isentropique}
$$

$$
\overline{m} = C_D \times \dot{m}
$$

Où :  $C_D$ : Le coefficient de débit.

 $\dot{m}$ : Débit isentropique.

 $\overline{\dot{m}}$ : Débit réel.

#### **1.7.4. Vitesse caractéristique**

La vitesse caractéristique (C\*) est un paramètre qui n'est fonction que de la nature du mélange et de la température de combustion [20] :

$$
C^* = \frac{P_0 \times A^*}{m}
$$

Où :  $\dot{m}$  : Débit masse.

 $A^*$  : Section critique.

#### **1.7.5. Vitesse effective**

La vitesse effective, notée Vef, est la vitesse réelle mesurée à la sortie de la tuyère adaptée. Elle est définie par le rapport de poussée sur le débit [20] :

$$
V_{\text{eff}} = \frac{F}{m}
$$

Où : ṁ : Débit masse.

F : La poussée.

#### **1.7.6. Impulsion spécifique**

L'impulsion spécifique notée Isp, mesure la force exercée par l'engin en fonction de la quantité de carburant consommé par unité de temps, c'est le quotient de la poussée et le produit du débit massique de propergol par la valeur normale de l'accélération de la pesanteur [20] :

$$
I_{\text{sp}} = \frac{F}{mg}
$$

Où: ṁ : Débit masse.

F : La poussée.

g : La gravité.

#### **1.7.7. Impulsion totale**

L'impulsion totale est définie comme l'intégral de la poussée durant la totalité du temps de fonctionnement [20] :

$$
I_{totale} = \int_0^t F dt = Ft
$$

Où : F : la poussée.

t : le temps.

#### **1.8. Écoulements dans une tuyère**

On considère une tuyère convergente-divergente de Laval à géométrie fixée. On admet que l'écoulement est adiabatique et que les frottements sont négligeables. Des ondes de choc peuvent apparaître. Celles.ci ne sont pas strictement droites car l'écoulement lui. Même n'est pas strictement unidimensionnel. On peut considérer que les chocs sont droits si la variation de section de la tuyère n'est pas trop rapide et si l'épaisseur des couches limites est faible par rapport au diamètre. On peut distinguer quatre régimes d'écoulement [42] :

• Régime 1 : courbes (a), (b) : l'ensemble de l'écoulement est subsonique et la tuyère fonctionne comme un Venturi. Les gaz sont accélérés dans le convergent puis leur vitesse diminue dans le divergent. La section au col est supérieure à la section critique. Le rapport P/Pi passe par un minimum au col. La limite du régime 1 est

#### **Généralités sur les tuyères**

atteinte lorsque pour une pression de sortie ou d'éjection P<sup>e</sup> suffisamment faible, la pression au col devient égale à la pression critique courbe (c). L'écoulement est subsonique de part et d'autre du col et est sonique au col.

- Régime 2 : courbe (d) : les conditions critiques sont atteintes au col. L'écoulement devient supersonique dans une partie du divergent. Un choc droit apparaît en aval du col et produit une compression accompagnée d'une décélération de l'écoulement. En aval du choc, l'écoulement est à nouveau subsonique, le nombre de Mach diminue jusqu'à la section d'éjection, et Le rapport P/Pi augmente. Le choc se place de telle façon que la compression qui s'effectue en aval ramène la pression d'éjection Pe à la pression ambiante Pa. Le choc se déplace vers l'aval lorsque Pa diminue. Les variations de Pa n'ont aucun effet sur l'écoulement supersonique qui se développe en amont du choc. Le col est amorcé et les paramètres de l'écoulement suivent une évolution isentropique. Les valeurs de M et P se placent, en amont du choc, sur une courbe unique (courbe (d)). La limite du régime 2 est atteinte lorsque le choc droit se place dans la section d'éjection de la tuyère (courbe (e)). La pression d'éjection en aval du choc est Po2.
- Régime 3 courbes (f) et (g) : il apparaît pour des valeurs de Pa plus faibles que Po2. L'écoulement dans le divergent est entièrement supersonique et la pression d'éjection correspond à une évolution isentropique : Pe = Pisen. Les variations de Pa ne modifient plus l'écoulement à l'intérieur de la tuyère. Comme Pe = Pisen est inférieure à Pa, l'adaptation de pression entre le jet issu de la tuyère et l'atmosphère ambiante doit se faire à l'extérieur du divergent, par l'intermédiaire d'ondes de choc obliques. Ces ondes de choc forment une série de cellules périodiques en forme de diamant. La taille des cellules augmente lorsque la pression ambiante Pa diminue. La limite du régime 3 est atteinte lorsque la pression ambiante devient égale à PA3 = P isen La tuyère est alors parfaitement adaptée, les cellules de choc disparaissent et il n'y a plus de compression externe.
- Régime 4 courbe (k) : pour  $Pa < P$  isen, les gaz éjectés par la tuyère se détendent à L'extérieur par l'intermédiaire d'une série d'ondes de détente obliques. Ce régime apparaît lorsque la tuyère n'est plus capable d'assurer une détente complète jusqu'à la pression ambiante. On retrouve ce régime pendant la phase propulsive d'une fusée aux très hautes altitudes. Les gaz éjectés par les moteurs forment alors un panache évasé caractéristique de la détente externe.

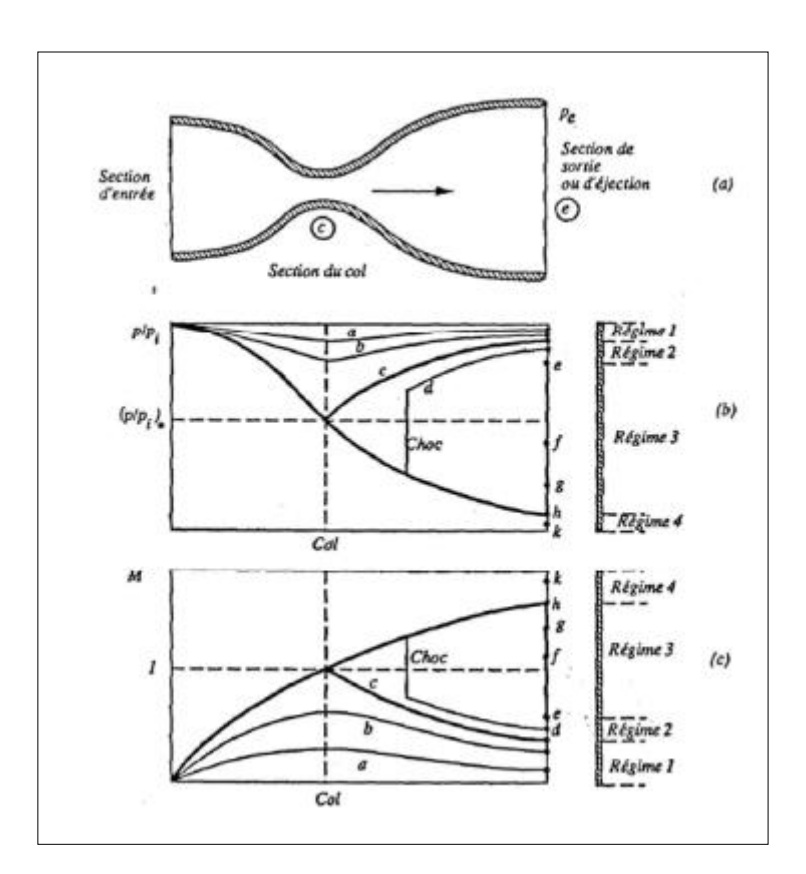

**Figure 1. 25:** Régimes d'écoulement dans une tuyère de Laval d'après Candel (1995) [43]

Avec : Pi : la pression d'arrêt isentropique ;

M : le nombre de Mach.

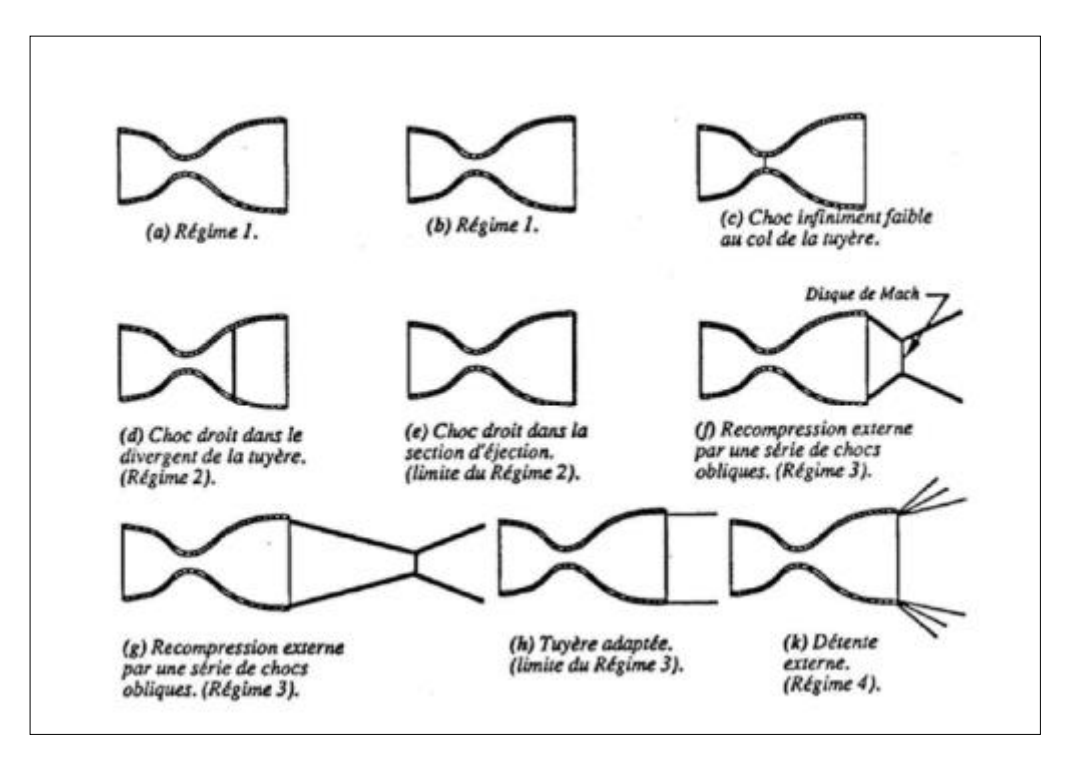

**Figure 1. 26:** Types d'ondes de choc dans une tuyère de Laval d'après Candel (1995) [20]

## **CHAPITRE 2**

# **CONCEPTION DE LA TUYERE CIRCULAIRE DANS L'AXE Y+**

#### **2.1. Introduction**

Le but de la présentation de ce chapitre, est de concevoir et d'étudier la possibilité d'améliorer les performances d'une tuyère tridimensionnelle asymétrique par rapport à celle ayant une géométrie axisymétrique**.**

L'idée principale consiste à faire l'extension d'une tuyère axisymétrique vers la géométrie tridimensionnelle grâce à la définition d'une ligne de courant dans l'espace. [22]

#### **2.2. Conception de la tuyère asymétrique circulaire dans l'axe Y+**

Après avoir obtenu l'écoulement en tous points internes du champ d'écoulement dans la tuyère axisymétrique, on peut procéder au dimensionnement de la tuyère *3D* en appliquant l'idée de la définition d'une ligne de courant.

La conception commence par le choix de la section de sortie de la tuyère *3D* à dimensionner. Plusieurs formes peuvent être choisies. Choisissons des sections ayant un plan de symétrie, d'autres ayant deux plans de symétries, ou qui n'ont aucune symétrie. La figure 2.1 illustre quelques géométries de la section de sortie et leurs emplacements. La section du col sera de la même forme que la section de sortie, vu que l'écoulement à travers ces deux sections est *1D*. Le rapport des sections reste toujours valable dans ce cas. Il est donné par les équations (2.1) et (2.2) respectivement pour les cas du modèle *PG* et le modèle *HT* par [22] :

$$
(\frac{A_S}{A^*})^2 = \frac{1}{M_S} \left[ \frac{2}{\gamma + 1} \left( 1 + \frac{\gamma - 1}{2} M_2^2 \right) \right]^{\frac{\gamma + 1}{2(\gamma - 1)}} \tag{2.1}
$$

$$
\left(\frac{A_S}{A^*}\right)^2 = e^{\left(\int_{T_S}^{T_*} F_A(T)dT\right)}\tag{2.2}
$$

$$
F_A(T) = C_P(T) \left[ \frac{1}{a(T)^2} - \frac{1}{2H(T)} \right]
$$
 (2.3)

## **Conception de la tuyère circulaire dans l'axe Y+**

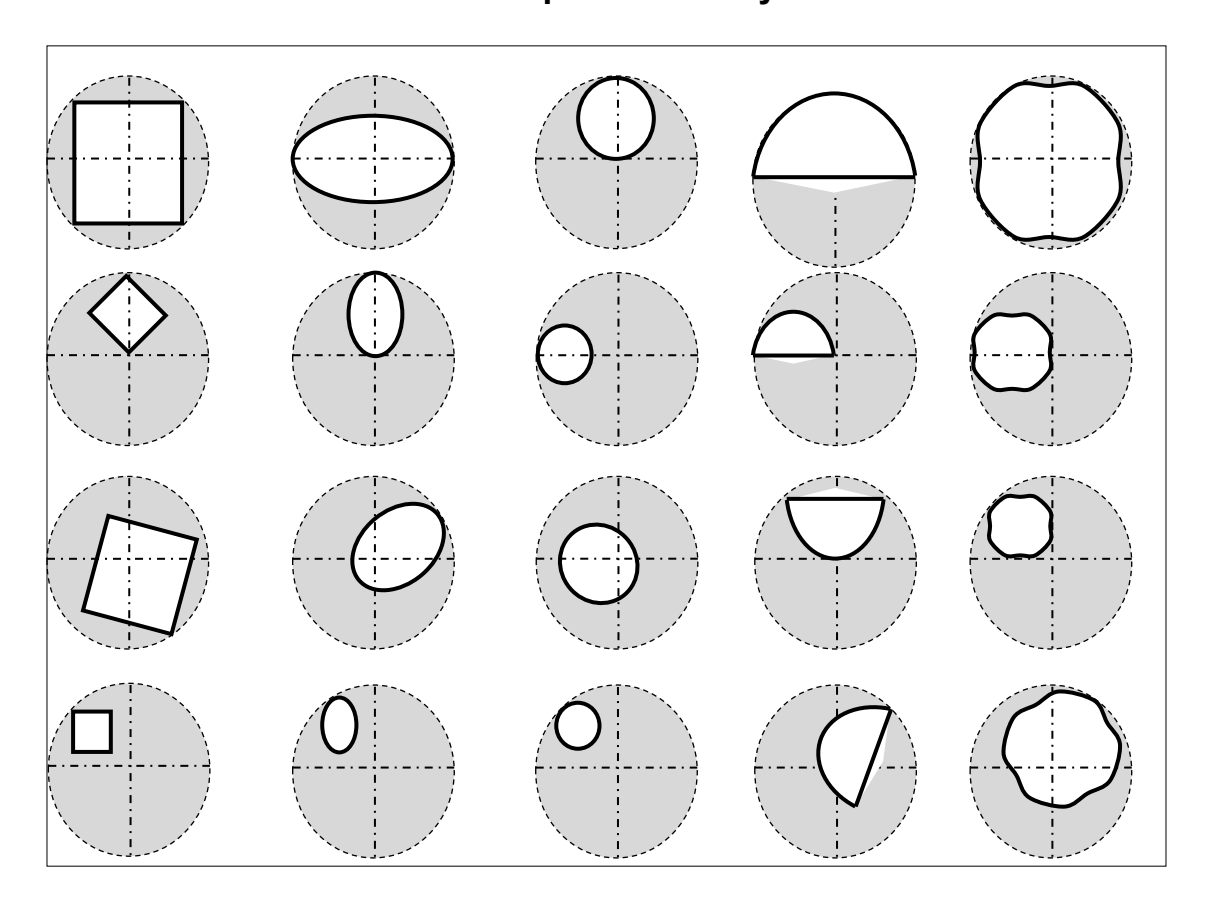

**Figure 2. 1:** Section de sortie arbitraire avec différentes dispositions [22]

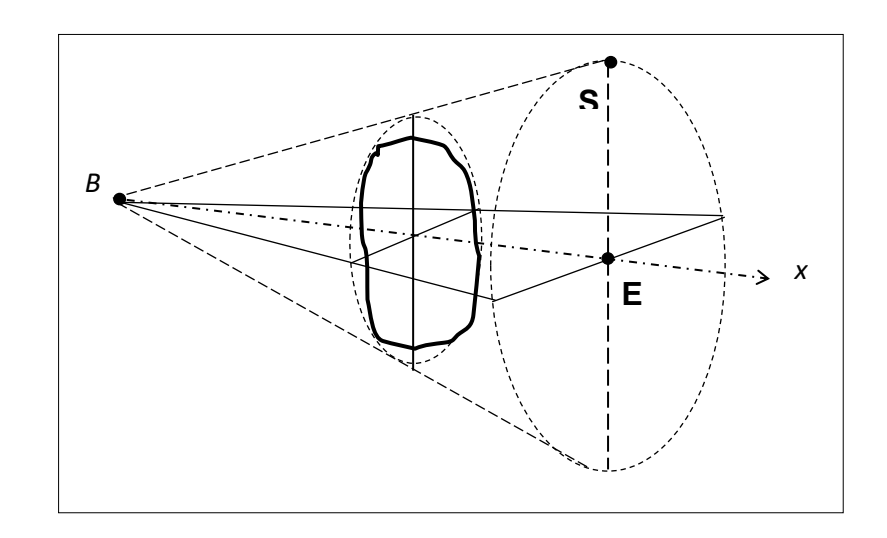

**Figure 2. 2:** Choix de la section de sortie d'une tuyère tridimensionnelle dans la zone d'écoulement uniforme [22]

#### **Conception de la tuyère circulaire dans l'axe Y+**

 La deuxième étape consiste à diviser la section de sortie choisie en plusieurs points et de déterminer leurs positions ainsi que les paramètres (*ψ, P, T, ρ, M, θ, x*) pour chacun de ses points (voir figure 2.3).

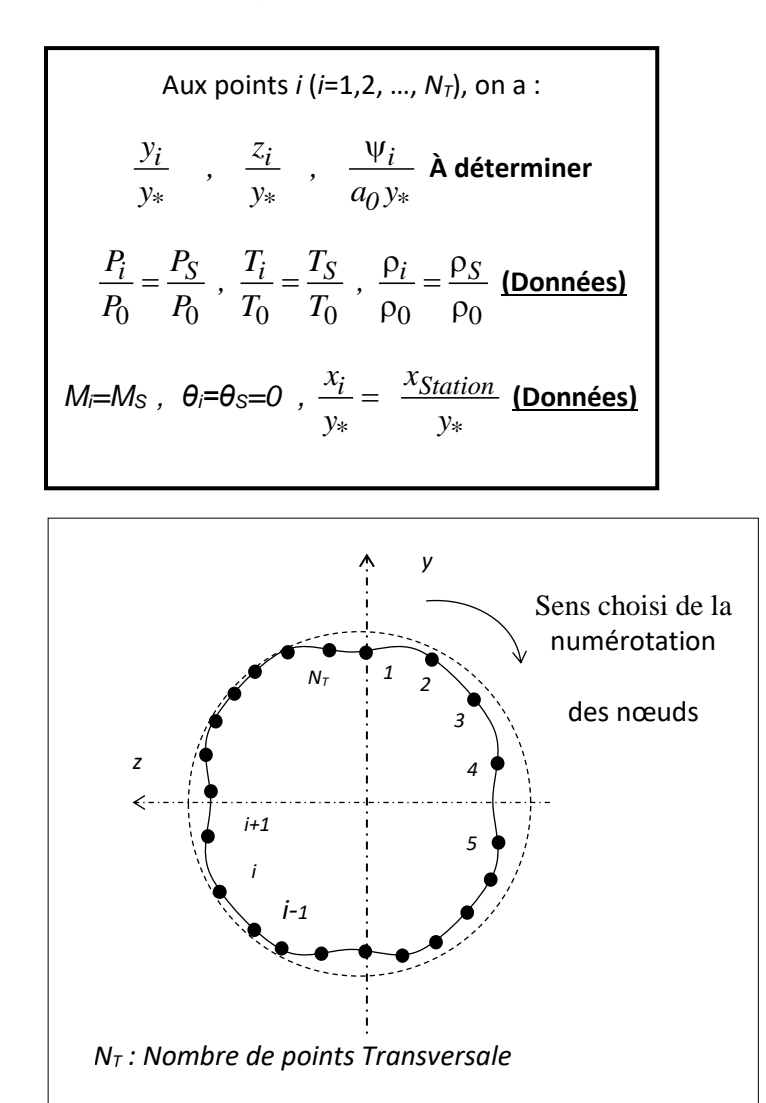

**Figure 2. 3:** Discrétisation de la section de sortie de la tuyère tridimensionnelle et numérotation des nœuds choisis [22]

Chaque point sur la section choisie possède sa propre valeur de *ψ*. Si deux points ou plus se trouvent à la même distance de l'axe de symétrie, ils possèdent la même valeur de la fonction de courant.

La troisième étape consiste à diviser l'axe longitudinal en plusieurs stations y compris le col. Pour chaque points *i (i=1, 2, …, NT)* de la section de sortie, la tuyère en vue de profil possède la forme présentée dans la figure 2.4, mais avec une disposition différente des points.

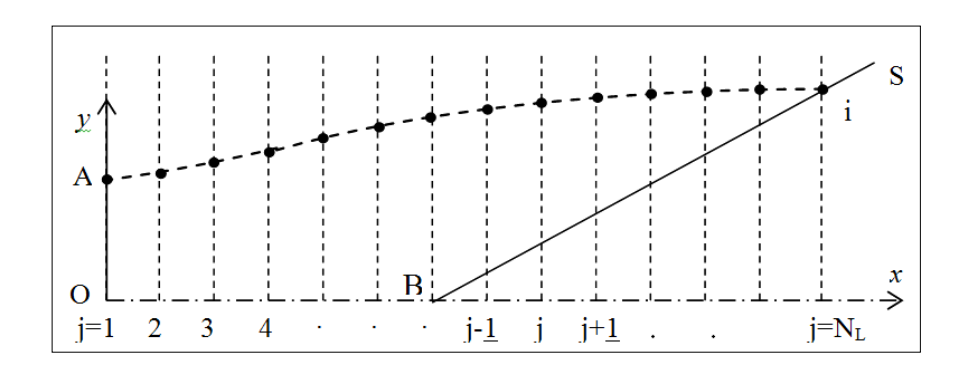

**Figure 2. 4:** Forme en profil de la tuyère passant par un point de la section de sortie [22]

Tous les points qui se trouvent sur la courbe *AS* possèdent la même valeur de la fonction de courant, alors on a :

$$
\psi_j = \psi_i \qquad j = 1, 2, 3, ..., N_L \qquad (2.4)
$$

En appliquons cette propriété, on peut déterminer la position *(x, y, z)* de chaque point *j (j=1, 2, 3, …, NL)* de cette ligne de courant en utilisant l'algorithme (3.44). En parallèle, il faut déterminer encore les propriétés *(M, P, T, ρ, …)* en ces points en appliquant les relations correspondantes pour chaque paramètre. Le nombre total de points à traiter est alors égal à *N<sup>T</sup>* x *N<sup>L</sup>*

La précision du calcul dépend du nombre de points *N<sup>T</sup>* choisis sur la section de sortie transversalement et du nombre de stations insérées longitudinalement *NL*. Une fois que la paroi de la tuyère *3D* est déterminée, on passera au calcul de la masse et de la force de pression exercée par les gaz sur sa paroi interne. Entre deux stations successives, on obtient des cellules quadrilatères spatiales comme l'illustre la figure 2.5.

On suppose que la tuyère est d'épaisseur constante et homogène. Le calcul de la masse et de la force de pression totale exercée sur la paroi interne de la tuyère sont reliés avec le calcul de l'aire de chaque quadrilatère et de la pression exercée sur la paroi de ce dernier. Le quadrilatère est présenté comme union de deux triangles adjacents (voir figure 2.5). On notera ici que la force de pression interpolée, exercée sur la paroi du triangle 123, n'est pas parallèle à celle exercée sur le triangle 134.

#### **Conception de la tuyère circulaire dans l'axe Y+**

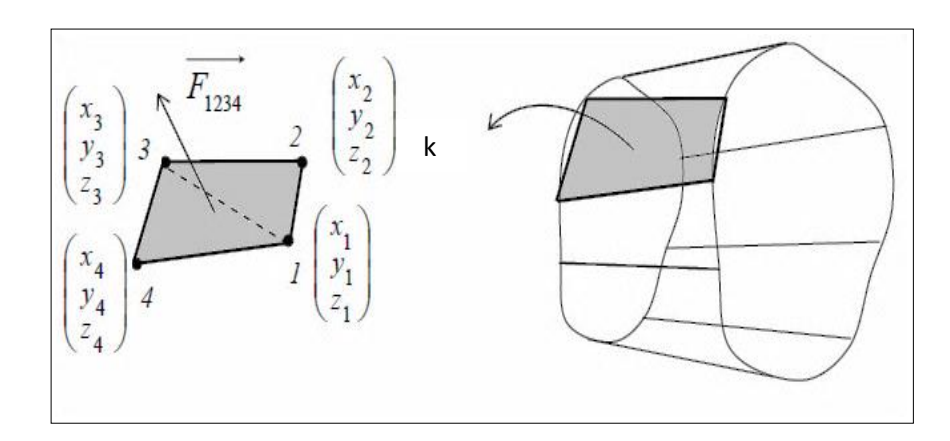

**Figure 2. 5:** Eléments finis placé entre deux stations successives de la tuyère 3D [22]

On note que les quatre nœuds ne se trouvent pas dans un même plan dans l'espace. En appliquant le produit vectoriel, on obtient la force exercée sur le quadrilatère et sa masse. [22]

$$
\frac{\text{Masse}}{\rho_m t_m A^*} = C_{\text{Masse}} = \sum_{k=1}^{(N_{\text{L}}-1)N_{\text{T}}} \frac{(A_{1234})k}{A^*} \tag{2.5}
$$

D'où la masse d'une tuyère 3*D* asymétrique est calculée de la manière suivante [22] :

$$
Masse = \rho_{\rm m} t_m \sum_{k=1}^{(N_{\rm L}-1)N_{\rm T}} (A_{1234})k = \rho_{\rm m} t_m \sum_{k=1}^{(N_{\rm L}-1)N_{\rm T}} (A_{123} + (A_{134})k \quad (2.6)
$$

Il est préférable que la masse de la structure de la tuyère tridimensionnelle soit calculée sous la forme normalisée par rapport à  $\rho_M$  t<sub>M</sub> comme le montre l'équation (2.7) [22] :

$$
\frac{\text{Masse}}{\rho_m t_m} = \sum_{k=1}^{(N_L - 1)N_T} (A_{123} + (A_{134})k \tag{2.7}
$$

## **2.3. Résultat de la conception de la tuyère asymétrique**

Cette conception exige des étapes à suivre ainsi tenir compte d'un certain nombre de paramètres ; entre autres [22] :

- − Le choix de la forme de la section de sortie.
- − Diviser cette section (N<sup>L</sup> : NT) et définir la valeur de ces paramètres (*ψ, P, T, ρ, M, θ, x*) de chaque point sur chaque division.
- − Le calcul de la masse et de la pression exercées sur la paroi.

On obtient alors une tuyère asymétrique circulaire dans l'axe Y+ qui possède les performances voulues.

#### **2.3.1. Contour de la tuyère asymétrique circulaire dans l'axe Y+**

La figure ci-jointe représente une tuyère tridimensionnelle circulaire à *T*0=2000*K* et *MS*=3,00, pour un *θ\**=27,49 degré selon deux plan un sur (y,z) et un autre sur (x,y,z) afin de bien illustrer le dimensionnement d'une tuyère 3*D* et de montrer l'effet de raffinement du nombre de sections insérées longitudinalement *N<sup>L</sup>* sur la conception. Pour le cas (a), on a pris  $N_L$ =10 et  $N_T$ =15, le cas (b)  $N_L$ =60 et  $N_T$ =15 et pour le cas (c)  $N_L$  = 10 et  $N_T$  = 70.

En effet on obtient une forme de tuyère 3*D MLN qui* possède toute la même longueur, le même nombre de Mach de sortie pour *MS*=3,00 et *T0*=2000 K. C'est-àdire qu'on trouve toujours dans toutes les tuyères les zonesqui caractérisent une tuyère *MLN* entre autres la zone de Kernel, la zone de transition et la zone uniforme car la tuyère tridimensionnelle asymétrique estincluse dans la tuyère axisymétrique. Par contre, leurs masses et leurs coefficientsde poussée respectifs sont différents. [22]

## **Conception de la tuyère circulaire dans l'axe Y+**

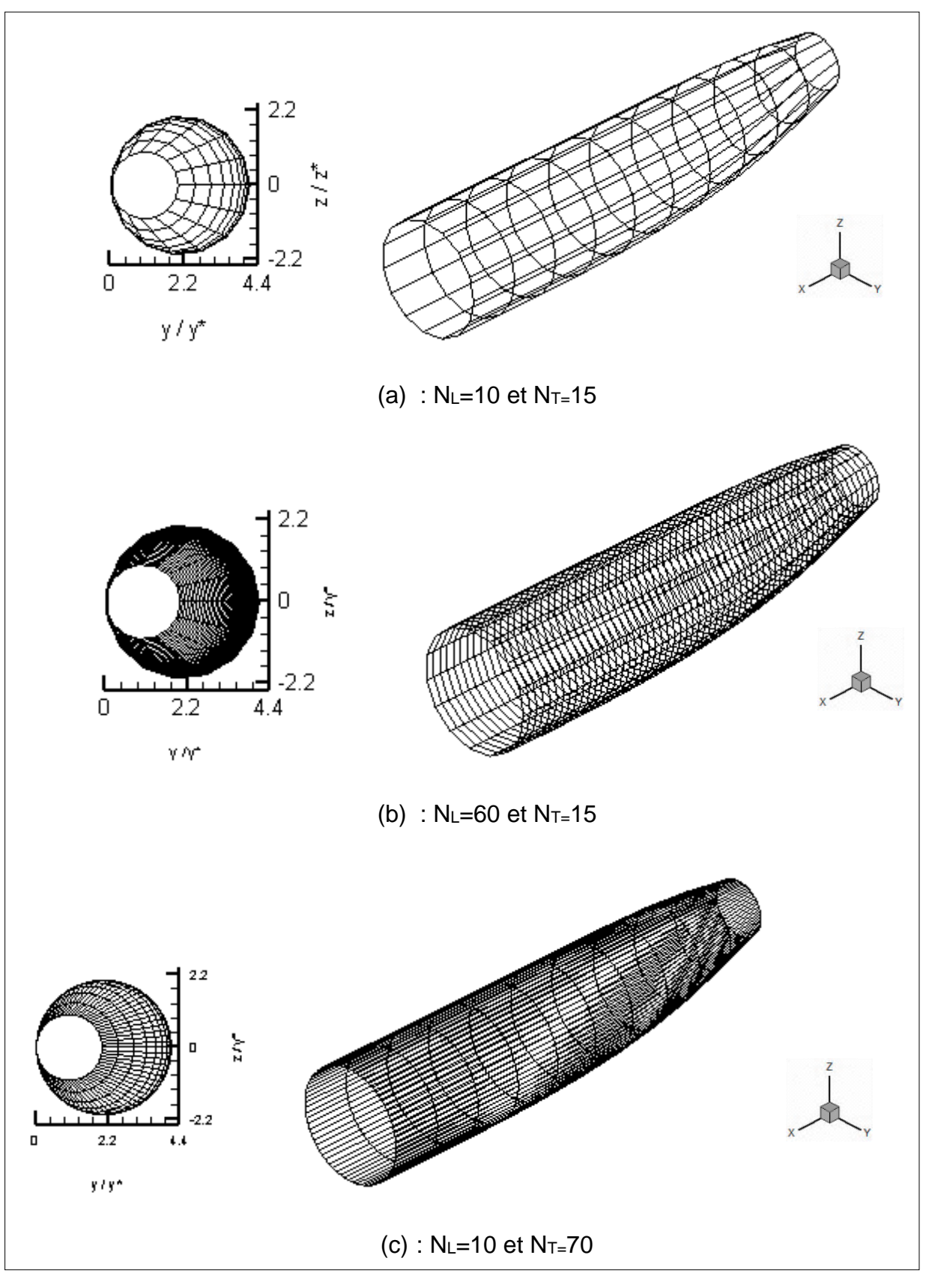

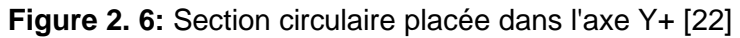

(NL =10 et NT= 40)

**Chapitre 2 Conception de la tuyère circulaire dans l'axe Y+** 

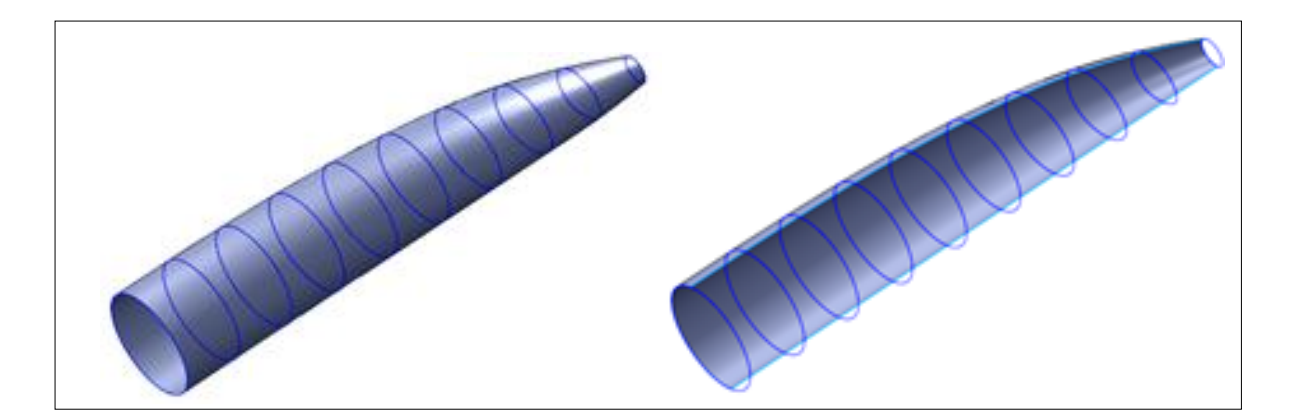

**Figure 2. 7:** Tuyère circulaire placée en Y<sup>\*</sup> avec et sans raffinement de N<sub>L</sub> et N<sub>T</sub> pour M<sub>s</sub>=3 [22]

#### **2.3.2. Effet de la température génératrice T<sup>0</sup> sur le contour de la tuyère**

La figure 2.7 représente la variation à haute température des coefficients de masse et de poussée pour différentes formes de tuyères 3*D*. On voit bien que ses paramètres dépendent de *M<sup>S</sup>* et *T0*. Plus la valeur du nombre de Mach est élevée, plus l'écart entre les deux modèles augmente, ce qui rend la nécessité de tenir en compte de la température génératrice *T0*. On remarque que les courbes de chaque figure représentant respectivement les résultats du modèle à haute température sont presque confondues jusqu'à *MS=2.00*. Mais au-delà de cette valeur, elles commencent à être différentes au fur et à mesure que *M<sup>S</sup>* et *T<sup>0</sup>* augmentent. Ce résultat s'interprète par la possibilité d'utiliser le modèle *GP* dans la conception des tuyères supersoniques tant que *M<sup>S</sup>* est inférieure à *2,00* quel quesoit la température génératrice *T0*, ou si *T<sup>0</sup> <1000 K°* environ quelques soit *MS,* comme mentionné auparavant [22].

 **Conception de la tuyère circulaire dans l'axe Y+** 

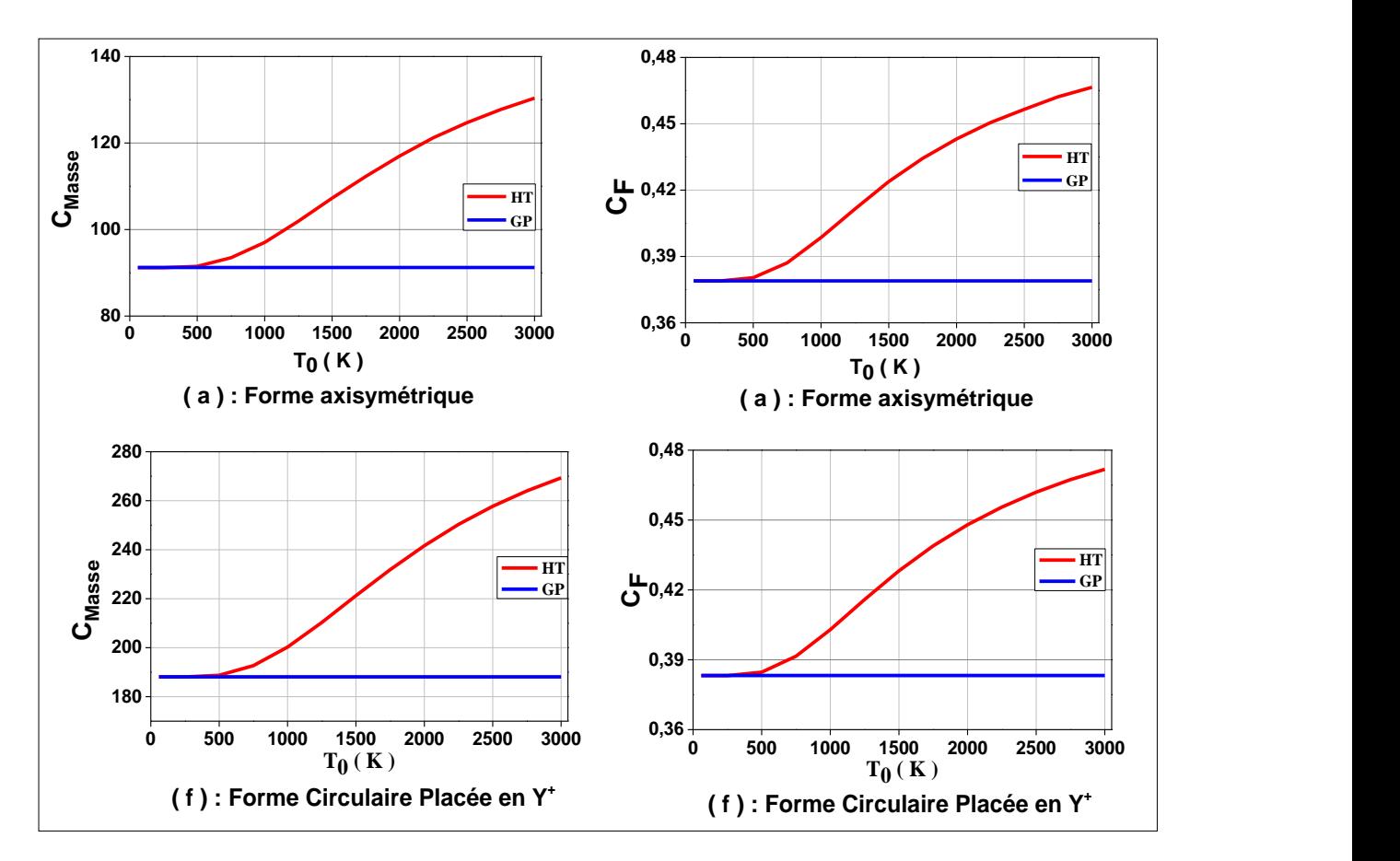

**Figure 2. 8:** Variation des coefficients de masse et de poussée des formes de la tuyère circulaire dans l'axe Y+ asymétriques en fonction de la température $T_0$  pour M<sub>S</sub>=4,00 [22]

#### 2.4. Effet du nombre de Mach de sortie M<sub>s</sub> sur le contour de la tuyère

 D'après la figure ci-dessous on remarque l'augmentation bien considérable des valeurs paramétriques (masse ; longueur ; volume et angle…etc.) de la tuyère asymétrique circulaire dans l'axe Y par rapport à la tuyère axisymétrique au fur et à mesure qu'on augmente le nombre de mach d'une valeur unitaire M<sub>S1</sub>=2 ; M<sub>S2</sub>=3 ;  $M<sub>S3</sub>=4$  ;  $M<sub>S4</sub>=5$ .

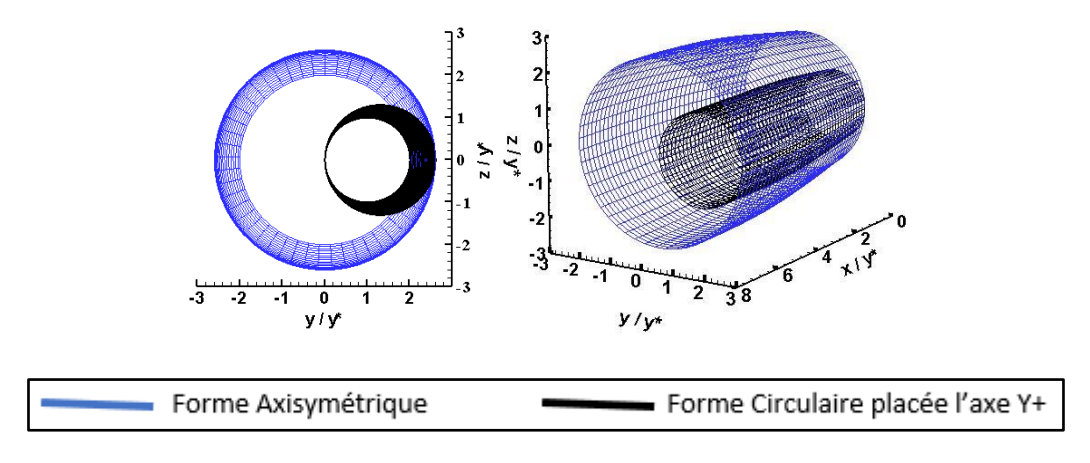

**(a) : Ms = 2.00** [22]

## **Conception de la tuyère circulaire dans l'axe Y+**

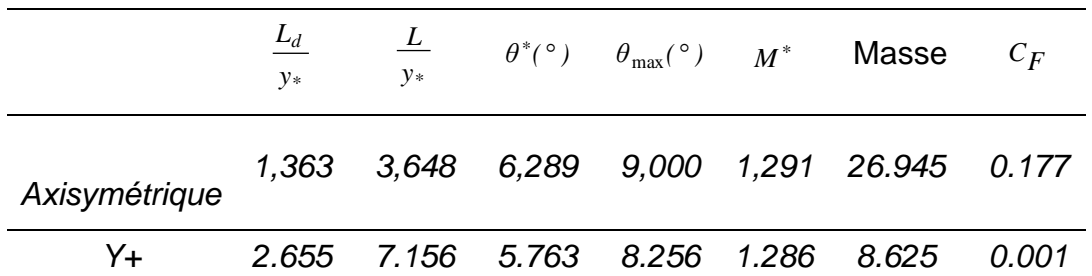

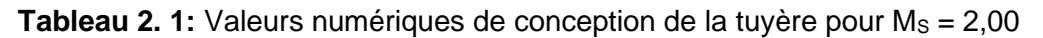

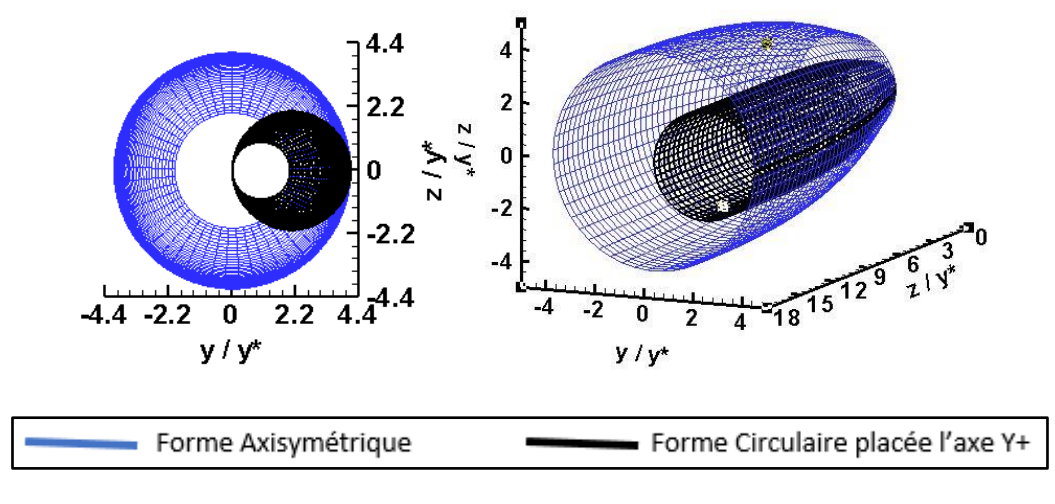

**(b) : Ms = 3.00** [22]

**Tableau 2. 2:** Valeurs numériques de conception de la tuyère pour M<sub>S</sub> = 3,00 [22]

|                                                          | $L_d$<br>$v_{*}$ | $\frac{L}{2}$<br>$v_{*}$ |  | $\theta^*(\circ)$ $\theta_{\text{max}}(\circ)$ $M^*$ Masse $C_F$ |  |
|----------------------------------------------------------|------------------|--------------------------|--|------------------------------------------------------------------|--|
| Axisymétrique 1,363 3,648 6,289 9,000 1,291 26.945 0.177 |                  |                          |  |                                                                  |  |
| Y <sub>+</sub>                                           |                  |                          |  | 5.095  16.704  11.718  15.4654  1.495  29.650  0.016             |  |

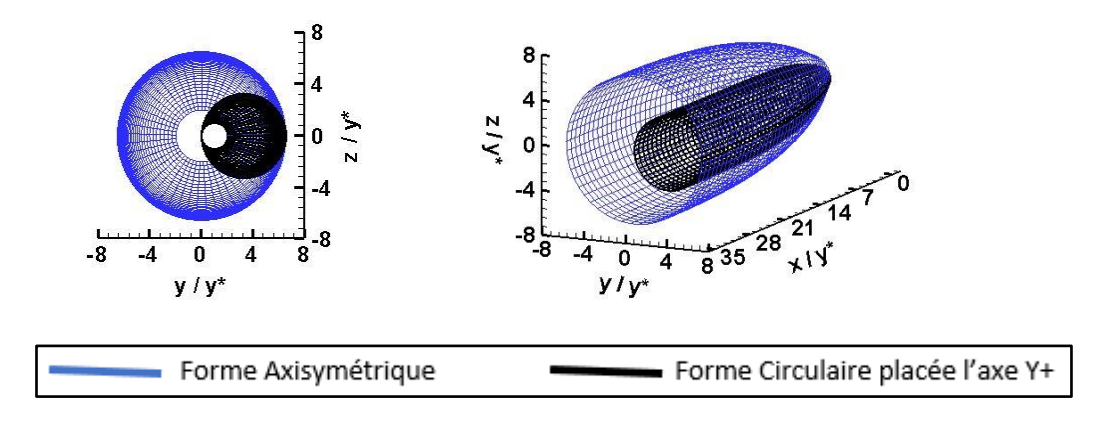

**(c) : Ms = 4.00** [22]

## **Conception de la tuyère circulaire dans l'axe Y+**

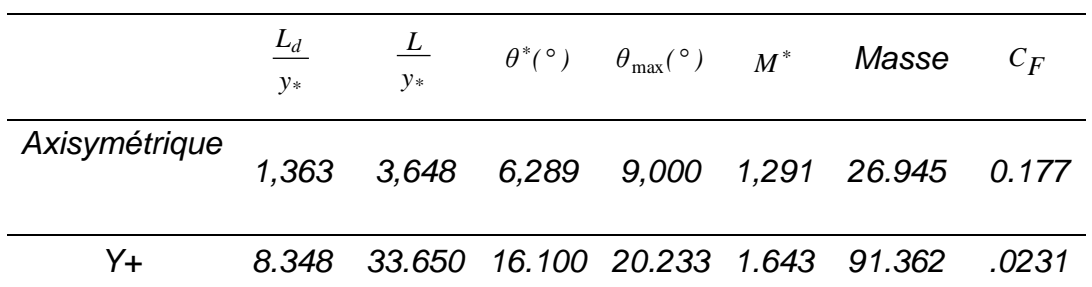

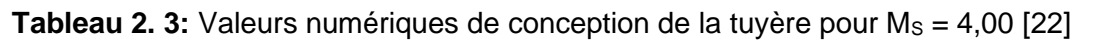

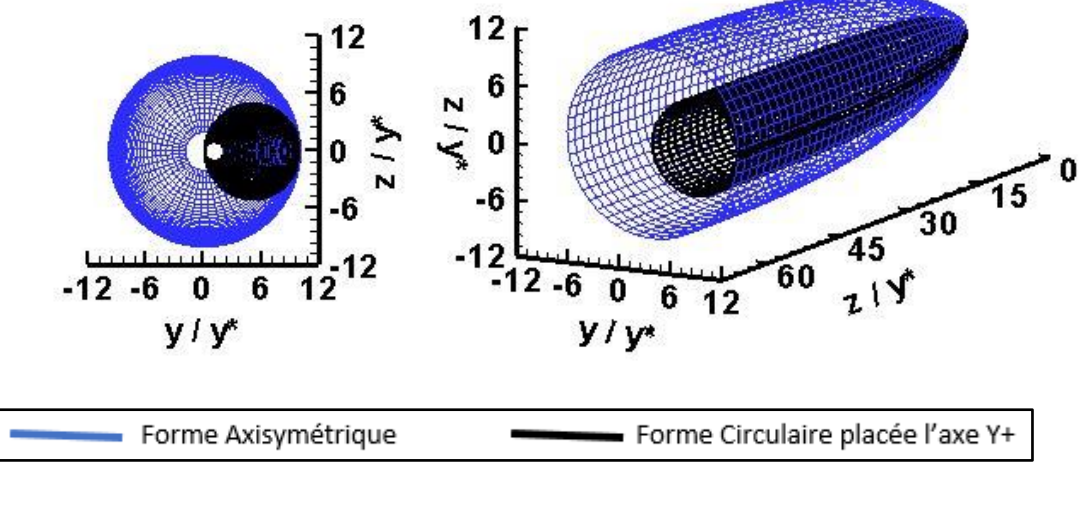

**(d) : Ms = 5.00** [22]

**Tableau 2. 4:** Valeurs numériques de conception de la tuyère pour M<sub>S</sub> = 5,00 [22]

|                                                           | $\frac{L_d}{}$<br>$v^*$ | $\frac{L}{L}$<br>$y*$ |  | $\theta^*(\circ)$ $\theta_{\text{max}}(\circ)$ $M^*$ Masse $C_F$ |  |
|-----------------------------------------------------------|-------------------------|-----------------------|--|------------------------------------------------------------------|--|
| Axisymétrique 2.6545 3,648 6,289 9,000 1,291 26.945 0.177 |                         |                       |  |                                                                  |  |
| Y+ T                                                      |                         |                       |  | 12.668 61.540 19.284 23.515 1.751 23.240 0.019                   |  |

## **CHAPITRE 3**

# **CONCEPTION DE LA TUYERE CIRCULAIRE ASYMETRIQUE DOUBLE GALBES**

#### **Conception de la tuyère circulaire asymétrique double galbes**

#### **3.1. Introduction**

La tuyère supersonique à double galbe joue un roule très important dans les applications industrielles aérospatiales actuelles, compte tenu de leur intérêt pratique pour la construction de véhicules aérospatiaux. L'objectif principal de ce type de tuyère est le gain de performance d'autoadaptation dans deux régimes différents à deux altitudes différentes, sous l'hypothèse d'un gaz parfait. En effet, ce système présente l'avantage d'avoir un auto-ajustement du débit pour deux modes de fonctionnement par simple rotation du contour de la tuyère. Au moment de la transition une poussée maximale peut être générée sans activation mécanique.

Le but de ce travail est de développer un nouveau programme de calcul numérique pour concevoir une nouvelle forme de contour de tuyère de longueur minimale supersonique asymétrique à double galbes adapté à deux altitudes différentes, donnant un contour supersonique. S'écoulent ver la section de sortie. Le premier galbe a une entrée sonique et une adaptation à basse altitude, avec un nombre de mach supersonique réduit, tandis que le deuxième galbe a une entrée supersonique et une adaptation à haute altitude, avec un nombre de mach supersonique élevé. Le deuxième galbe est attache à un point d'inflexion à la sortie du premier galbe.

 La conception se fait à l'aide de la méthode des caractéristiques. La résolution des équations est effectuée numériquement par l'algorithme prédicteur correcteur. La validation des résultats est contrôlée par la convergence du rapport des sections critiques, calcule numériquement, à celui donne par la théorie. Dans ce cas, tous les paramètres de conception convergent automatiquement vers la solution souhaitée.

#### **3.2. Formulation mathématique**

 Une tuyère à double galbe présente successivement deux contours différents en allant du col vers la sortie de divergent. Ce type de tuyère se compose d'un contour de base qui est séparé du contour d'extension par une inflexion de la paroi (voir figure 3.1). La zone de sortie effective de la section en coupe transversale de la tuyère de base est la zone à l'inflexion dans la paroi. Cette surface peut être manipulée de manière qu'une pression de sortie effective pour cette section corresponde à une condition de pression à une altitude relativement basse. L'inflexion agit comme un point de séparation.

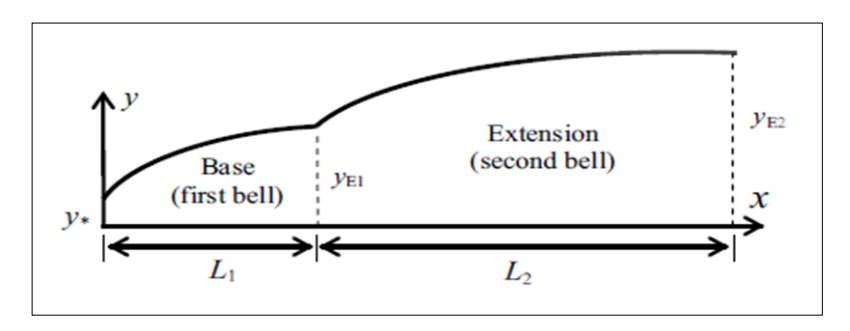

**Figure 3. 1:** Une configuration de tuyère à double galbe [23]

Les équations de compatibilité et de caractéristique pour un gaz parfait sont résumées par [23] :

$$
\begin{cases}\n d(\nu + \theta) = \frac{\sin \theta \sin \mu}{\nu \cos(\theta - \mu)} dx \\
\frac{dy}{dx} = \tan(\theta - \mu)\n\end{cases}
$$
\n(3.1)

$$
\begin{cases}\n d(\nu - \theta) = \frac{\sin \theta \sin \mu}{\nu \cos(\theta + \mu)} dx \\
\frac{dy}{dx} = \tan(\theta + \mu)\n\end{cases}
$$
\n(3.2)

Où :

$$
dv = \frac{\sqrt{M^2 - 1}}{M\left(1 + \frac{\gamma - 1}{2}M^2\right)dm} \tag{3.3}
$$

 Les équations (3.1) sont valables sur la ligne de Mach ξ, et les équations (3.2) sont valables sur la ligne de Mach *η*, comme le montre la figure (3.2). Alors que quatre équations avec quatre inconnues sont obtenues (x, y, θ et M) à chaque point trois champs d'écoulement. La résolution du système des équations. (3.1) et (3.2) est faite par la méthode des différences finies avec prédicteur correcteur algorithme [23].

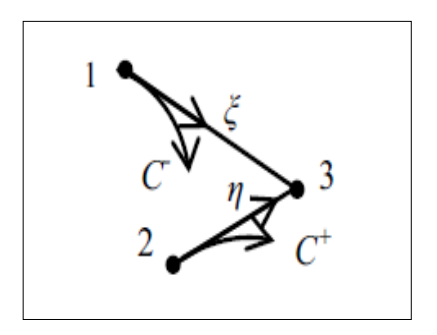

**Figure 3. 2:** Lignes de mach vers le bas et ver le haut [23].

#### **Conception de la tuyère circulaire asymétrique double galbes**

#### **3.3. Calcul de la masse de la tuyère**

Pour N points trouvés sur la paroi, la masse sous forme non dimensionnelle peut être obtenue par [23] :

$$
C_{Mass_2} = \sum_{j=1}^{N-1} \sqrt{(\frac{x_{j+1}}{y^*} - \frac{x_j}{y^*})^2 + (\frac{y_{j+1}}{y^*} - \frac{y_j}{y^*})^2} (\frac{y_j}{y^*} + \frac{y_{j+1}}{y^*})
$$
 (3.4)

#### **3.4. Calcul de coefficient de poussée**

La force de pression axiale exercée sur la paroi de la tuyère est donnée sous forme non dimensionnelle par [23]. :

$$
C_{F_2} = \sum_{j=1}^{N-1} \binom{p_j}{p_0} \left[ \binom{y_{j+1}}{y^*}^2 - \binom{y_j}{y^*}^2 \right] \tag{3.5}
$$

 Les formules (3.4) et (3.5) permettent, respectivement, de calculer la masse et le coefficient de poussée du deuxième galbe Par conséquent, nous pouvons déduire ceux de la tuyère à double galbe par [23] :

$$
C_{Mass} = C_{Mass_1} + C_{Mass_2} \tag{3.6}
$$

$$
C_F = C_{F1} + C_{F_2}
$$
 (3.7)

De même, la longueur totale de la tuyère peut être calculée par [23] :

$$
\frac{L}{y^*} = \frac{L_1}{y^*} + \frac{L_2}{y^*} \,. \tag{3.8}
$$

En se basant sur les longueurs du nœud de la première et du deuxième galbe, on peut calculer la longueur totale de la tuyère par la relation suivante [23] :

$$
\frac{L}{y^*} = \frac{Ld_1}{y^*} + \frac{Ld_2}{y^*} + 2\frac{y_{E_1}}{y^*} \sqrt{M_{S_1}^2 - 1} + \frac{y_{E_2}}{y^*} \sqrt{M_{S_2}^2 - 1} \tag{3.9}
$$

# **3.5. Effet du nombre de Mach sur le contour de la tuyère double galbe**

 Les figures 3.3, 3.4, 3.5, 3.6, 3.7 montrent la forme de la tuyère double galbe obtenue en faisant varier le nombre de mach M<sub>S1</sub> et M<sub>S2</sub>. Sur chaque figure, trois formes ont été prise pour trois valeurs de M<sub>S2</sub> en fixant la valeur de M<sub>S1</sub>.

 Les résultats du deuxième galbe et pour les deux galbes en entier sont présentés dans les deux tableaux qui suivent la figure pour une bonne visualisation des résultats numériques.

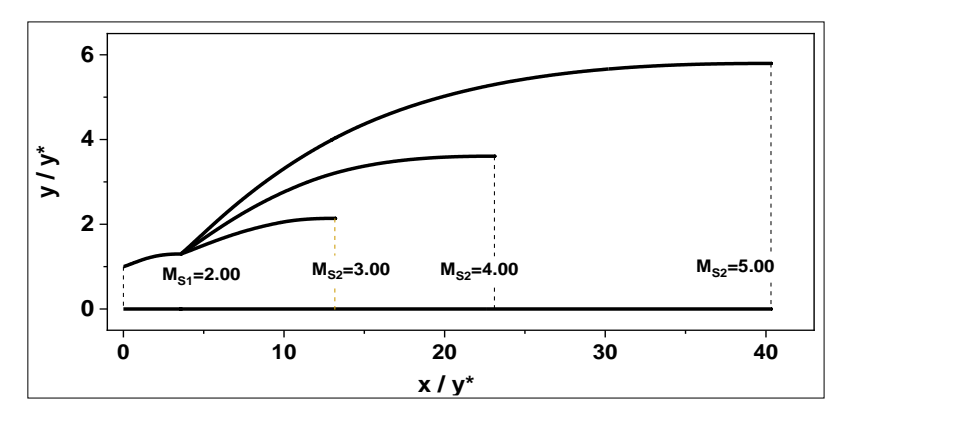

**Figure 3. 3:** Effet du Nombre de Mach sur le contour de la tuyère double galbe asymétrique circulaire  $Y+$  pour  $M_{S1}=2.00$ 

 $Ms<sub>1</sub> = 2.00$ ;  $Ms<sub>2</sub> = 3.00$ ;  $Ms<sub>2</sub> = 4.00$ ;  $Ms<sub>2</sub> = 5.00$ 

| $M_{S1}$      | $M_{\rm S2}$ | $L_2/Y$ $C_{MASSE2}$ $C_{F2}$ $A_{S2}/A_{S1}$ |        |
|---------------|--------------|-----------------------------------------------|--------|
| 2             | 3            | 9.587 23.650 0.002                            | 2.71   |
| $\mathcal{P}$ | 4            | 19.52 23.601 0.015                            | 7.710  |
| 2             | 5.           | 36.73 25.016 0.022                            | 19.902 |

**Tableau 3. 1:** Résultats Pour le deuxième galbe de la figure 3.3

| $M_{S1}$      | $M_{S2}$ | $L_2/Y$ | $C_{MASSE\,2}$ | $C_{F2}$ | $A_{S2}/A^*$ |
|---------------|----------|---------|----------------|----------|--------------|
| 2             | 3        |         | 13.165 41.092  | 0.157    | 4.580        |
| 2             |          | 23.098  | 41.043         | 0.170    | 13.010       |
| $\mathcal{P}$ | 5        | 40.315  | 42.459         | 0.178    | 33.582       |

**Tableau 3. 2:** Résultats Pour les deux galbes de la figure 3.3

 La figure 3.3 montre la forme du contour de la tuyère double galbes lorsque M<sub>S1</sub>=2.00 et M<sub>S2</sub>=3.00, 4.00 et 5.00. Les résultats pour le deuxième galbe et pour les deux galbes en entier sont présentés dans les tableaux 1 et 2 respectivement.

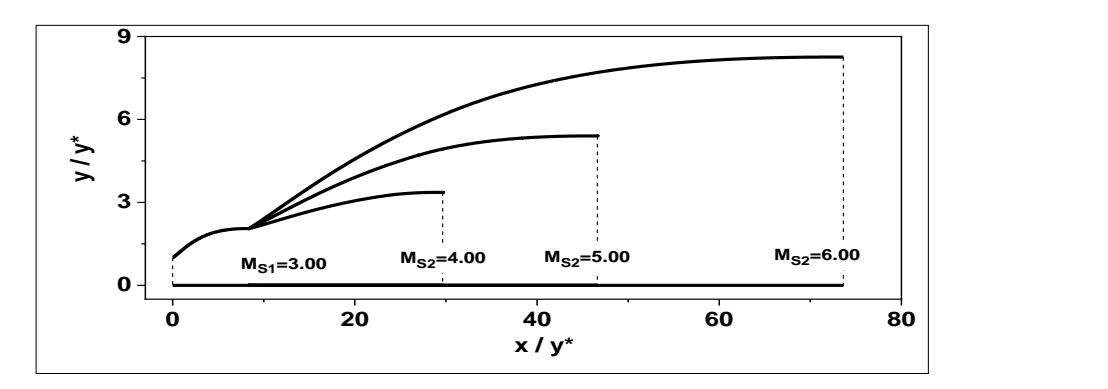

**Figure 3. 4:** Effet du Nombre de Mach sur le contour de la tuyère double galbe asymétrique circulaire  $Y+$  pour  $M<sub>S1</sub>=3.00$ 

 $M_{S1} = 3.00$ ;  $M_{S2} = 4.00$ ;  $M_{S2} = 5.00$ ;  $M_{S2} = 6.00$ 

**Tableau 3. 3:** Résultats Pour le deuxième galbe de la figure 3.4

| $M_{S1}$ | $M_{S2}$ | $L_2/Y$ | $C_{MASSE\,2}$ | $C_{F2}$ | $A_{s2}/A_{s1}$ |
|----------|----------|---------|----------------|----------|-----------------|
| 3        |          | 21.289  | 33.467         | 0.001    | 2.682           |
| 3        | 5        | 38.275  | 31.434         | 0.003    | 6.923           |
| 3        | 6        | 65.29   | 31.743         | 0.004    | 16.164          |

| $M_{E1}$ | $M_{S2}$ | $L_2/Y$ | $C_{MASSE,2}$ | $C_{F2}$ | $As2/A^*$ |
|----------|----------|---------|---------------|----------|-----------|
| 3        |          | 29.630  | 94.062        | 0.300    | 11.316    |
| 3        | 5.       | 46.616  | 92.028        | 0.301    | 29.214    |
| 3        | 6        | 73.631  | 92.337        | 0.303    | 68.195    |

**Tableau 3. 4:** Résultats Pour les deux galbes de la figure 3.4

 La figure 3.4 montre la forme du contour de la tuyère double galbe lorsque ME<sub>1</sub>=3.00 et ME<sub>2</sub>=4.00, 5.00 et 6.00. Les résultats pour le deuxième galbe et pour les deux galbes en entier sont présentés dans les tableaux 3 et 4 respectivement.

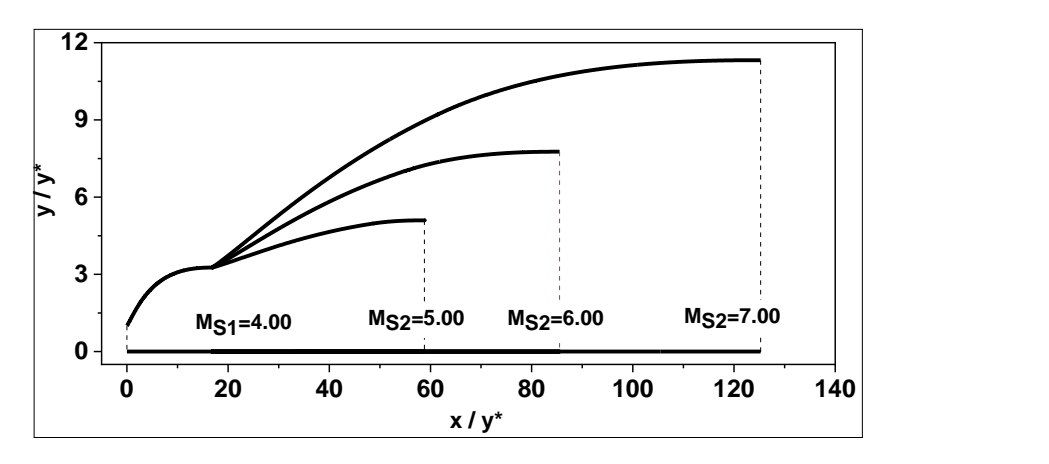

**Figure 3. 5:** Effet du Nombre de Mach sur le contour de la tuyère double galbe asymétrique circulaire  $Y+$  pour  $M_{S1}=4.00$ 

 $M_{S1} = 4.00$ ;  $M_{S2} = 5.00$ ;  $M_{S2} = 6.00$ ;  $M_{S2} = 7.00$ 

**Tableau 3. 5:** Résultats Pour le deuxième galbe de la figure 3.5

| $M_{S1}$ | $M_{S2}$ | $L_2/Y$ | $C_{MASSE2}$ $C_{F2}$ |               | $A_{S2}/A_{S1}$ |
|----------|----------|---------|-----------------------|---------------|-----------------|
| 4        | 5        | 41.999  |                       | 43.588 0.0001 | 2.441           |
| 4        | 6        | 68.704  | 40.021                | 0.001         | 5.663           |
| 4        |          | 108.467 | 39.251                | 0.001         | 12.037          |

| $M_{S1}$ | $M_{\rm S2}$ | $L_2/Y$ $C_{MASSE2}$ $C_{S2}$ | $A_{s2}/A^{\circ}$ |
|----------|--------------|-------------------------------|--------------------|
| 4        | 5            | 58.799 231.709 0.383          | 25.990             |
| 4        | 6            | 85.504 228.142 0.383          | 60.295             |
| 4        |              | 125,267 227,372 0.383         | 128.165            |

**Tableau 3. 6:** Résultats Pour les deux galbes de la figure 3.5

 La figure 3.5 montre la forme du contour de la tuyère double galbe lorsque MS1=4.00 et MS2=5.00, 6.00 et 7.00. Les résultats pour le deuxième galbe et pour les deux galbes en entier sont présentés dans les tableaux 4 et 5 respectivement.

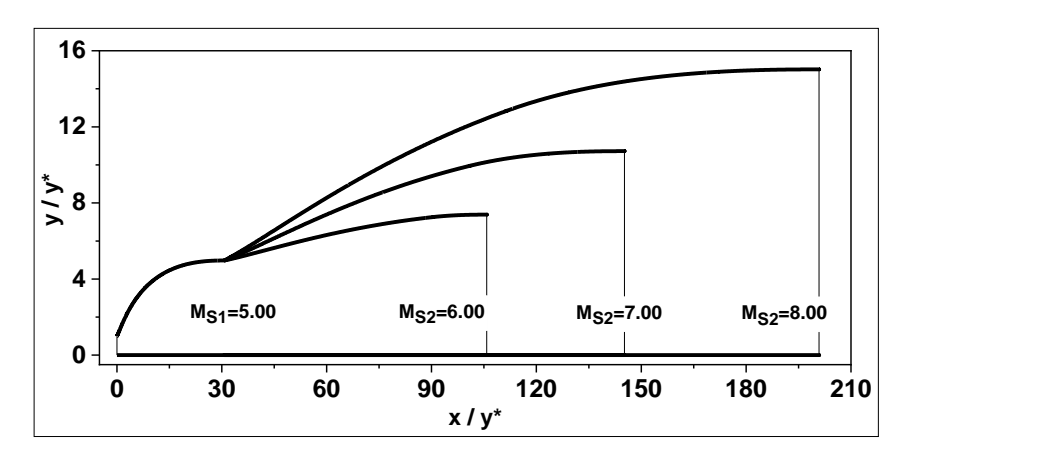

**Figure 3. 6:** Effet du Nombre de Mach sur le contour de la tuyère double galbe asymétrique circulaire  $Y+$  pour  $M_{S1}=5.00$ 

 $Ms<sub>1</sub> = 5.00$ ;  $Ms<sub>2</sub> = 6.00$ ;  $Ms<sub>2</sub> = 7.00$ ;  $Ms<sub>2</sub> = 8.00$ 

**Tableau 3. 7:** Résultats Pour le deuxième galbe de la figure 3.6

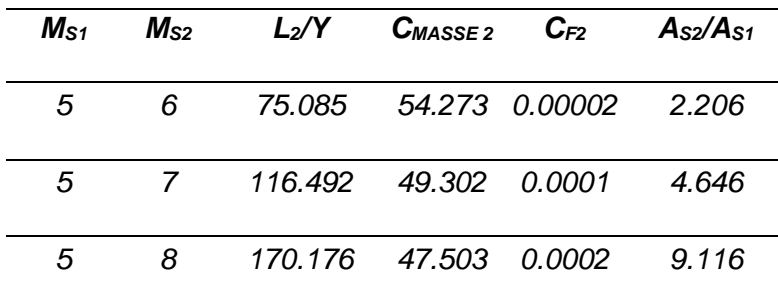

| $M_{S1}$ | $M_{S2}$    | $L_2/Y$ | $C_{MASSE2}$ $C_{F2}$ | $A_{S2}/A^*$ |
|----------|-------------|---------|-----------------------|--------------|
| 5        | 6           |         | 105.782 571.911 0.431 | 54.538       |
| 5        | $7^{\circ}$ |         | 147.189 566.940 0.431 | 114.983      |
| 5        | 8           |         | 200.873 565.142 0.431 | 225.630      |

**Tableau 3. 8:** Résultats Pour les deux galbes de la figure 3.6

La forme de la tuyère double galbe lorsque  $M<sub>S1</sub>=5.00$  et  $M<sub>S2</sub>=6.00$ , 7.00 et 8.00 sont illustrées dans la figure 3.6. Les résultats pour le deuxième galbe et pour les deux galbes en entier sont présentés dans les tableaux 6 et 7 respectivement

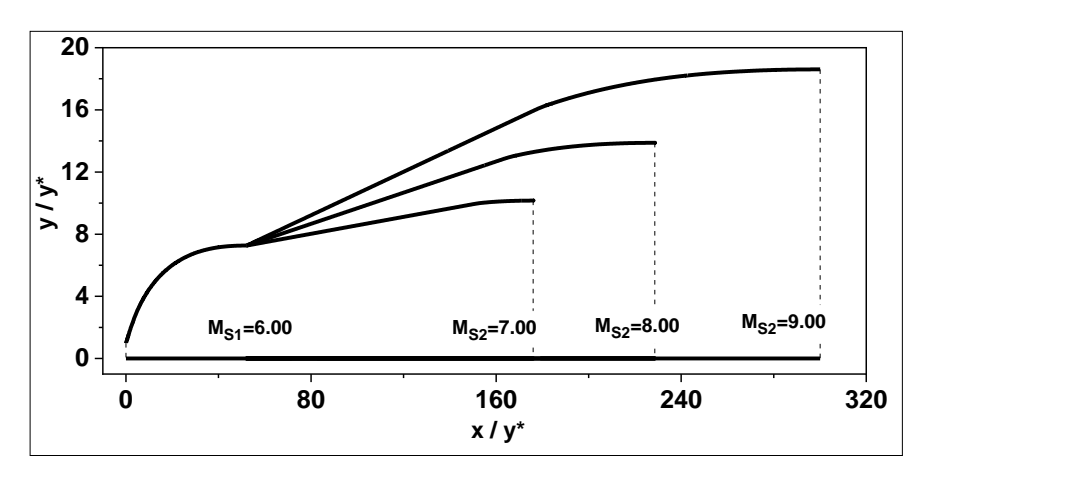

**Figure 3. 7:** Effet du Nombre de Mach sur le contour de la tuyère double galbe asymétrique circulaire  $Y+$  pour  $M_{S1}=6.00$ 

 $Ms<sub>1</sub> = 6.00$ ;  $Ms<sub>2</sub> = 7.00$ ;  $Ms<sub>2</sub> = 8.00$ ;  $Ms<sub>2</sub> = 9.00$ 

**Tableau 3. 9:** Résultats Pour le deuxième galbe de la figure 3.7

| $M_{S1}$ | $M_{S2}$ | $L_2/Y$                | $C_{MASSE2}$ $C_{F2}$ |                 | $A_{S2}/A_{S1}$ |
|----------|----------|------------------------|-----------------------|-----------------|-----------------|
| 6        |          | 123.93                 |                       | 65.470  0.00001 | 1.955           |
| 6        | 8        | 176.498                |                       | 59.878  0.00005 | 3.279           |
| 6        | 9        | 247.965 57.176 0.00007 |                       |                 | 6.553           |

| $M_{S1}$ | $M_{S2}$ | $L_2/Y$ | $C_{MASE2}$ | $C_{F2}$ | $A_{S2}/A^*$ |
|----------|----------|---------|-------------|----------|--------------|
| 6        |          | 176.023 | 1342.31     | 0.462    | 103.287      |
| 6        | 8        | 228.591 | 1336.72     | 0.462    | 192.710      |
| 6        | 9        | 300.058 | 1334.02     | 0.462    | 346.258      |

**Tableau 3. 10:** Résultats Pour les deux galbes de la figure 3.7

La forme de la tuyère double galbe lorsque  $M_{S1}=6.00$  et  $M_{S2}=7.00$ , 8.00 et 9.00 sont illustrées dans la figure 3.7. Les résultats pour le deuxième galbe et pour les deux galbes en entier sont présentés dans les tableaux 8 et 9 respectivement.

#### **0 20 40 60 80 100 120 0**  $2 + 2$ **4 6 8 10 12 14** $\left[\frac{1}{2}8\right]$ **x**<br> **x**  $\frac{2 \times 3 \times 9 = 1,300}{2 \times 100}$  **Curve 2** :  $\gamma = 1,402$  **Curve 1** :  $\gamma = 5/3$  **Curve 1** :  $\gamma = 5/3$  **Curve 3**  $\chi$  **f**  $\chi$ <sup>\*</sup> 80 **100 120 C**

**3.6. Effet du rapport sur la forme de la tuyère double galbes**

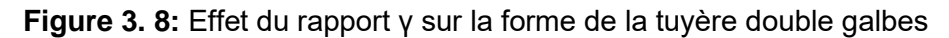

 La figure 3.8 montre l'effet du rapport de la chaleur spécifique du gaz propulseur utilisé sur la forme du contour de la tuyère à double galbes, la figure montre le cas de trois valeurs de γ =5/3, γ =1.402, γ =1.402 et γ =1.3.

 En effet on peut remarquer que le rapport de section du premier et du deuxième galbe varie avec γ de tel façon que plus la valeur de γ est élevée plus la taille de la tuyère est relativement petite par rapport au cas de  $\gamma$  inferieure.

 Ainsi pour la propulsion des engins aérospatiaux si l'on veut réduire la masse de la tuyère on utilisera de préférence un gaz ayant un rapport de  $\gamma$  le plus grand possible. Dans ce cas la tuyère délivre un rapport de poussé plus faible relative à celle de  $\gamma$ petit.

# **3.7. Variation des paramètres thermodynamiques le long du contour de la tuyère double galbe**

**3.7.1. La variation du nombre de Mach à travers la paroi de la tuyère double galbes**

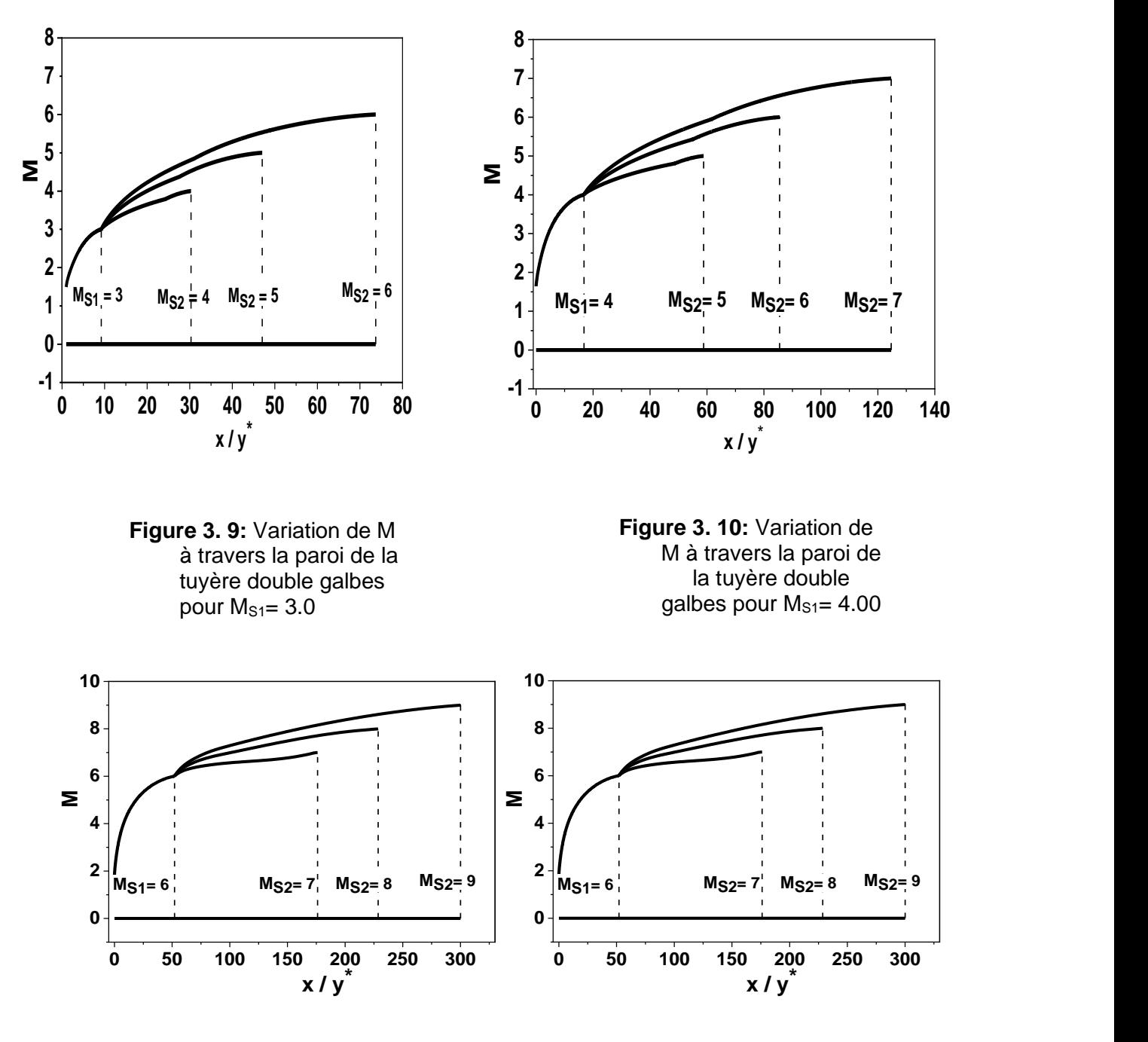

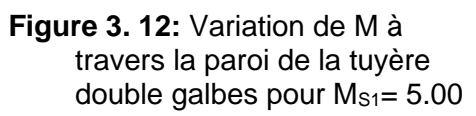

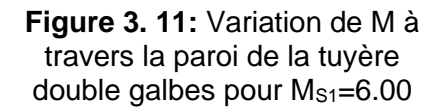

#### **Conception de la tuyère circulaire asymétrique double galbes**

 Les figures 3.9, 3.10, 3.11, 3.12 montrent les formes des tuyères à double galbes obtenues en faisant varier le nombre de mach M<sub>S1</sub> et M<sub>S2</sub> dans les airs. Dans ce cas de figure on a pris trois formes pour trois valeurs de M<sub>S2</sub> en définissant la valeur de  $Ms<sub>1</sub>$ .

La figure 3.9 montre la forme du contour de la tuyère double galbes  $M_{S1}=3.00$  et MS2=4.00, 5.00 et 6.00.

La figure 3.10 montre la forme du contour de la tuyère double galbes  $M_{S1}=4.00$  et MS2=5.00, 6.00 et 7.00.

La figure 3.11 montre la forme du contour de la tuyère double galbes  $M_{s1}=5.00$  et MS2=6.00, 7.00 et 8.00.

La figure 3.12 montre la forme du contour de la tuvère double galbes  $Ms_1=6.00$  et MS2=7.00, 8.00 et 9.00.

Dans ce cas de figures on remarque que plus Ms<sub>2</sub> augmente plus le contour du second galbe devient assez long et volumineux tout en sachant que Ms2≥ Ms1 évidement. Ceci dit ça nécessite un large espace pour le nombre de mach souhaité.

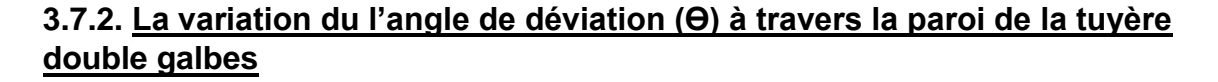

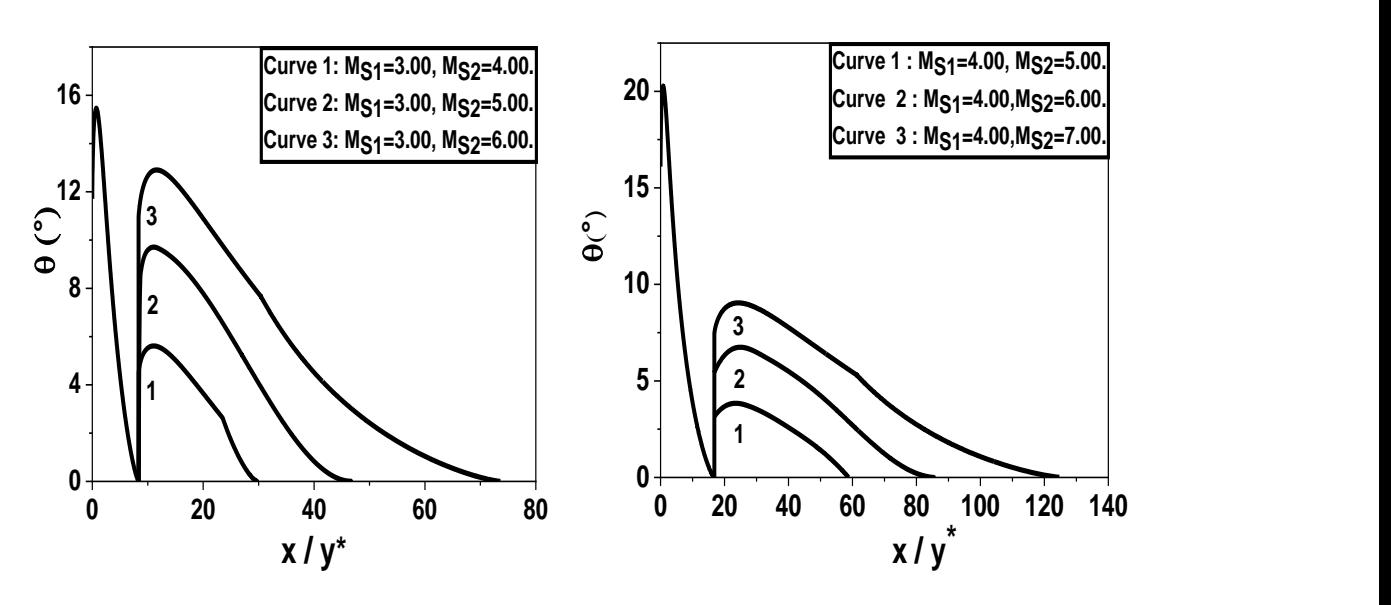

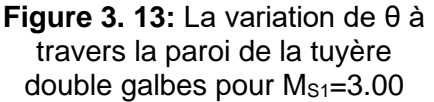

**Figure 3. 14:** La variation de θ à travers la paroi de la tuyère double galbes pour  $M_{S1}$ =4.00

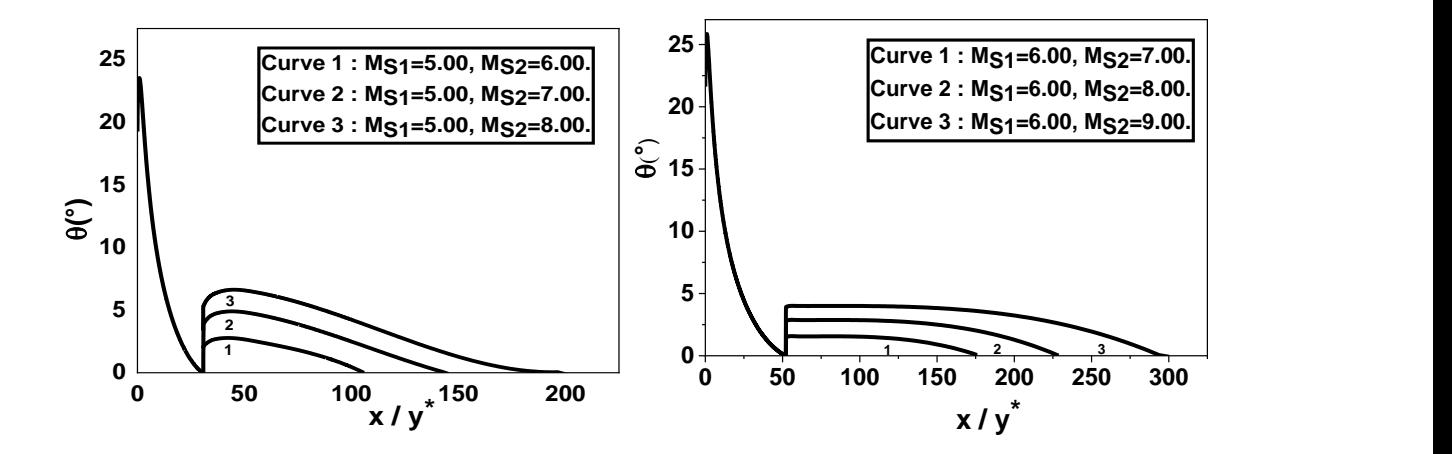

 **Figure 3. 16:** La variation de θ à travers la paroi de la tuyère double galbes pour  $M_{S1} = 5.00$ 

 **Figure 3. 15:** La variation de θ à travers la paroi de la tuyère double galbes pour  $M_{S1}=6.00$ 

 Les figures 3.13, 3.14, 3.15, 3.16 représentent la variation de l'ongle de déviation pour différentes tuyères à double galbes en faisant varier le nombre de mach M<sub>S1</sub> et MS2 dans les airs.

 La figure 3.13 montre la variation de l'angle de déviation θ du contour de la tuyère double galbes MS1=3.00 et MS2=4.00, 5.00 et 6.00.

 La figure 3.14 montre la variation de l'angle de déviation θ du contour de la tuyère double galbes MS1=4.00 et MS2=5.00, 6.00 et 7.00.

 La figure 3.15 montre la variation de l'angle de déviation θ du contour de la tuyère double galbes MS1=5.00 et MS2=6.00, 7.00 et 8.00.

 La figure 3.16 montre la variation de l'angle de déviation θ du contour de la tuyère double galbes MS1=6.00 et MS2=7.00, 8.00 et 9.00.

 Toutes les figures montrent un point d'inflexion entre le premier et le deuxième dans le divergent vu que la variation de l'angle θ augmente de θ\* à θmax puis diminue progressivement jusqu'à θ=0. Tout en sachant que ce point d'inflexion se déplace vers l'avant de la tuyère au fur et à mesure que le M<sub>S1</sub> et M<sub>S2</sub> augmentent.

 On note aussi que l'angle de déviation à travers le mur varie brusquement au point de fixation de  $θ = 0,0$  jusqu'à  $θ^*$ .

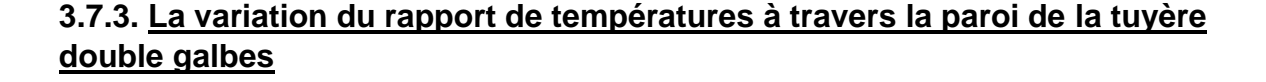

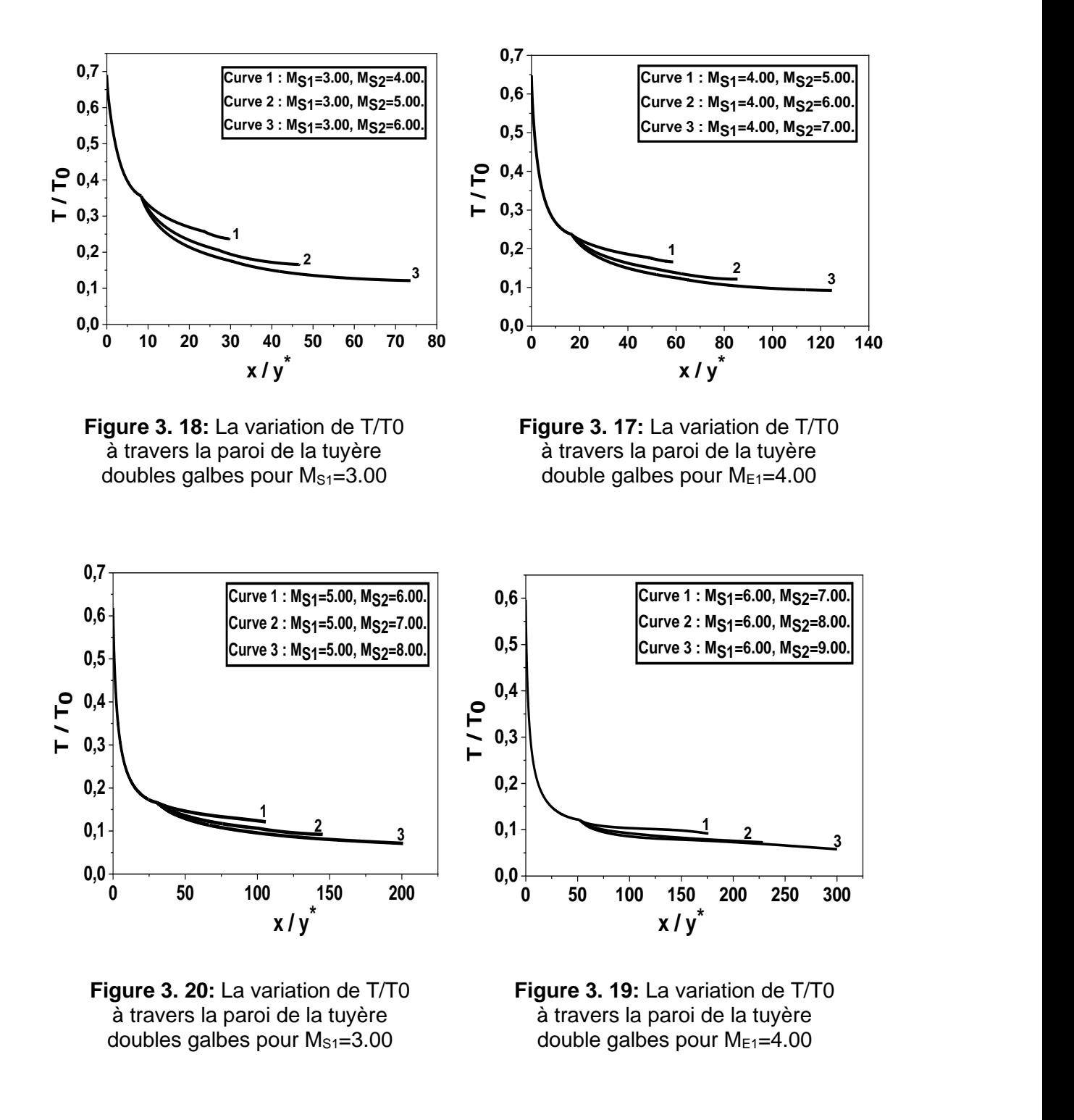

 Les figures 3.17, 3.18, 3.19, 3.20 représentent la variation du rapport de température pour un gaz parfait à travers différentes tuyères à double galbes en faisant varier le nombre de mach M<sub>S1</sub> et M<sub>S2</sub> dans les airs.

#### **Conception de la tuyère circulaire asymétrique double galbes**

 La figure 3.17 montre la variation du rapport de température pour un gaz parfait à travers la tuyère double galbes  $M<sub>S1</sub>=3.00$  et  $M<sub>S2</sub>=4.00$ , 5.00 et 6.00.

 La figure 3.18 montre la variation du rapport de température pour un gaz parfait à travers la tuyère double galbes  $M<sub>S1</sub>=4.00$  et  $M<sub>S2</sub>=5.00$ , 6.00 et 7.00.

 La figure 3.19 montre la variation du rapport de température pour un gaz parfait à travers la tuyère double galbes MS1=5.00 et MS2=6.00, 7.00 et 8.00.

 La figure 3.20 montre la variation du rapport de température pour un gaz parfait à travers la tuyère double galbes MS1=6.00 et MS2=7.00, 8.00 et 9.00.

 Selon les figures on constate que plus le rapport de température est moindre plus le contour devient plus long. Tout en sachant que  $M_{S1}$  et  $M_{S2}$  augmentent à chaque reprise.

#### **3.7.4. La variation du rapport des densités à travers la paroi de la tuyère double galbes**

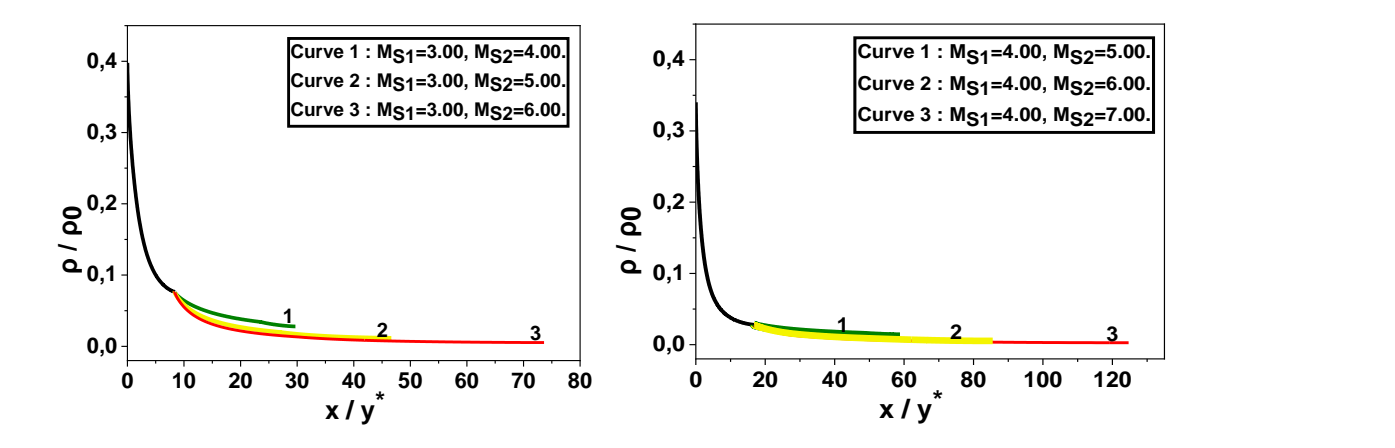

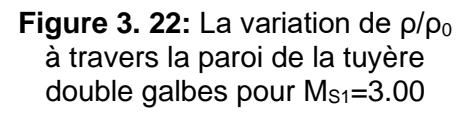

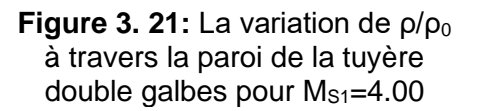

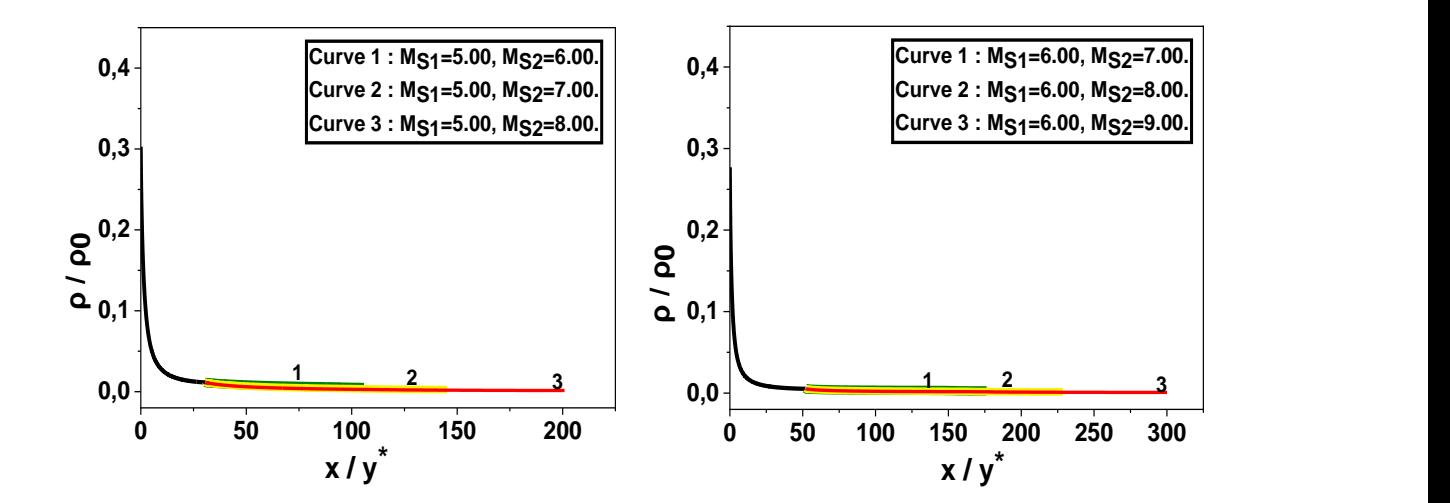

**Figure 3. 24:** La variation de  $\rho/\rho_0$ à travers la paroi de la tuyère double galbes pour  $M_{S1}$ =5.00

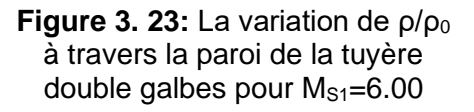

Les figures 3.21, 3.22, 3.23, 3.24 représentent la variation du rapport de la masse volumique pour un gaz parfait à travers différentes tuyères à double galbes en faisant varier le nombre de mach M<sub>S1</sub> et M<sub>S2</sub> dans les airs.

 La figure 3.21 montre la variation du rapport de la masse volumique pour un gaz parfait à travers la tuyère double galbes  $M_{S1}=3.00$  et  $M_{S2}=4.00$ , 5.00 et 6.00.

 La figure 3.22 montre la variation du rapport de la masse volumique pour un gaz parfait à travers la tuyère double galbes  $M_{S1}=4.00$  et  $M_{S2}=5.00$ , 6.00 et 7.00.

 La figure 3.23 montre la variation du rapport de la masse volumique pour un gaz parfait à travers la tuyère double galbes MS1=5.00 et MS2=6.00, 7.00 et 8.00.

 La figure 3.24 montre la variation du rapport de la masse volumique pour un gaz parfait à travers la tuyère double galbes MS1=6.00 et MS2=7.00, 8.00 et 9.00.

 D'après ces figures on remarque une augmentation de la longueur du contour de la tuyère avec la baisse du rapport de la masse volumique, tout en tenant compte aussi de l'augmentation de MS1 et MS2.

**3.7.5. La variation du rapport de pression à travers la paroi de la tuyère double galbes**

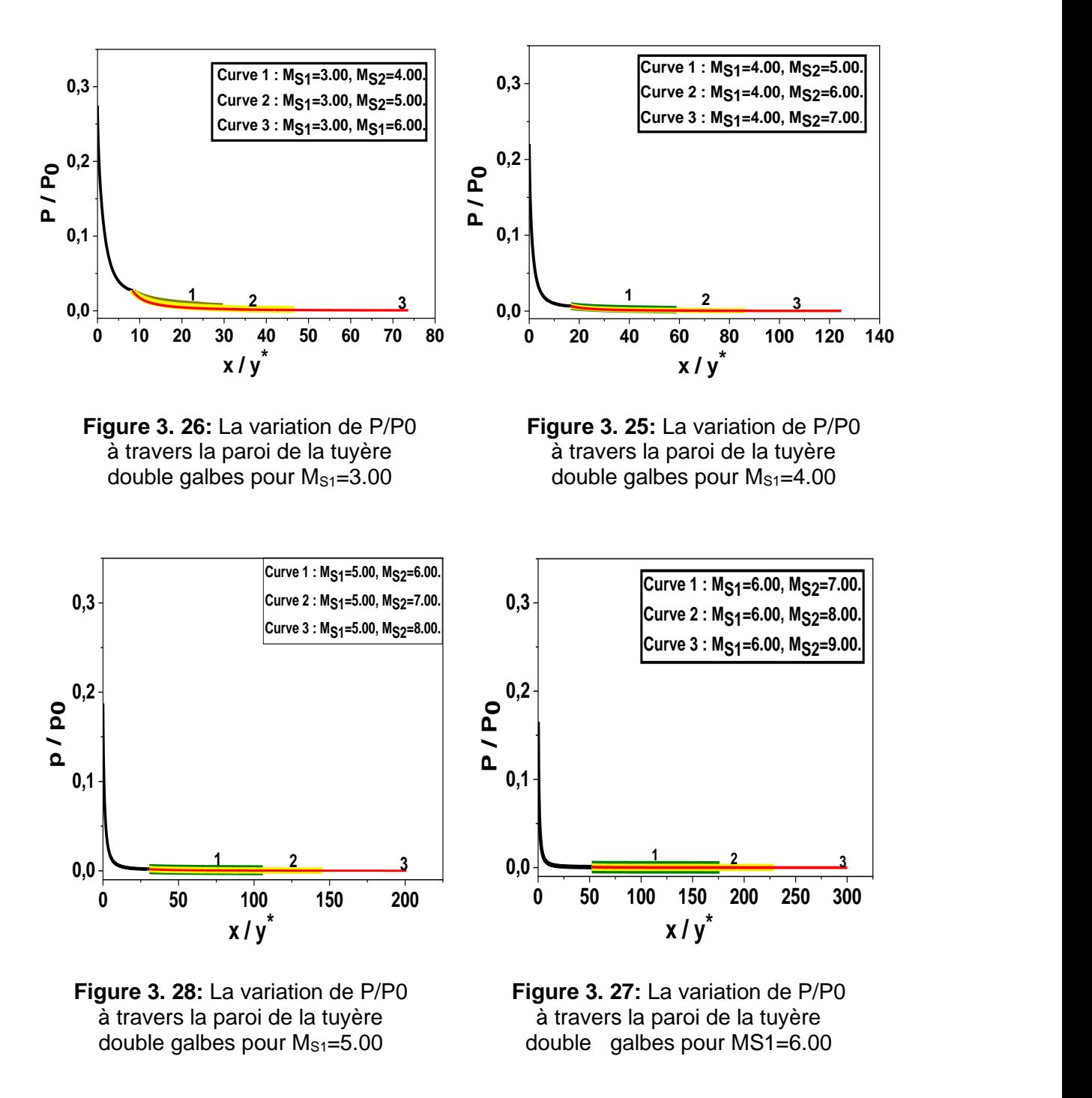

Les figures 3.25, 3.26, 3.27, 3.28 représentent la variation du rapport de pression pour un gaz parfait à travers différentes tuyères à double galbes en faisant varier le nombre de mach MS1 et MS2 dans les airs.

 La figure 3.25 montre la variation du rapport de pression pour un gaz parfait à travers la tuyère double galbes  $M<sub>S1</sub>=3.00$  et  $M<sub>S2</sub>=4.00$ , 5.00 et 6.00.

#### **Conception de la tuyère circulaire asymétrique double galbes**

 La figure 3.26 montre la variation du rapport de pression pour un gaz parfait à travers la tuyère double galbes  $M<sub>S1</sub>=4.00$  et  $M<sub>S2</sub>=5.00$ , 6.00 et 7.00.

 La figure 3.27 montre la variation du rapport de pression pour un gaz parfait à travers la tuyère double galbes  $M<sub>S1</sub>=5.00$  et  $M<sub>S2</sub>=6.00$ , 7.00 et 8.00.

 La figure 3.28 montre la variation du rapport de pression pour un gaz parfait à travers la tuyère double galbes MS1=6.00 et MS2=7.00, 8.00 et 9.00.

 D'après toutes les figures on note que la variation de pression le long du deuxième galbe est très faible par rapport à la variation dans le premier galbe qui affectera la force de poussée du deuxième galbe qui sera faible par rapport à celle donnée par le premier galbe.

# **3.8. Comparaison entre la tuyère axisymétrique et la tuyère circulaire placée en Y<sup>+</sup>**

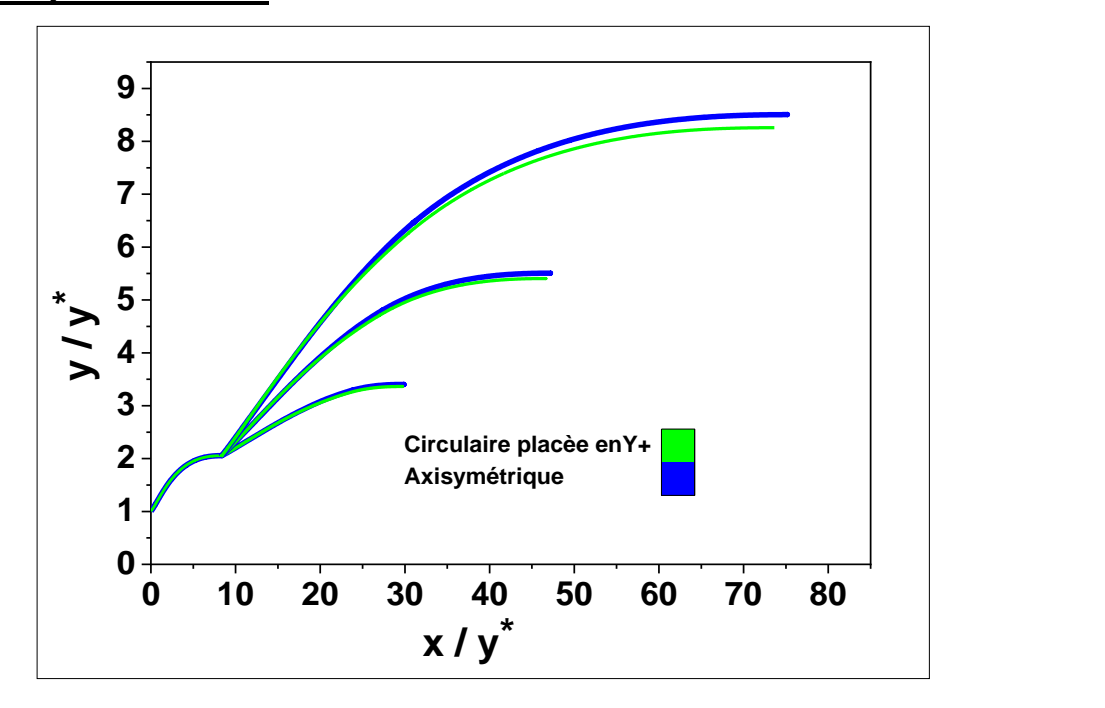

**Figure 3. 29:** Représentation comparative entre le contour de la tuyère axisymétrique et circulaire placée en Y+

**Tableau 3. 11:** Comparaison des paramètres (L2 / y\*, CMasse2, CF2, AS2 / AS1) entre le deuxième galbe de la tuyère axisymétrique [23] et la tuyère circulaire placée en Y+ pour  $M<sub>S1</sub>=3.00.$ 

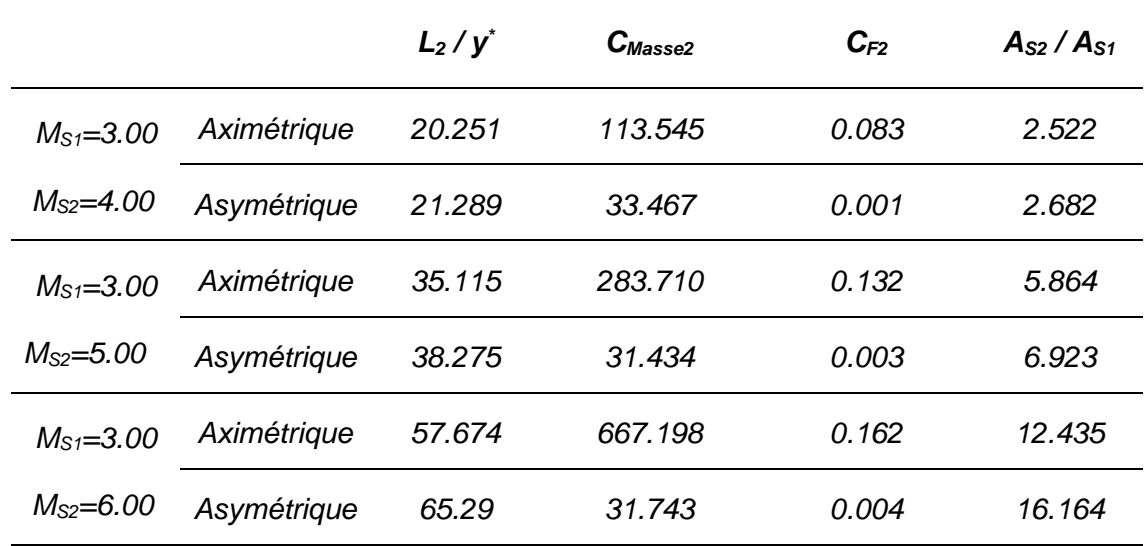

**Tableau 3. 12:** Comparaison des paramètres (L2 / y\*, CMasse2, CF2, AS2 / AS1) entre les deux galbes de la tuyère axisymétrique [23] et ceux de la circulaire placée en Y+ pour  $M_{S1} = 3.00$ .

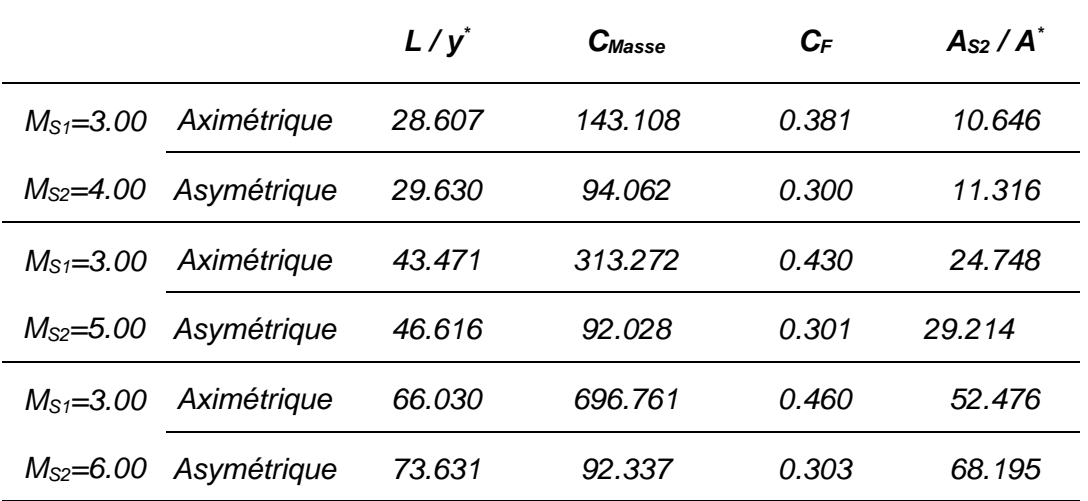

En revanche la tuyère asymétrique produit une poussée très faible par rapport à l'axisymétrique car d'après le tableau CF=0.001,0.003et 0.004 pour Ms=4,5 et 6 respectivement et CF=0.083, 0.132et 0.162 pour MS=4,5 et 6 respectivement aussi pour l'asymétrique.

La tuyère asymétrique présente un rapport de section considérablement plus grand que l'axisymétrique et ceci est prouvé par les résultats de la dernière colonne

#### **Conception de la tuyère circulaire asymétrique double galbes**

du tableau 10. Et cela veut dire que la tuyère asymétrique possède une section de sortie plus grande que l'axisymétrique.

Et pour ce qui en est du tableau 11 il confirme les hypothèses posées concernant le tableau 10 mais cette fois ci pour les deux galbes de la tuyère.

#### **3.8.1. Variation de la masse et du coefficient de poussée des deux formes de tuyères axisymétrique et circulaire placée en Y<sup>+</sup> en fonction du nombre de Mach de sortie M<sup>S</sup> et de la température T**<sup>0</sup>

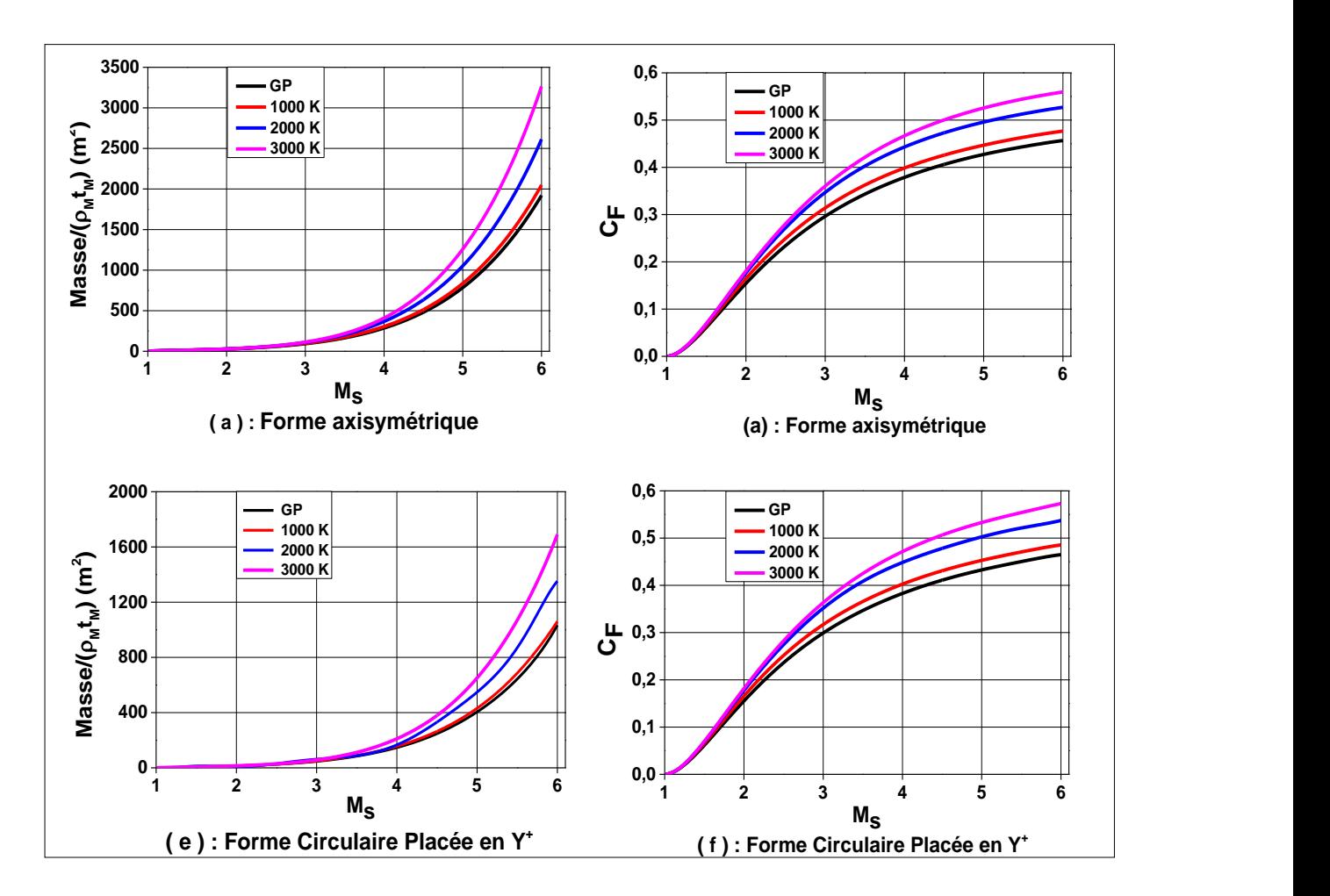

**Figure 3. 30:** Variation de la masse et du coefficient de poussée des deux formes de tuyères axisymétrique et circulaire placée en Y+ en fonction du nombre de Mach de sortie MS et de la température  $T_0$  [25].

 La figure 3.30 représente une comparaison de masse et de coefficient de poussé des deux formes de tuyères axisymétrique et circulaire placée en Y<sup>+</sup> en fonction du nombre de mach de sortie Ms et de la température T<sub>0</sub>. (Les deux modèles choisis sont le gaz parfait GP et haute température HT).
### **Conception de la tuyère circulaire asymétrique double galbes**

 En effet on peut constater clairement que les deux tuyères ont la même évolution de la masse au fur et à mesure que  $T_0$  et M<sub>S</sub> augmentent, évidement tout en tenant compte de l'écart entre le modèle GP et HT du fait que cet écart tape à l'œil dès qu'on dépasse le Ms= $2$  et T $_0$ =1000K.

 Cependant on remarque aussi l'évolution de la masse de la tuyère circulaire placée en Y<sup>+</sup> qui est bien moindre par rapport à l'axisymétrique étant donné que la circulaire placée en Y<sup>+</sup>à MS=6 pour le GP on a la masse qui n'atteint même pas les 1200 et pour le HT la masse maximale est à l'environ de 1700 par contre l'axisymétrique on a d'abord pour le GP à M<sub>S</sub>=6 la masse est à 1800 et pour le HT elle dépasse les 3000.

On peut dire alors que la tuvère circulaire placée en Y<sup>+</sup> représente un gain en masse bien considérable par rapport à l'axisymétrique, évidement tout en maintenant un seul Ms pour les deux.

 En ce qui concerne le coefficient de poussé on constate que le figure présente la même variation de  $C_F$  pour les deux tuyères au fur et à mesure que Ms et To augmentent. Ceci dit la forme circulaire placée en Y<sup>+</sup> ne montre pas grande influence sur le coefficient de poussé étant donné qu'elle possède le même rapport de section  $m$ ême nombre de mach de sortie et même  $T_0$  avec la tuyère axisymétrique.

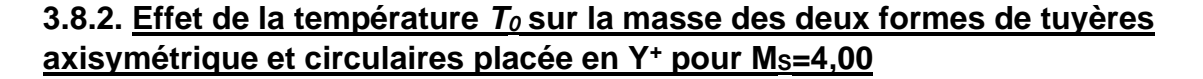

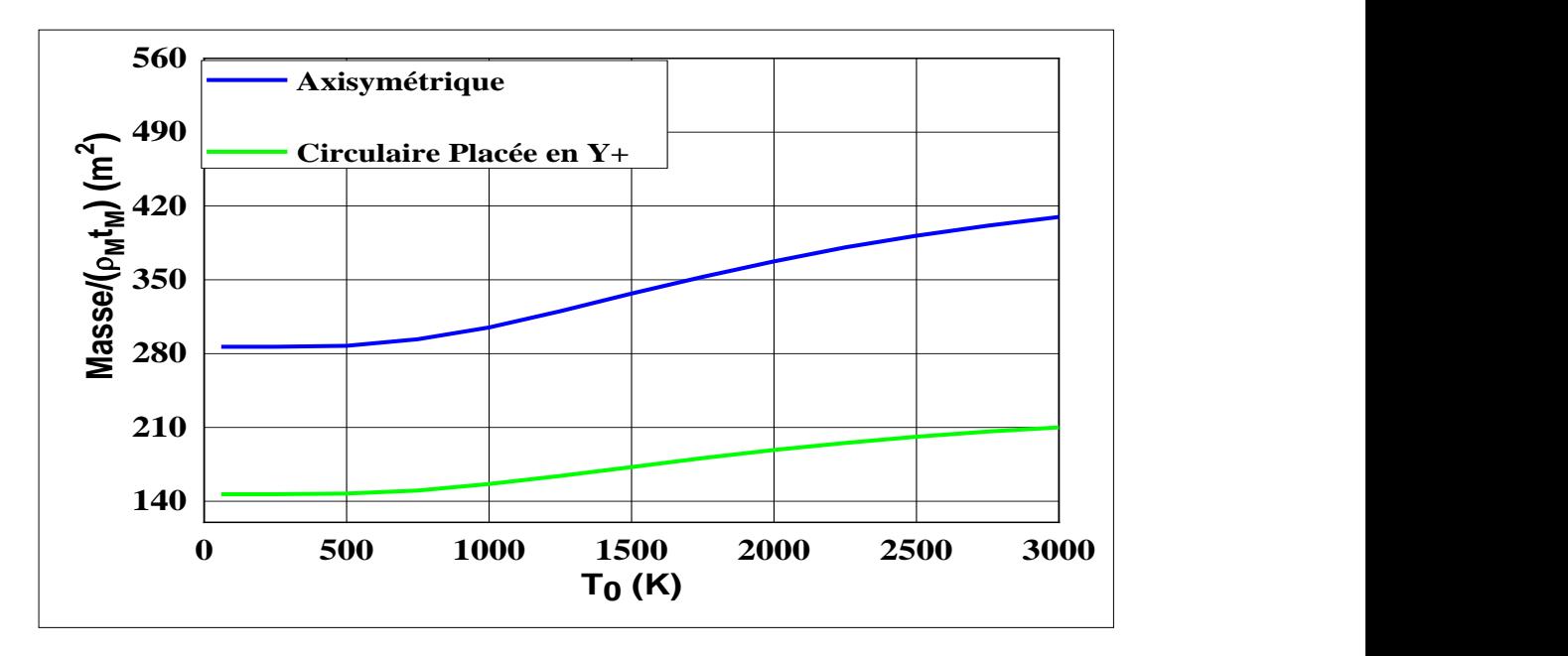

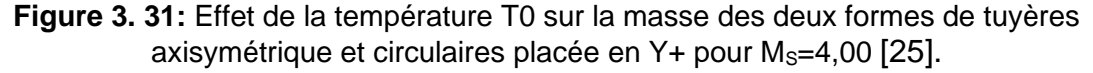

La figure 3.31 représente l'effet de la température  $T_0$  sur la masse des deux formes de tuyères axisymétrique et circulaire placée en Y<sup>+</sup> pour un nombre de mach de sortie  $M<sub>S</sub>=4.00.$ 

On remarque alors une stagnation de la masse des deux tuyères en  $0 < T_0 < 500$ , puis une augmentation bien plus considérable de la masse de la tuyère axisymétrique par rapport à la tuyère circulaire placée en  $Y^+$  au fur et à mesure que le  $T_0$  augmente c'est-à-dire 500<T0.Et MS=4 évidement pour les deux cas.

 Ceci dit les basses températures n'influent pas grand-chose sur la masse des tuyères que ça soit l'axisymétrique ou bien la circulaire placée en Y<sup>+</sup>. En revanche en ce qui concerne les hautes températures la masse de la tuyère circulaire placée en Y<sup>+</sup> est bien moins sensible que l'axisymétrique.

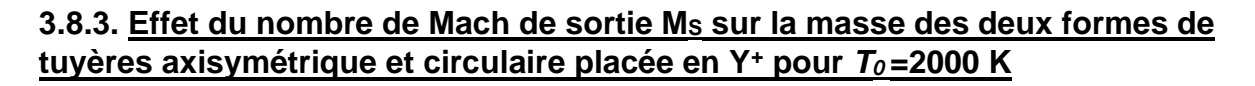

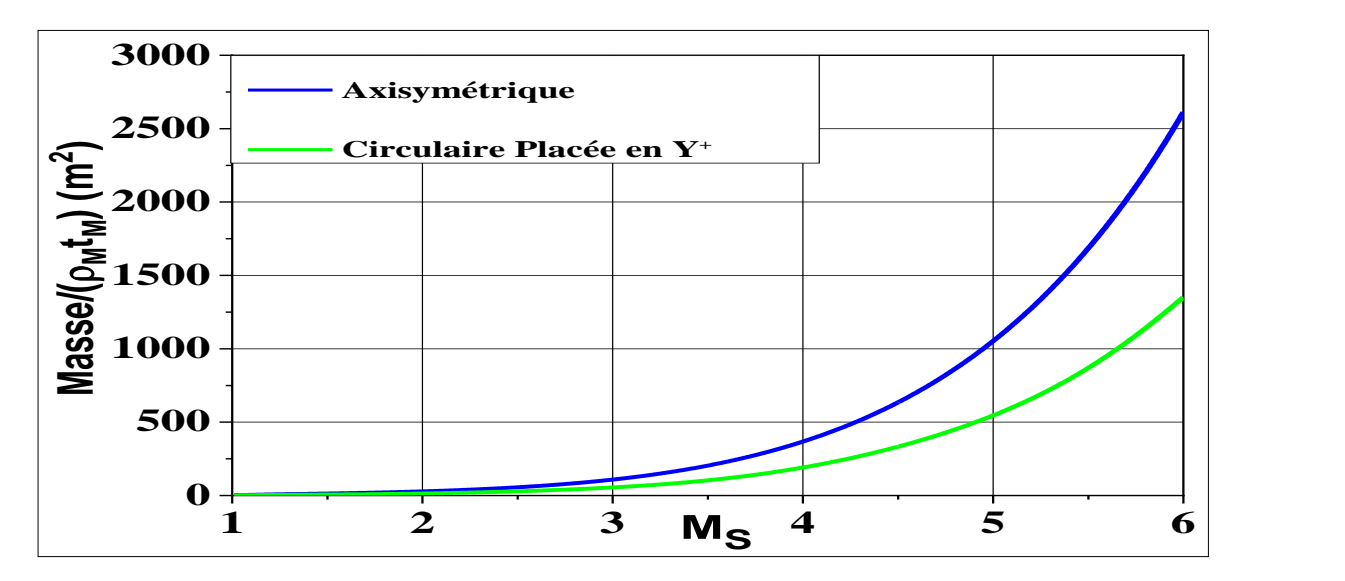

**Figure 3. 32:** Effet du nombre de Mach de sortie MS sur la masse des deux formes de tuyères axisymétrique et circulaire placée en Y+ pour  $T_0$ =2000 K [25].

La figure 3.32 représente l'effet du nombre de mach de sortie M<sub>S</sub> sur la masse des deux formes de tuyères axisymétrique et circulaire placée en Y<sup>+</sup> pour *T0*=2000 K.

 D'après la figure on remarque l'évolution croissante de la masse des deux tuyères en fonction de Ms cependant celle de l'axisymétrique est bien plus considérable par rapport à la circulaire placée en Y<sup>+</sup> ce qui veut dire que cette dernière présente un gain en masse par rapport à l'autre.

**3.8.4. Effet de la température***T<sup>0</sup>* **sur le coefficient de poussée** *C<sup>F</sup>* **des deux formes de tuyères axisymétrique et circulaire placée en Y<sup>+</sup> pour** *MS***=4,00**

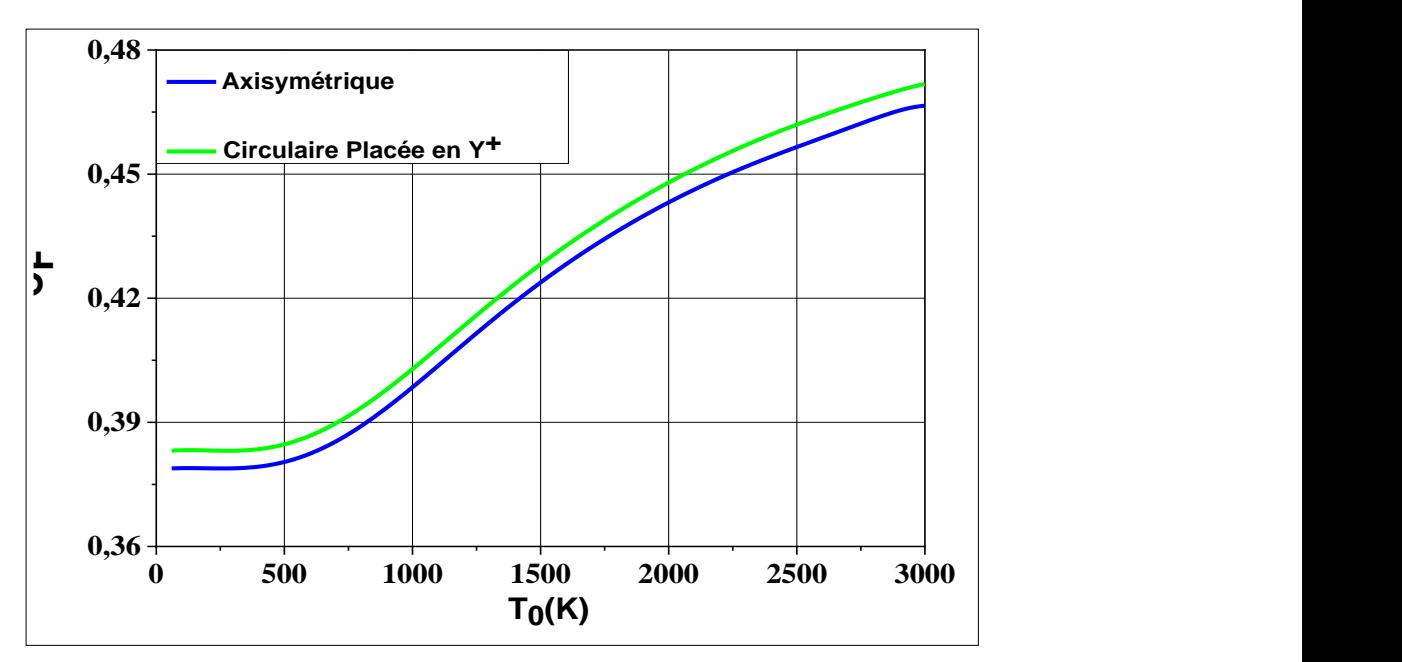

**Figure 3. 33:** Effet de la températureT0 sur le coefficient de poussée CF des deux formes de tuyères axisymétrique et circulaire placée en Y+ pour  $M_s = 4,00$  [25].

La figure 3.33 montre l'effet de la température  $T_0$  sur le coefficient de poussée  $C_F$ des deux formes de tuyères axisymétrique et circulaire placée en Y<sup>+</sup> pour *MS*=4,00.

Comme l'indique si bien le graphe on a une stagnation du  $C_F$  à  $T_0$  <500K pour les deux tuyères et au-delà de cette valeur une augmentation proportionnelle avec T0. Avec  $M<sub>S</sub>=4,00$  toujours.

 Ceci dit la variation du coefficient de poussé en fonction de la température pour la tuyère circulaire placée en Y<sup>+</sup> est assez semblable à celle de la tuyère axisymétrique.

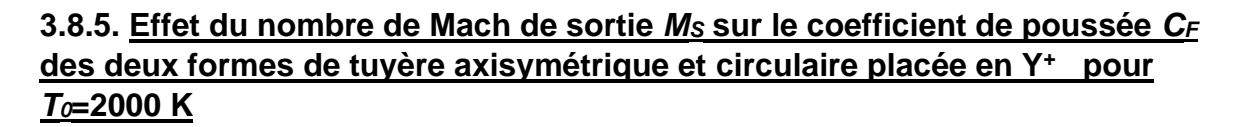

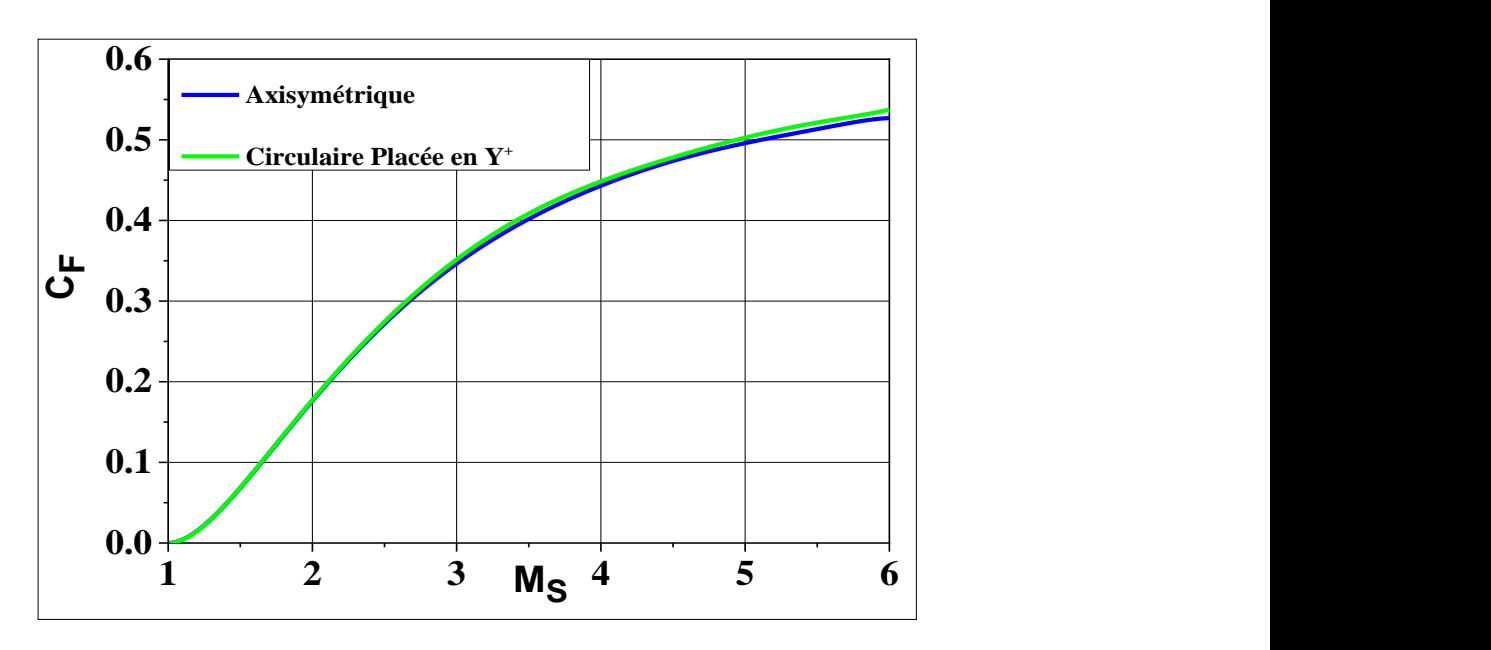

**Figure 3. 34:** Effet du nombre de Mach de sortie MS sur le coefficient de poussée CF des deux formes de tuyère axisymétrique et circulaire placée en  $Y+$  pour  $T_0=2000$  K [25].

La figure 3.34 montre la variation du coefficient de poussée  $C_F$  en fonction du nombre de Mach de sortie *M<sup>S</sup>* pour deux formes de tuyère axisymétrique et circulaire placée en Y<sup>+</sup> pour *T0*=2000 K.

 De même pour cette représentation, elle montre elle aussi que la variation du coefficient de poussé pour la tuyère circulaire placée en Y<sup>+</sup> est la même que pour la tuyère axisymétrique mais cette fois ci en fonction du nombre de mach de sortie.

 **Conception de la tuyère circulaire asymétrique double galbes** 

**3.8.5. Représentation du gain (en masse et** *CF***) de la tuyère circulaire placée en Y<sup>+</sup> ayant même** *MS* **que la tuyère axisymétrique (***MS***=4,00 et** *T0***=2000 K)**

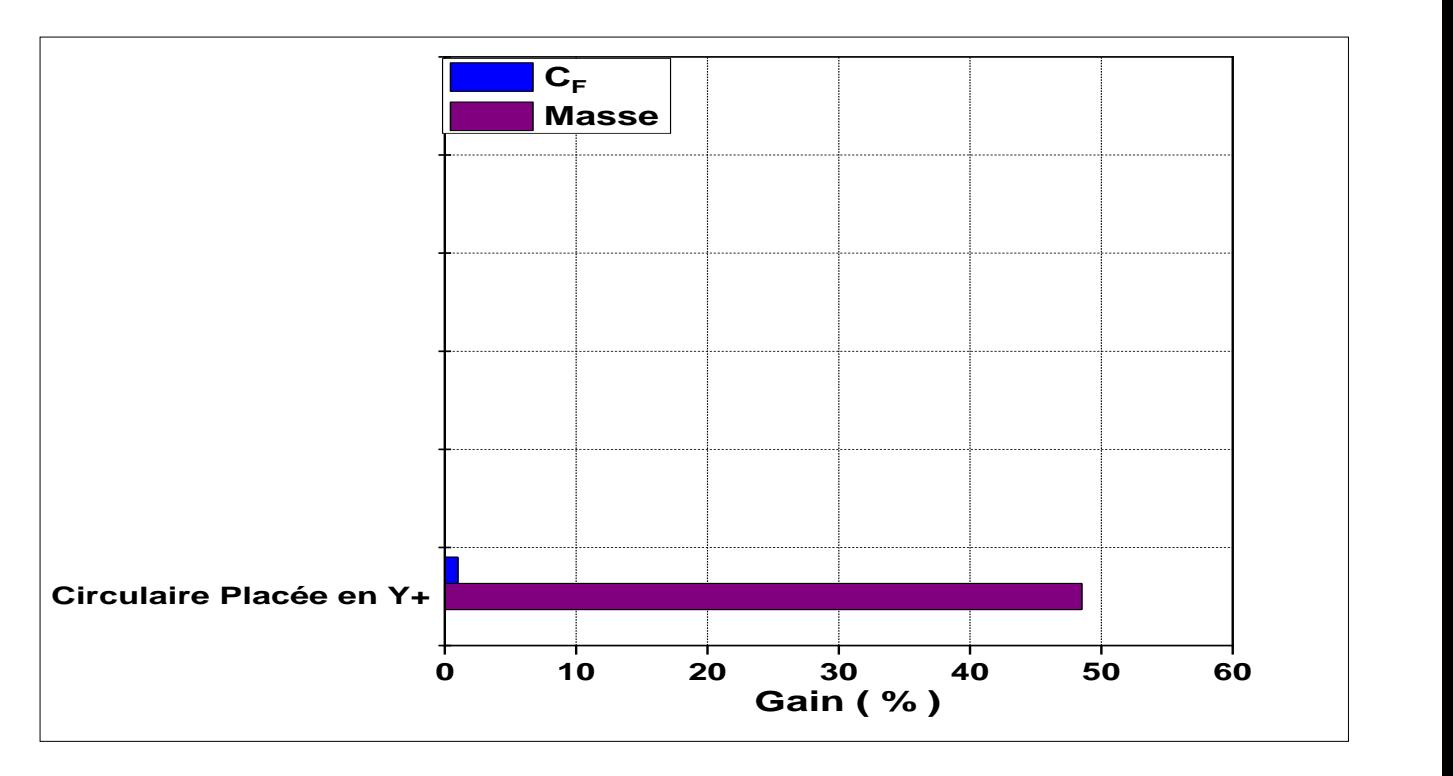

**Figure 3. 35:** Représentation du gain (en masse et CF) de la tuyère circulaire placée en Y+ ayant même MS que la tuyère axisymétrique ( $M_s$ =4,00 et T<sub>0</sub>=2000 K) [25].

 Comme conclusion cette représentation nous montre le gain en masse et en poussé qu'elle procure la tuyère circulaire placée en Y<sup>+</sup>par rapport à la tuyère axisymétrique

Du fait qu'on a vu auparavant que C<sub>F</sub> reste le plus souvent stagner en revanche on a remarqué un gain en masse pour la tuyère circulaire placée en Y<sup>+</sup> et ceci en fonction de  $T_0$  et Ms.

 **Conception de la tuyère circulaire asymétrique double galbes** 

## **3.9. Troncature de la tuyère tridimensionnelle asymétrique**

 Une méthode simple qui permet d'augmenter les performances des tuyères 3*D* est la troncature. Cette méthode consiste à tronquer la tuyère au niveau d'une section bien déterminée possédant presque les mêmes propriétés que ceux de la section de sortie. On parle du nombre de Mach *M<sup>S</sup>* et de l'inclinaison de l'écoulement *θ*. Dans ce cas, on va réduire considérablement la masse de la tuyère, mais en parallèle la poussée délivrée par la tuyère diminuera légèrement. La figure 3.36 représente le gain en masse et la perte en coefficient de poussée d'une tuyère 3*D* de forme carrée tronquée à n'importe quelle section de troncature allant de la section sortie vers le col.

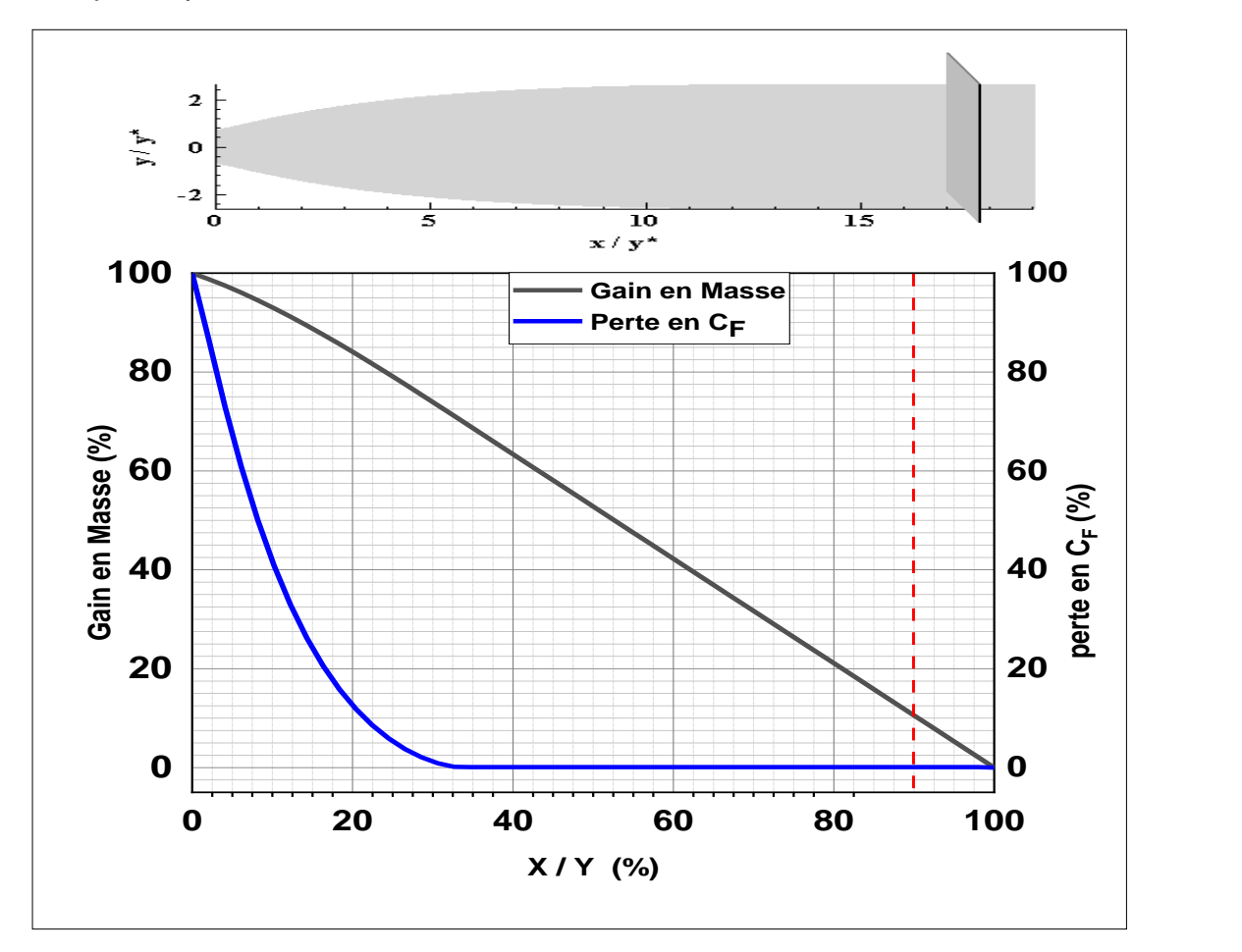

**Figure 3. 36:** Représentation du gain en masse et la perte du coefficient de poussée d'une tuyère 3D tronquée de forme circulaire placée en Y^+

 **Conception de la tuyère circulaire asymétrique double galbes** 

**Tableau 3. 13:** Représente l'exemple des valeurs numériques d'une tuyère 3D tronquée (forme circulaire placée en Y\*) au niveau des sections situées entre 0% à 30% par rapport à la longueur totale de la tuyère (L/y\*).

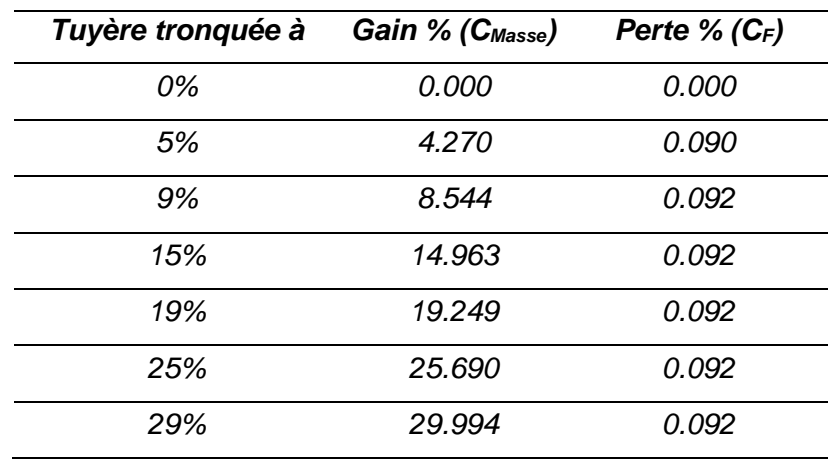

Dans ce cas, la tuyère aura les propriétés suivantes :

Le gain en masse et la perte en *C<sup>F</sup>* dépendent de la forme de la section de sortie choisie d'une tuyère 3*D*, de la position de la section de troncature par rapport à la section de sortie, du nombre de Mach de sortie *M<sup>S</sup>* de la tuyère ainsi que de la température génératrice *T0*.

 Pour notre cas de tuyère ; à partir des graphes et des résultats du tableau on remarque un gain de masse important avec une perte en  $C_F$  insignifiante; et on constate clairement ce phénomène surtout à partir de 29 % de la longueur de la tuyère étant donné qu'avant cette valeur malgré le gain colossal en masse cependant la perte en C<sup>F</sup> est bien présente ; en revanche au-delà des 29%. On voit toujours un gain de masse mais la perte en CF est presque absente.

## **CHAPITRE 4**

# **CONCEPTION DE LA TUYERE CIRCULAIRE ASYMETRIQUE MULTI GALBES**

#### **Conception de la tuyère circulaire asymétrique multi galbes**

### **4.1. Introduction**

 Dans ce chapitre on présente les différentes configurations de tuyères multi galbes de géométries circulaire placée en Y<sup>+</sup> tout en variant le nombre de mach de sortie Ms de chaque galbe.

 En effet ce chapitre est présenté de façon à ce qu'on ait pour chaque tuyère possédant un nombre bien défini de galbe une figure représentant le contour de celleci (graphe) pour des nombres de mach croissant avec un tableau qui lui correspond montrant les paramètres résultants de cette configuration.

#### **4.2. Résultats et commentaires**

 Les figures 4.1, 4.2, 4.3 et 4.4 représentent trois exemples de contours du MLN possédant respectivement 3, 4,5 et 10 galbes pour trois exemples de dimensionnement pour l'air lorsque  $y=1.402$ . Dans la présentation graphiques la même longueur d'axes horizontaux et verticaux a été laissé pour les cas (a),(b) et (c) pour voir exactement la taille et le volume de chaque tuyère afin de faire une comparaison approprié.

Pour ces quatre figures 4.1, 4.2, 4.3 et 4.4 le dernier galbe est choisi pour  $M_s=6$ , tandis que les galbes intermédiaires sont adaptés à une altitude selon le nombre de mach présenté dans les tableaux (1, 6, 11,16).

 Les onze contours présentés dans ces figures ont les mêmes rapports de section à la dernière altitude de vol, les paramètres de conception tels que la longueur , la masse, le coefficient de poussée et le rapport des sections de chaque galbe ainsi que pour la tuyère complète des douze contours sélectionnés sont présentés respectivement dans les tableaux (2,3,4,5) pour la tuyère à 3 galbes, dans les tableaux (7,8,9,10) pour la tuyère à 4 galbes , dans les tableaux (12,13,14,15) pour la tuyère à 5 galbes et dans les tableaux (17,18,19,20) pour la tuyère à 10 galbes.

 **Conception de la tuyère circulaire asymétrique multi galbes** 

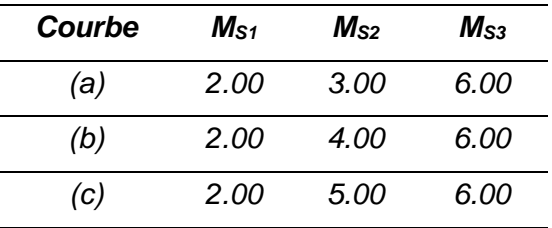

**Tableau 4. 1:** MS pour les galbes de la tuyère de la figure 4.1

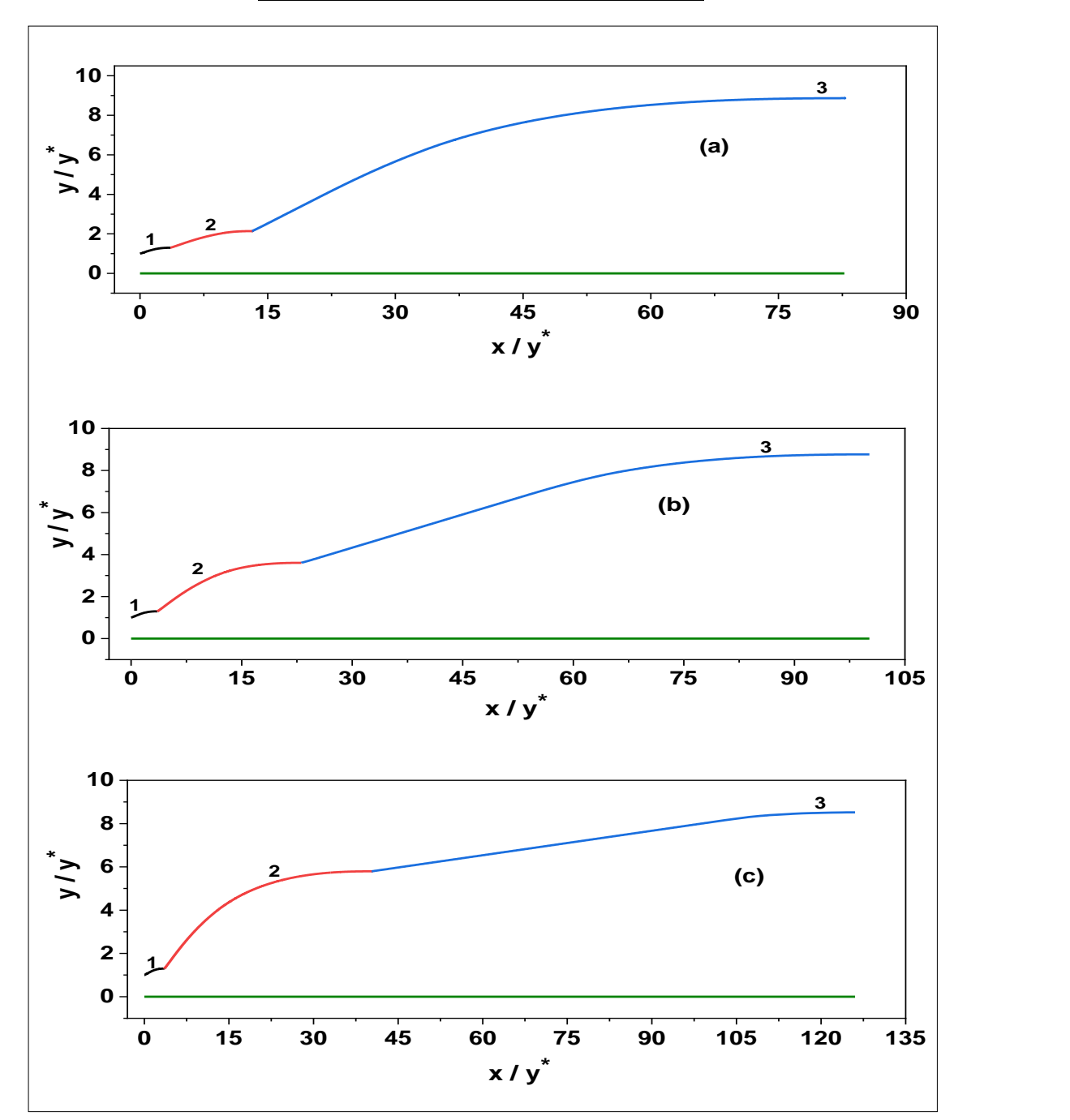

Figure 4. 1: Contours de trois tuyères à trois galbes pour différents M<sub>s</sub>

| Courbe | $L_1/y^*$ | $L_2/y^*$ | $L_3/y^*$ | $L/v^*$ |
|--------|-----------|-----------|-----------|---------|
| (a)    | 3.578     | 9.587     | 73.155    | 82.742  |
| (b)    | 3.578     | 19.62     | 80.484    | 100.104 |
| (c)    | 3.578     | 36.737    | 90.526    | 127.263 |

**Tableau 4. 2:** L/Y\*pour les galbes de la tuyère de la figure 4.1

**Tableau 4. 3:** Cmasse pour les galbes de la tuyère de la figure 4.1

| <b>Courbe</b> | $\mathcal{C}_{\textit{Massel}}$ | $C_{Masse2}$ | $C_{Masse3}$ | $C_{Masse}$ |
|---------------|---------------------------------|--------------|--------------|-------------|
| (a)           | 10.986                          | 23.650       | 34.770       | 69.416      |
| (b)           | 10.996                          | 23.601       | 42.883       | 77.480      |
| (c)           | 10.996                          | 25.016       | 58.122       | 94.134      |

**Tableau 4. 4:** CF pour les galbes de la tuyère de la figure 4.1

| Courbe | $C_{F1}$ | $\textit{C}_{\textit{F2}}$ | $C_{F3}$     | $C_{\mathsf{F}}$ |
|--------|----------|----------------------------|--------------|------------------|
| (a)    | 0.154    | 0.076                      | 0.005        | 0.235            |
| (b)    | 0.154    | 0.040                      | 0.005        | 0.199            |
| (c)    | 0.154    | 0.022                      | <i>0.003</i> | 0.179            |

**Tableau 4. 5:** yS/y\* pour les galbes de la tuyère de la figure 4.1

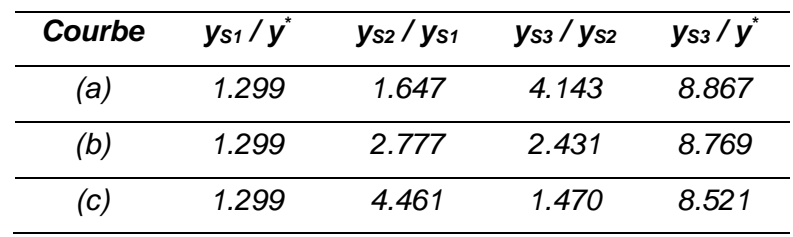

Pour la figure 4.1 nous avons pris pour le premier galbe Ms=2 pour les trois cas (a) (b) et (c), et on retrouve la même taille du premier galbe pour les trois exemples.

 En ce qui concerne le deuxième galbe on voit clairement que sa taille augmente de largeur comme de longueur d'un cas à un autre .et de même pour le troisième galbe pour ce qui est de longueur par contre c'est à ce point que la largeur de la tuyère commence à diminuer. Ce qui fait qu'on obtient les résultats du tableau des rapports de section.

 Puis, d'après les résultats du tableau 3, la même masse est indiquée pour le premier galbe des trois cas, puis celle-ci augmente pour le deuxième et le troisième et d'un cas à un autre.

Par contre, les résultats du tableau 4 montre le même CF pour le premier galbe de tous les exemples cependant il diminue d'un galbe à un autre et d'un cas à un autre.

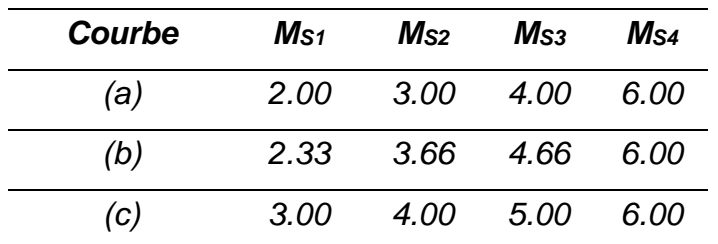

**Tableau 4. 6:** MS pour les galbes de la tuyère de la figure 4.2

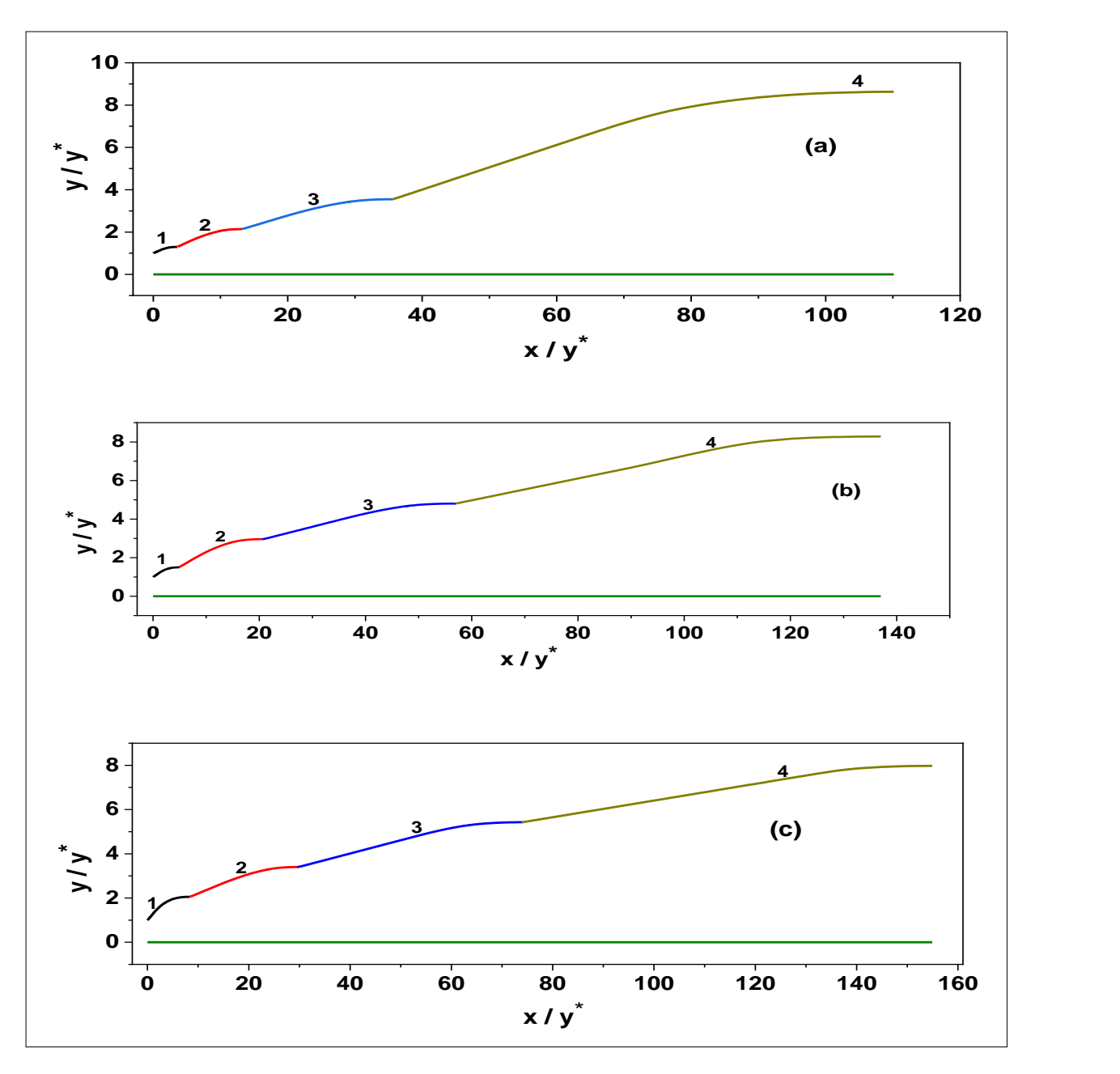

**Figure 4. 2:** Contours de trois tuyères à quatre galbes pour différents MS

**Tableau 4. 7:** L/Y\*pour les galbes de la tuyère de la figure 4.2

|     | Courbe $L_1/y^*$ $L_2/y^*$ | $L_3/\gamma^*$ | $L_4/y^*$ | $L/y^*$ |
|-----|----------------------------|----------------|-----------|---------|
| (a) | 3.578 9.587                | 26.015         | 85.448    | 111.463 |
| (b) | 4.849 15.891               | 41.062         | 96.204    | 137.266 |
| (C) | 8.351 21.414               | 52.615         | 102.828   | 155.443 |

| Courbe | $C$ Masse1 | $C$ Masse2 | $\mathcal{\mathbf{C}}$ Masse3 | $C_{Masse4}$ | $C_{Masse}$ |
|--------|------------|------------|-------------------------------|--------------|-------------|
| (a)    | 10.986     | 23.650     | 38.647                        | 48.703       | 121.986     |
| (b)    | 12.441     | 26.512     | 45.405                        | 63.644       | 148.002     |
| (C)    | 15.168     | 33.487     | 52.720                        | 75.961       | 177.363     |

Tableau 4. 8: C<sub>Masse</sub> pour les galbes de la tuyère de la figure 4.2

**Tableau 4. 9:** CF pour les galbes de la tuyère de la figure 4.2

| Courbe | $C_{F1}$ | $C_{F2}$ | $C_{F3}$ | $C_{F4}$ | $C_{\mathsf{F}}$ |
|--------|----------|----------|----------|----------|------------------|
| (a)    | 0.154    | 0.080    | 0.025    | 0.004    | 0.263            |
| (b)    | 0.156    | 0.047    | 0.012    | 0.003    | 0.218            |
| (c)    | 0.119    | 0.025    | 0.008    | 0.003    | 0.155            |

Tableau 4. 10:  $y_S/y^*$  pour les galbes de la tuyère de la figure 4.2

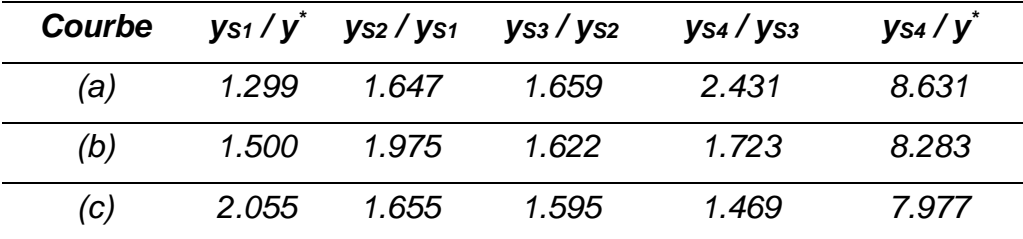

Les courbes de la figure 4.2 avec les résultats du tableau 4.7 montrent que la longueur du premier galbe augmente d'un cas à un autre étant donné qu'on a pris différentes valeurs de nombre de mach pour chaque cas, Ms<sub>1</sub>=2, Ms<sub>2</sub>=2.33, Ms<sub>3</sub>=3. Tout comme pour les autres galbes leurs longueurs augmentent au fur et à mesure qu'on augmente la valeur du nombre de mach de sortie de chaque galbe.

 Pour le rapport de section, plus on augmente le nombre de galbes et le nombre de mach de sortie de chaque galbe plus on obtient un rapport de section petit pour ce dernier tout comme pour toute la tuyère, et ceci est représenté par les chiffres du tableau de YS/Y\* ci-dessus.

 Ce qui est de la masse, on constate également une augmentation de la masse de chaque galbe à mesure qu'on augmente le nombre des galbes et leurs nombres de mach de sortie. Ce qui fait que la masse des galbes et de toute la tuyère augmente d'un cas à un autre.

 En revanche on remarque du tableau 4.10 une baisse du coefficient de poussée d'un galbe à un autre d'un cas à un autre et ceci en augmentant le nombre de mach de sortie de chaque galbe de chaque cas(a), (b) et (c) respectivement.

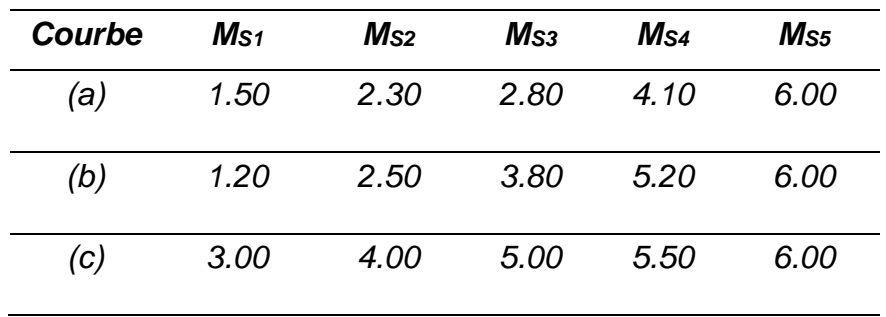

**Tableau 4. 11:** MS pour les galbes de la tuyère de la figure 4.3

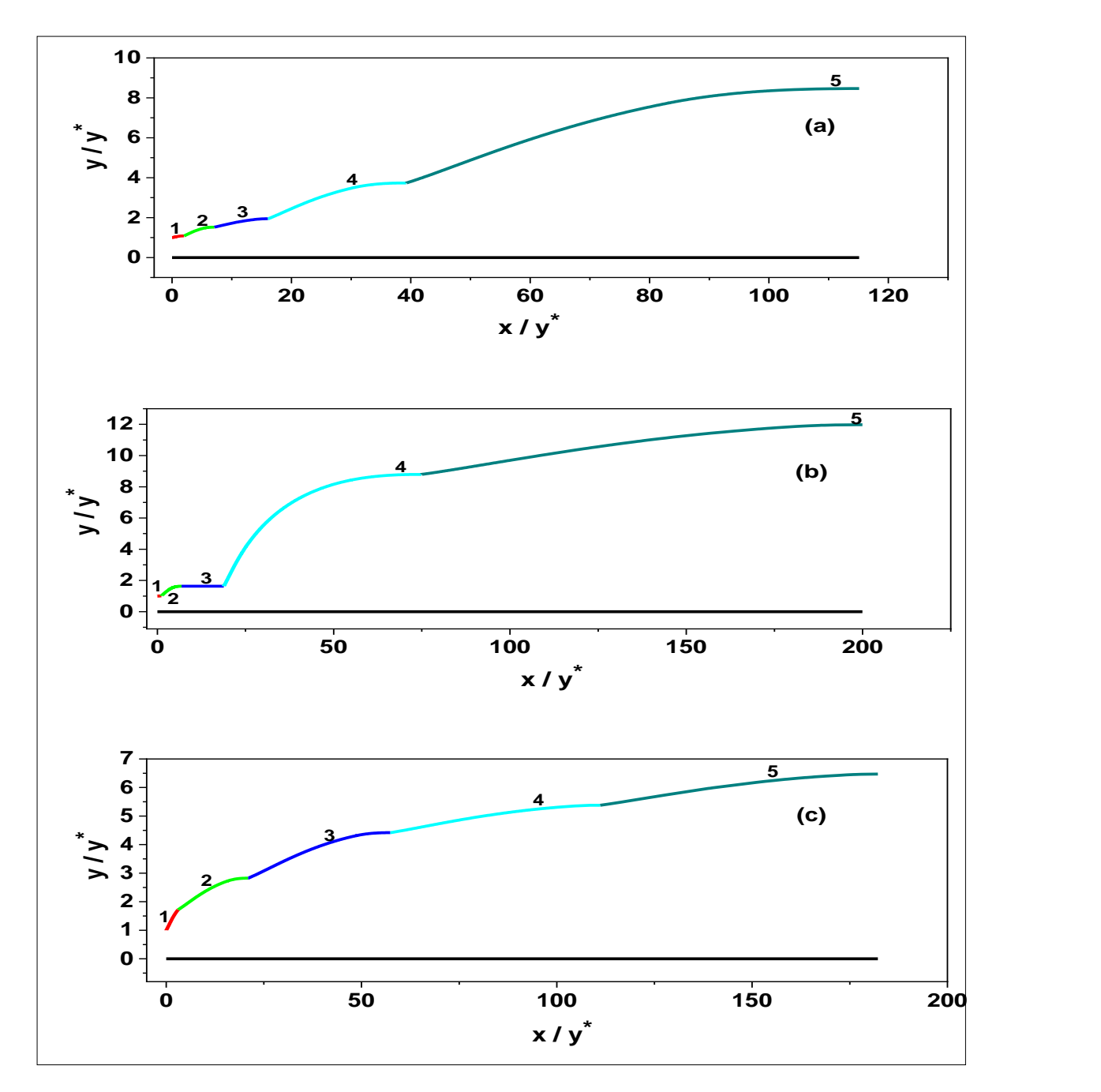

Figure 4. 3: Contours de trois tuyères à cinq galbes pour différents M<sub>s</sub>

**Tableau 4. 12:** L/Y\*pour les galbes de la tuyère de la figure 4.3

|     |       | Courbe $L_1/y^*$ $L_2/y^*$ $L_3/y^*$ $L_4/y^*$ |                     | $L_5/\gamma^*$ | $L/v^*$ |
|-----|-------|------------------------------------------------|---------------------|----------------|---------|
| (a) | 1.981 |                                                |                     |                | 115.076 |
| (b) | 1.109 |                                                |                     |                |         |
| (C) | 3.049 |                                                | 17.926 39.46 91.618 | 90.303         | 181.921 |

| Courbe | $C_{F1}$ | $C_{F2}$ | $C_{F3}$ | $C_{F4}$ | $C_{F5}$ | $C_F$ |
|--------|----------|----------|----------|----------|----------|-------|
| (a)    | 0.108    | 0.135    | 0.054    | 0.026    | 0.005    | 0.328 |
| (b)    | 0.029    | 0.145    | 0.000001 | 0.028    | 0.002    | 0.204 |
| (C)    | 0.227    | 0.026    | 0.008    | 0.0002   | 0.0001   | 0.261 |

Tableau 4. 13: C<sub>Masse</sub> pour les galbes de la tuyère de la figure 4.3

**Tableau 4. 14:** CF pour les galbes de la tuyère de la figure 4.3

| Courbe | $\mathbf{C}_{Masse1}$ | $\bm{C}_{Masse2}$ | $C_{Masse3}$ | $C_{Masse4}$ | $C_{Masse5}$ | $C_{Masse}$ |
|--------|-----------------------|-------------------|--------------|--------------|--------------|-------------|
| (a)    | 8.659                 | 18.562            | 33.018       | 40.943       | 51.459       | 152.641     |
| (b)    | 4.694                 | 16.135            | 47.223       | 32.849       | 64.559       | 165.46      |
| (C)    | 200.143               | 27.509            | 49.671       | 81.370       | 112.213      | 470.906     |

Tableau 4. 15: ys/y<sup>\*</sup> pour les galbes de la tuyère de la figure 4.3

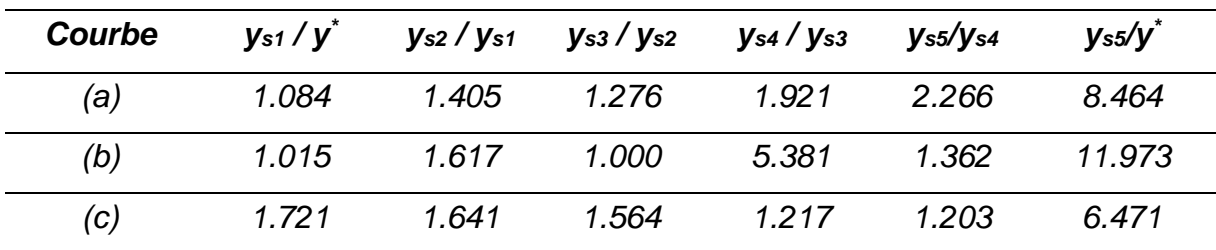

 La figure 4.3 montre trois représentations de contours de tuyère à cinq galbes (a), (b) et (c) pour différents nombres de mach de sortie pour chaque galbe.

Les tableaux 4.12, 4.13, 4.14,4.15 représentent les paramètres  $(L/y^*, C_{Masse}, y_s/y^*, C_F)$ pour chaque cas.

 Pour le premier cas, on voit à travers le graphe une augmentation de la longueur et de la largeur des galbes à mesure qu'on augmente le nombre de ces derniers et leurs MS, confirmé par les résultats de la première ligne du tableau 12 et 15.

 De même pour ce qui est de la masse, on constate une augmentation de celle-ci d'un galbe à un autre.

En revanche pour le CF on remarque d'abord une hausse de la valeur de ce dernier du premier au deuxième galbe puis une baisse progressive concernant les galbes suivants.

 Pour le deuxième cas on remarque du graphe l'augmentation subite du quatrième galbe en longueur et en largeur et l'atteinte de cette tuyère les 200 en longueur. Comme représenté aussi par les résultats de la deuxième ligne des tableaux correspondants à la longueur et largeur.

Le troisième cas montre un assez bon contour, et en effet on remarque de la figure comme des tables que la longueur des galbes augmente à mesure que le Ms augmente, le Cmasse aussi augmente et pour ce qui est du C<sup>F</sup> il diminue toujours.

| Courbe       | (a)  | (b)  |
|--------------|------|------|
| $M_{S1}$     | 1.50 | 1.50 |
| Ms2          | 1.80 | 2.00 |
| $M$ s3       | 2.10 | 2.50 |
| $M_{\rm S4}$ | 2.40 | 3.00 |
| $M_{\rm S5}$ | 3.00 | 3.50 |
| Ms6          | 3.60 | 4.OO |
| Msz          | 3.80 | 4.50 |
| Msa          | 4.20 | 5.00 |
| Ms9          | 4.80 | 5.50 |
| Ms10         | 6.00 | 6.00 |

**Tableau 4. 16:** MS pour les galbes de la tuyère de la figure 4.4

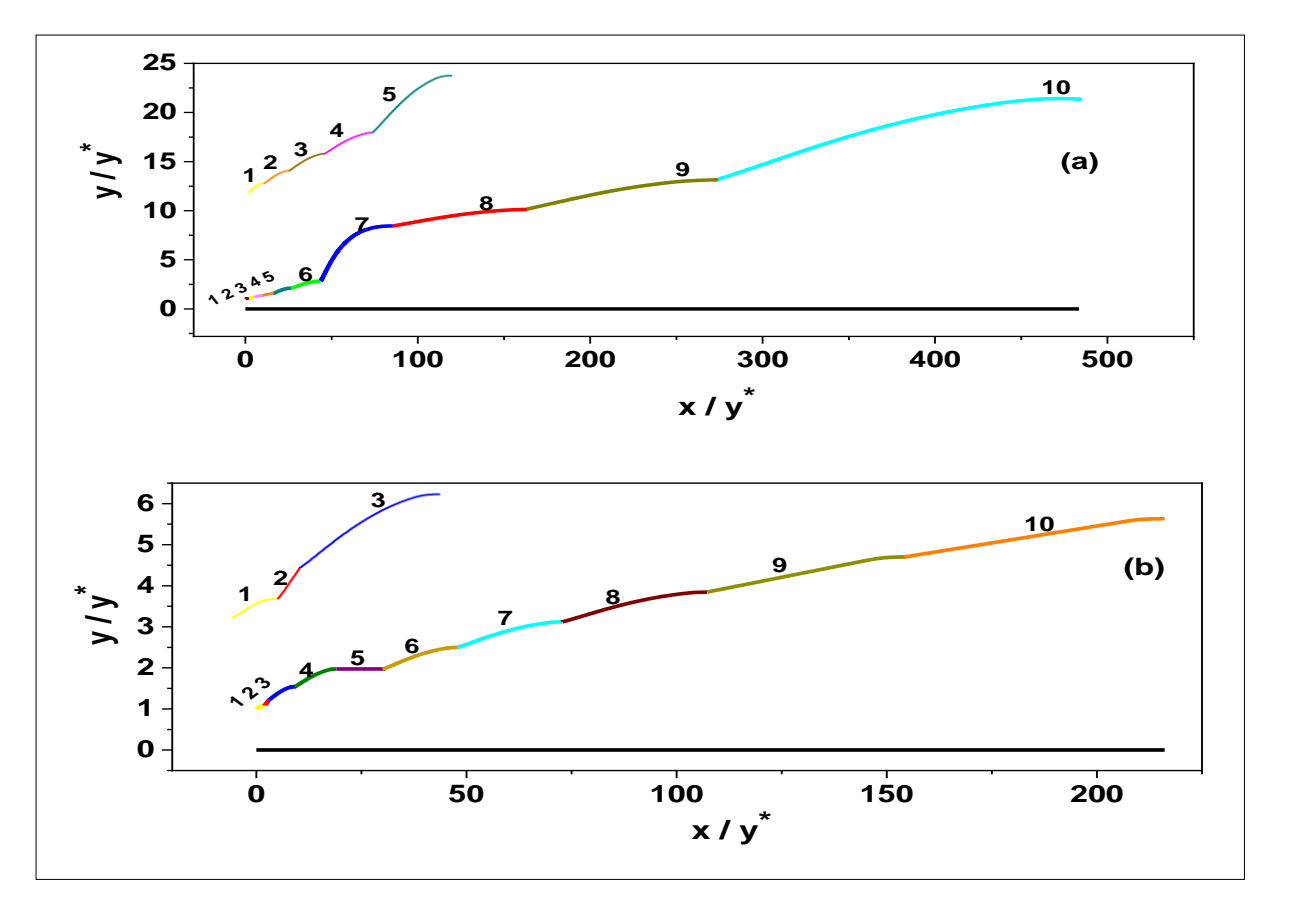

**Figure 4. 4:** Contours de trois tuyères à dix galbes pour différents MS

| Courbe                | (a)     | (b)     |
|-----------------------|---------|---------|
| $C_{Masse1}$          | 7.539   | 7.539   |
| $C_{Masse2}$          | 17.571  | 46.649  |
| $G$ Masse?            | 29.481  | 23.533  |
| $C$ Masse4            | 42.498  | 38.910  |
| $C$ Masse5            | 51.599  | 64.325  |
| $C$ Masse6            | 61.377  | 67.298  |
| $C_{Masse7}$          | 42.569  | 94.283  |
| $C$ Masse8            | 63.400  | 112.759 |
| $C_{\textit{Masse9}}$ | 82.420  | 132.397 |
| $C$ Masse 10          | 89.939  | 153.834 |
| $C$ Masse             | 488.393 | 741.527 |

Tableau 4. 17: C<sub>Masse</sub> pour les galbes de la tuyère de la figure 4.4

| Courbe    | (a)           | (b)          |
|-----------|---------------|--------------|
| $C_{F1}$  | 0.092         | 0.092        |
| $C_{F2}$  | 0.081         | 0.028        |
| $C_{F3}$  | 0.067         | 0.075        |
| $C$ f4    | 0.050         | 0.043        |
| $C$ F5    | 0.051         | 0.000002     |
| $C_{FB}$  | 0.025         | 0.013        |
| $C_{F7}$  | 0.022         | 0.007        |
| $C_{FB}$  | 0.008         | 0.004        |
| $C_{F9}$  | 0.006         | <i>0.002</i> |
| $C_{F10}$ | <i>0.0003</i> | 0.001        |
| $C_F$     | 0.402         | 0.265        |

**Tableau 4. 18:** CF pour les galbes de la tuyère de la figure 4.4

**Tableau 4. 19:** yS/y\* pour les galbes de la tuyère de la figure 4.4

| Courbe              | (a)    | (b)   |
|---------------------|--------|-------|
| $y_{S1}/y^*$        | 1.085  | 1.85  |
| $y_{S2}$ / $y_{S1}$ | 1.110  | 0.66  |
| $y_{S3}/y_{S2}$     | 1.134  | 1.265 |
| $y_{S4}/y_{S3}$     | 1.147  | 1.279 |
| $y_{S5}/y_{S4}$     | 1.347  | 1.00  |
| Vs6/Vs5             | 1.343  | 1.265 |
| Vs7/Vs6             | 2.982  | 1.249 |
| $V$ S $8/V$ S7      | 1.198  | 1.233 |
| $y_{S9}$ / $y_{S8}$ | 1.299  | 1.222 |
| $y_{S10}/y_{S9}$    | 1.624  | 1.199 |
| $y_{S10}/y^*$       | 21.351 | 5.633 |

| Courbe           | (a)     | (b)     |
|------------------|---------|---------|
| $L_1/y^*$        | 1.982   | 1.982   |
| $L_2$ / $y^*$    | 3.196   | 1.022   |
| $L_3/y^*$        | 6.592   | 8.119   |
| $L_4$ / $y^*$    | 9.434   | 10.826  |
| $L_5/\gamma^*$   | 16.846  | 19.156  |
| $L_6$ / $y^*$    | 26.865  | 28.58   |
| $L_7$ / $y^*$    | 58.469  | 43.873  |
| $L_8/y^*$        | 103.191 | 63.102  |
| $L_9/y^*$        | 169.358 | 90.798  |
| $L_{10}$ / $v^*$ | 314.094 | 115.313 |
| L/v              | 483.452 | 206.111 |

**Tableau 4. 20:** L/Y\*pour les galbes de la tuyère de la figure 4.4

 Dans ce cas de figure, on peut dire que la taille de la tuyère du premier cas augmente en longueur et en largeur à mesure qu'on augmente le nombre des galbes et le M<sup>S</sup> de chaque galbe, concernant les paramètres le Cmasse augmente toujours le C<sub>F</sub> diminue d'un galbe à un autre et le rapport des sections augmente et à noter que cette tuyère atteint 500 cm en longueur c'est-à-dire elle est plus longue que celle du deuxième cas lequel ses paramètres montrent le même comportement avec le premier cas.

## **4.3. Comparaison entre la tuyère axisymétrique et la tuyère**

## **circulaire placée en Y<sup>+</sup>**

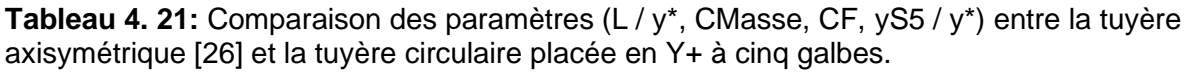

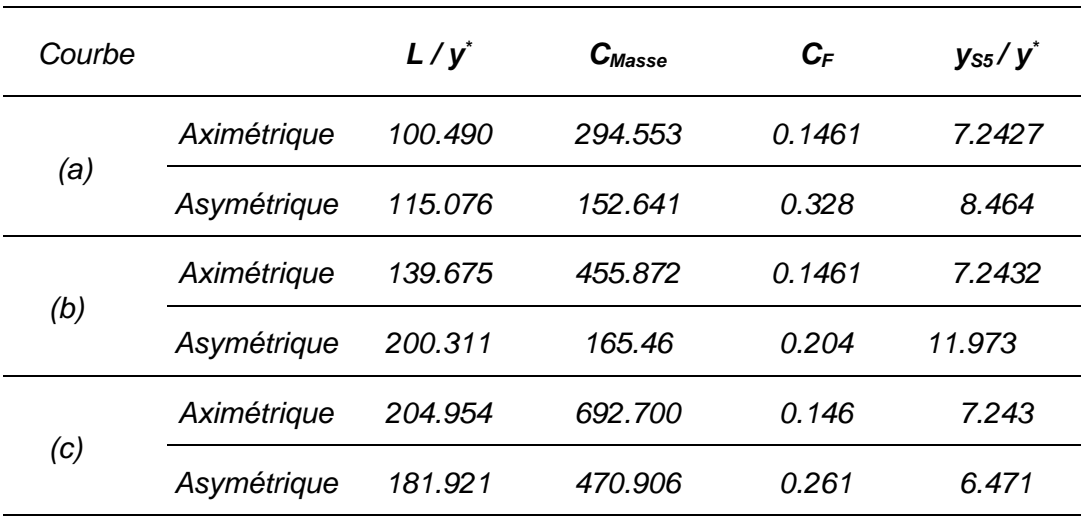

Comme finalité pour ce travail, afin de mieux comprendre l'intérêt de toute cette étude, une comparaison des résultats qu'on a obtenu pour cette tuyère avec ceux d'une déjà conçu s'exige et en effet ces résultats montrent que serte la tuyère circulaire placé en Y<sup>+</sup> est plus longue et plus large à petit nombre de mach mais elle présente un gain en masse comme en poussée plus important que la tuyère axisymétrique. Puis celle-ci devient moins longue et moins large à mesure que le nombre de mach devient plus grand.

## **CONCLUSION**

 Afin de produire la poussée nécessaire pour la propulsion des engins, la tuyère en joue un rôle primordial, c'est pourquoi les ingénieurs fournissent d'immenses efforts pour concevoir des tuyères de plus en plus performantes .et parmi les tuyères auxquelles ils songent concevoir, la tuyère circulaire placée en Y<sup>+</sup> à multi galbes.

 Cette étude aura en premier temps comme contenue les procédures nécessaires à suivre afin de concevoir une tuyère circulaire placée en Y<sup>+</sup> .

 Ensuite elle consiste à analyser l'effet de plusieurs paramètres sur plusieurs critères, citant l'effet du nombre de mach sur la longueur ,la masse ,la poussée et la section de sortie de cette tuyère ,puis la variation du rapport  $\gamma$ ; de l'angle de déviation θ ;de température T ;de densité ρ et de pression P à travers sa paroi tout en faisant usage du logiciel Origin ,à noter que dans cette partie d'étude la tuyère prise possède que deux galbes (tuyère circulaire placée en Y<sup>+</sup> ) après grâce à cette procédure une comparaison est faite entre cette tuyère et une autre déjà conçue pour obtenir les résultats représentés en gain de masse à la fin du chapitre 3.

 Puis enfin, on représente différentes configurations de cette tuyère pour de nombreux galbes (multi galbes), tout en variant le nombre de mach de sortie de chaque galbe et dans cette partie l'analyse se focalise sur la longueur exprimée en L/y<sup>\*</sup>, la masse en

C<sub>masse</sub>, le rapport de section ys /  $y^*$  et la poussé C<sub>F</sub> qui sont les paramètres de conception primordiaux.

**95**

## **BIBLIOGRAPHIE**

[1] DEHMAN & DEPONNY, Technologie des Turboréacteurs, ENAC, 1981.

[2] Deck, S. Simulation numérique des charges latérales instationnaires sur Des configurations de lanceur, thèse de Doctorat de l'Université d'Orléans, ONERA 2002.

[3] Gerald Hagemann, Frey M, Shock pattern in the plume of rocket nozzles: needs for design consideration. Shock Waves 17(6), 387–395, 2008

[4] Reijasse, P, Aérodynamique des tuyères propulsives en sur-détente : décollement libre et charges latérales en régime stabilisé, PhD Thèses, Université de Paris VI, 2005.Aérothermodynamique, E.N.S.A.E, 1989.

[5] Pascal Pempie, Moteur fusée à ergols liquides, document CNES DLA/CT 03- 194,2007.

[6] RAO, G.V.R., Approximation of optimum thrust nozzle contours. ARS Journal J30(6), page 561, June 1960.

[7] Manuel Frey, Behandlung von Strömungs problem en in Raketendüsen bei Überexpansion. PhD thèses, Université de Stuttgart, Allemagne, 2001.

[8] Onofri M., "CFD Results of Plug Nozzle Test Cases," AIAA-2002-4036 38th AIAA/ASME/SAE/ASEE Joint Propulsion Conference and Exhibit, Indianapolis, Indiana, July 7-10, 2002.

[9] Zebbiche T. and Youbi Z., "Supersonic Flow Parameters at High Temperature. Application for Air in Nozzles," DGLR-2005-256, German Aerospace Congress 2005, 26-29 Sep. 2005, Friedrichshafen, Germany.

[10] Ryhming I. L., "Dynamique des Fluides," Presses Polytechnique romandes, Lausanne, Suisse, 1984.

[11] A.H, ≪ Compressible Fluid Flow≫. Vol.1 .PP.73, 1953

[12] H.P.G, Peterson C.R, ≪Mechanics and Thermodynamics of Propulsion≫. Addition Wesley Publishing Company Inc.PP.180, 1965.

[13] Nguyen, A. T., Girard, S., Alziary de Roquefort, T. Etude de l'écoulement dans une tuyère à contour parabolique en régime sur détendu. Rapport LEA sous commande ONERAN°6983/DA/CDES, juillet 2001. [14]: Girard, S., Deniau, H., Nguyen, A. T., Alziary de Roquefort, T. Etude de l'écoulement dans une tuyère propulsive à contour parabolique en régime sur détendu, Note LEA, 2000.

[14] Manuel Frey, Behandlung von Strömungs problem on in Raketendüsen bei Überexpansion. PhD thesis, Université de Stuttgart, Allemagne, 2001.

[15] H. W. Liepmann. Elements of gasdynamics. Courier Dover Publications, 1957.

[16] G. Ben-Dor, M. Ivanov, EI. Vasilev, and T. Elperin. Hysteresis processes in the regular reflection  $\leftrightarrow$  mach reflection transition in steady flows. Progress in Aerospace Sciences, 38(4):347–387, 2002.

[17] A. Chpoun, D. Passerel, H. Li, and G. Ben-Dor. Reconsideration of oblique shock wave reflections in steady flows. Part 1. Experimental investigation. Journal of Fluid Mechanics, 301:19–35, 1995

[18] M. Frey and G. Hagemann. Flow separation and side-loads in rocket nozzles. AIAA 99, 2815, 1999.

[19] M Frey and G Hagemann. Status of flow separation prediction in rocket nozzles. AIAA paper, 3619:1998, 1998.

[20[\]file:///C:/Users/CBS%20Computer/Pictures/Saved%20Pictures/PFE%20%20%20](file:///C:/Users/CBS%20Computer/Pictures/Saved%20Pictures/PFE%20%20%20%20%20%20%20LEFTEHA%20RACHA%20RYM%20%20%20%20%20%20MAIZI%20ROUMAISSA%20-%20Copie.pdf) [%20%20%20%20LEFTEHA%20RACHA%20RYM%20%20%20%20%20%20MAIZI%](file:///C:/Users/CBS%20Computer/Pictures/Saved%20Pictures/PFE%20%20%20%20%20%20%20LEFTEHA%20RACHA%20RYM%20%20%20%20%20%20MAIZI%20ROUMAISSA%20-%20Copie.pdf) [20ROUMAISSA%20-%20Copie.pdf](file:///C:/Users/CBS%20Computer/Pictures/Saved%20Pictures/PFE%20%20%20%20%20%20%20LEFTEHA%20RACHA%20RYM%20%20%20%20%20%20MAIZI%20ROUMAISSA%20-%20Copie.pdf)

[21] [http://www.univ-usto.dz/theses\\_en\\_ligne/doc\\_num.php?explnum\\_id=2300](http://www.univ-usto.dz/theses_en_ligne/doc_num.php?explnum_id=2300)

[22] Chapitre 4 de la thèse de doctorat de monsieur Abada Omar

[23] Zebbiche2019\_Article\_SupersonicDualBellAxisymmetric Minimum Length Nozzle Conception for High Propulsion Thrust

[24] Zebbiche T (2011) Stagnation temperature effect on the supersonic axisymmetric minimum length nozzle design with application for air. Adv Space Res 48(23):1656–1675

[25] La thèse de doctorat de monsieur Abada Omar

[26] Zebbiche2021\_Article\_ supersonic seveal bells design of mln contours for altitudes level adaptation

[27] Peterson, C.R.; Hill, P.G.: Mechanics and Thermodynamics of Propulsion.

Addition-Wesley Publishing Company Inc., New York (1965)

[28] Anderson, J.D., Jr.: Modern Compressible Flow: with Historical Perspective. Mc Graw-Hill Book Company, New York (1988)

[29] Dumitrescu, L.Z.: Minimum length axisymmetric laval nozzles. AIAA J. **13**, 520– 531 (1975)

[30] Zebbiche, T.: Stagnation temperature effect on the supersonic axisymmetric minimum length nozzle design with application for air. Adv. Space Res. **48**(23), 1656–1675 (2011)

[31] Abada, O.; Zebbiche, T.; Abdallah, E.-H.: Three-dimensional supersonic minimum length nozzle design at high temperature for arbitrary exit cross section. Arab. J. Sci. Eng. (Springer) **39**(11), 8233–8245 (2014)

[32] Boun-jad, M.; Zebbiche, T.; Allali, A.: Gas effect at high temperature on the supersonic nozzle conception. Int. J. Aeronaut. Space Sci. (Thomson Reuters) **18**(01), 82–90 (2017)

[33] Verma, S.B.; Stark, R.; Haidn, O.: Effect of ambient pressure fluctuations on dual-bell transition behavior. J. Propul. Power **30**(5), 1192–1198 (2014)

[34] Papamoschou D.; Zill A.: Fundamental Investigation of supersonic nozzle flow separation. In: AIAA 2004–1111, (2004)

[35] Stark, R.; Genin, C.: Experimental study on rocket nozzle side load reduction. J. Propul. Power **28**(02), 307–311 (2012)

[36] Stark R.; Genin C.: Parametrical study on side load generation in subscale rocket nozzles. In: Proc. of the 6th EUCASS Conference, Cracow, Poland, (2015)

[37] Balaji, K.P.; Srinivasa, P.R.; Balakrishna, B.: Analysis of dual bell rocket nozzle using computational fluid dynamics. Int. J. Res. Eng. Technol. **02**(11), 412–417 (2013)

[38] Mubarak, A.K.; Tide, P.S.; Design of a double parabolic supersonic nozzle and performance evaluation by experimental and numerical methods. Aircr. Eng. Aerosp. Technol. 91(1), 145– 156 (2018)

[39] Zebbiche, T.: Supersonic dual bell axisymmetric minimum length nozzle conception for high propulsion thrust. Int. J. Aeronaut. Space Sci. (2019).https://doi.org/10.1007/s42405-019-00164-7

[40] Candel,Mecanique des fluide cours dunod paris 1995

[41] Mémoire Georges

[42] Ecoulement dans une tuyère mémoire Marouane Salim étude numérique de l'écoulement d'air dans une tuyère de géométries variables